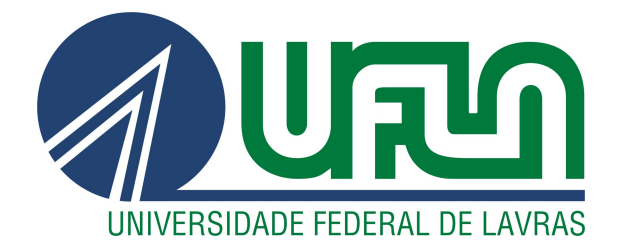

# JONAS DUTRA SOARES

# PROBABILIDADE:

UMA PROPOSTA DIDÁTICA PARA SE TRABALHAR NO ENSINO MÉDIO

LAVRAS – MG

2020

## JONAS DUTRA SOARES

# PROBABILIDADE:

# UMA PROPOSTA DIDÁTICA PARA SE TRABALHAR NO ENSINO MÉDIO

Dissertação apresentada à Universidade Federal de Lavras, como parte das exigências do Programa de Pós-Graduação do Mestrado Profissional em Matemática em Rede Nacional - PROFMAT - UFLA, para a obtenção do título de Mestre.

Prof. Dr. Antonio Marcos Ferreira da Silva Orientador

# Ficha catalográfica elaborada pelo Sistema de Geração de Ficha Catalográfica da Biblioteca Universitária da UFLA, com dados informados pelo próprio autor.

Soares, Jonas Dutra. Probabilidade : uma proposta didática para se trabalhar no Ensino Médio / Jonas Dutra Soares. – Lavras : UFLA, 2020. [98](#page-100-0) p. : il. Dissertação (mestrado profissional) –Universidade Federal de Lavras, 2020. Orientador: Prof. Dr. Antonio Marcos Ferreira da Silva. Bibliografia. 1. História da Matemática. 2. Teoria das Probabilidades. 3. Modelos Discretos. I. Silva, Antonio Marcos Ferreira da. II. Título.

## JONAS DUTRA SOARES

# PROBABILIDADE: UMA PROPOSTA DIDÁTICA PARA SE TRABALHAR NO ENSINO MÉDIO

Dissertação apresentada à Universidade Federal de Lavras, como parte das exigências do Programa de Pós-Graduação do Mestrado Profissional em Matemática em Rede Nacional - PROFMAT - UFLA, para a obtenção do título de Mestre.

APROVADA em 23 de Julho de 2020.

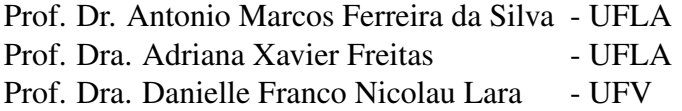

Prof. Dr. Antonio Marcos Ferreira da Silva Orientador

## LAVRAS – MG 2020

*A Deus, o maior orientador da minha vida, que através do Espírito Santo esteve sempre a me iluminar e direcionar em cada passo no decorrer deste trabalho... À minha família, pelo apoio que me deram e pela paciência que tiveram comigo nos momentos de pouca atenção destinada a ela por me entregar a finco no desenvolvimento deste trabalho...*

# AGRADECIMENTOS

A Deus, por ter me dado o dom da vida, pois sem ela eu não estaria desfrutando deste momento de realização.

À Universidade Federal de Lavras (UFLA), pela oportunidade de cursar o PROFMAT.

O presente trabalho foi realizado com apoio da Coordenação de Aperfeiçoamento de Pessoal de Nível Superior – Brasil (CAPES) – Código de Financiamento 001. A esta Coordenação, deixo também meus agradecimentos.

Aos professores e colegas do PROFMAT, os quais muito contribuíram em mais esta etapa de formação profissional e pessoal.

Ao professor Antonio Marcos Ferreira da Silva, pela paciência, disposição e orientação no desenvolvimento deste trabalho.

À minha família como um todo, em especial a meus pais, Sirley e Selma, verdadeiros educadores que me fizeram chegar ao que sou hoje.

*"A probabilidade de um homem finito compreender o Deus infinito é a mesma que uma criança tem de despejar o oceano num buraco que ela fez na areia." (Santo Agostinho)*

# RESUMO

O presente trabalho tem por objetivo elucidar o conceito de fenômenos probabilísticos, com enfoque em problemas trabalhados no Ensino Médio. Perfazendo o contexto histórico sob o qual foi desenvolvida a Teoria das Probabilidades, destacaremos alguns precursores e suas contribuições neste viés. Apresentaremos também as leis que fundamentam a teoria supracitada e a aplicação destas em situações-problema contextualizadas no cotidiano dos alunos, de maneira a instigar a percepção e o entendimento dos fenômenos de natureza aleatória que nos cercam. Para tanto, serão apresentadas as definições clássica, frequencial e axiomática de probabilidade, sem desprezarmos os conhecimentos pré-adquiridos pelos alunos acerca do assunto, mas sim com o intuito de contribuir com a solidificação, o aprofundamento e a ampliação destes conhecimentos. Também serão abordados os principais modelos discretos de distribuição de probabilidade, bem como propostas de atividades a serem desenvolvidas em sala de aula com estudantes do Ensino Médio, apresentando através dos exemplos de aplicações abordados, quão vasto é o espaço de trabalho pedagógico e interdisciplinar no assunto, voltado não somente à construção de conhecimentos para serem aplicados em atividades escolares, como também no exercício crítico e consciente da cidadania.

Palavras-chave: Fenômenos Probabilísticos. Teoria das Probabilidades. História da Matemática. Modelos Discretos. Ensino Médio.

# ABSTRACT

The present work aims to elucidate the concept of probabilistic phenomena, focusing on problems worked in High School. Making up the historical context under which the Probability Theory was developed, we will highlight some precursors and their contributions in this way. We will also present the laws that underlie the aforementioned theory and their application in problem situations contextualized in the students' daily lives, in order to instigate the perception and understanding of the random phenomena that surround us. For that, the classic, frequency and axiomatic definitions of probability will be presented, without neglecting the pre-acquired knowledge by the students on the subject, but in order to contribute to the solidification, deepening and expansion of this knowledge. The main discrete probability distribution models will also be addressed, as well as proposals for activities to be developed in the classroom with High School students, presenting through the examples of applications covered, how vast the pedagogical and interdisciplinary work space on the subject is, aimed not only at building knowledge to be applied in school activities, but also in the critical and conscious exercise of citizenship.

Keywords: Probabilistic Phenomena. Probability Theory. History of Mathematics. Discrete Models. High school.

# LISTA DE FIGURAS

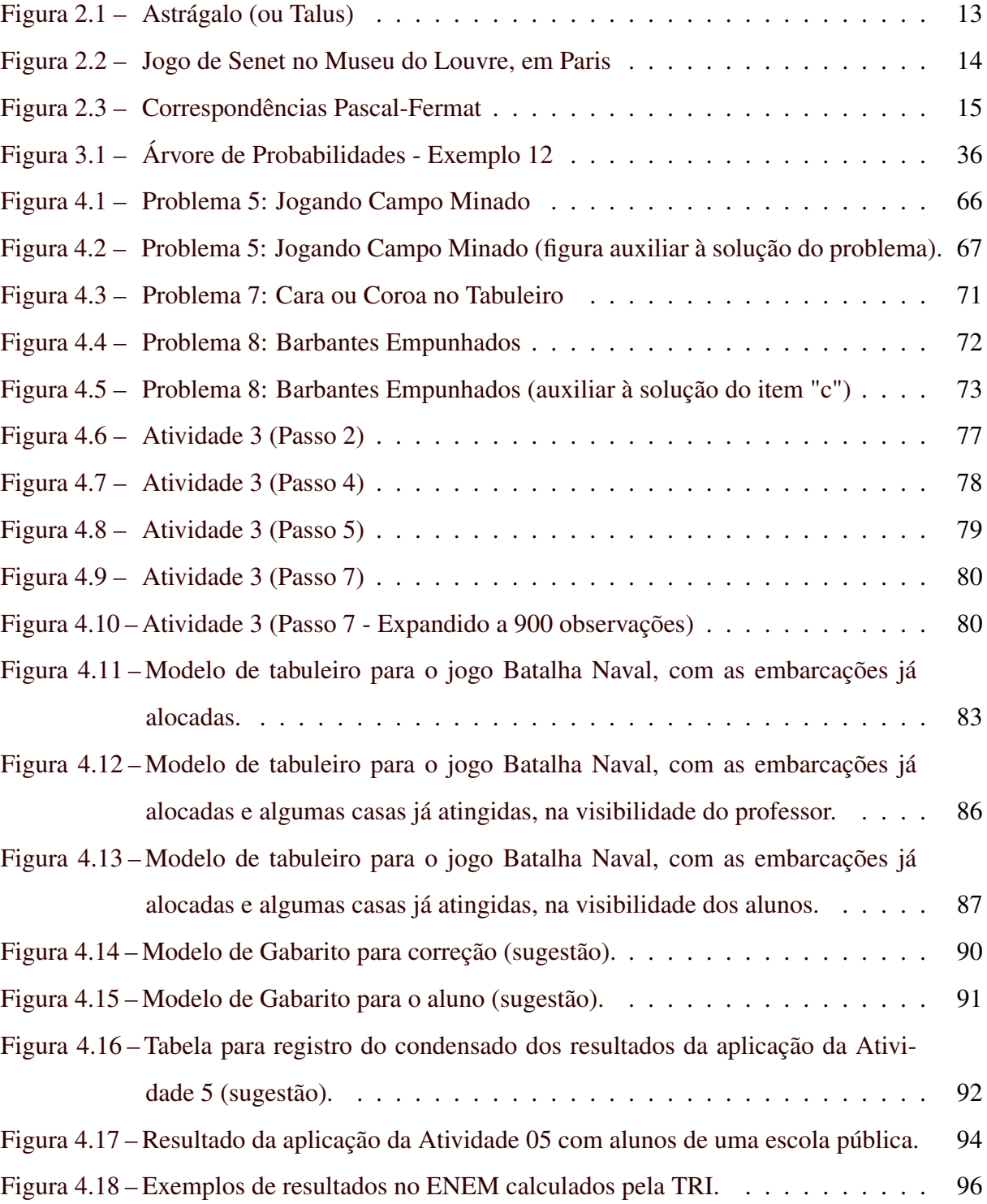

# LISTA DE TABELAS

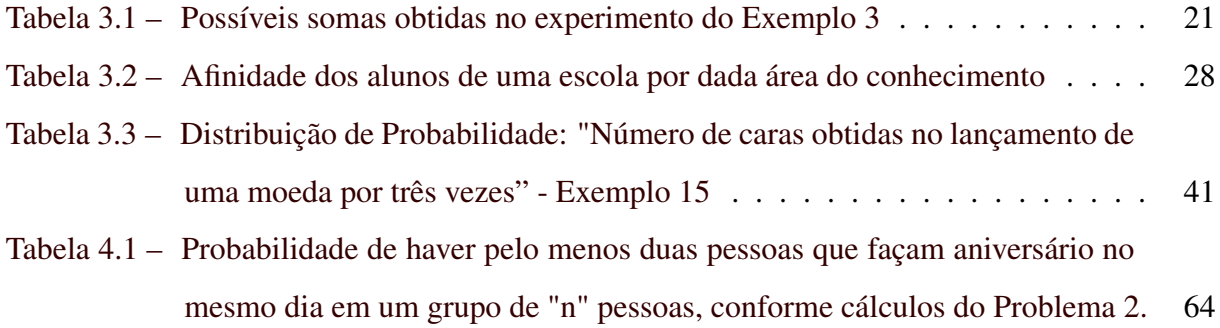

# SUMÁRIO

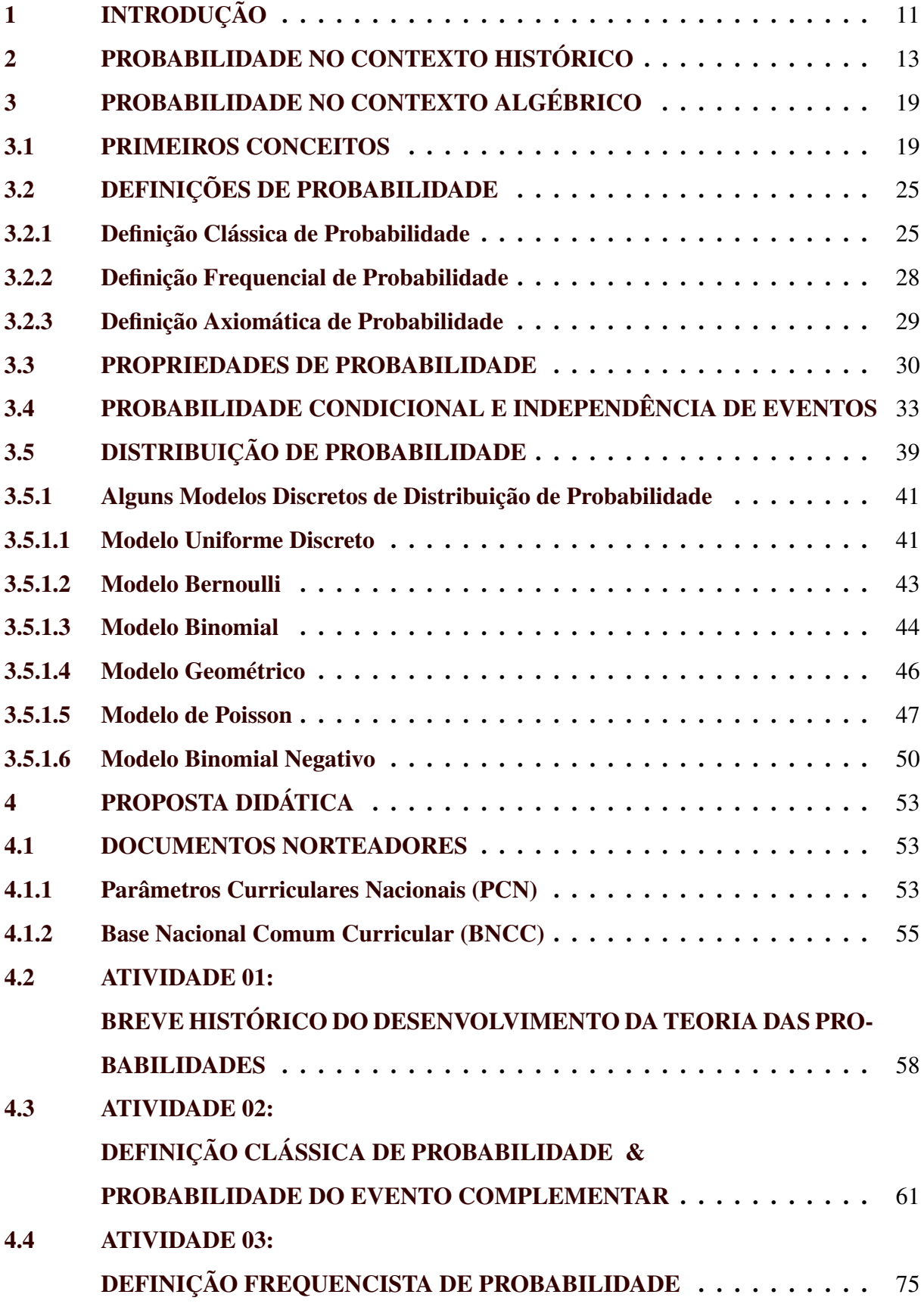

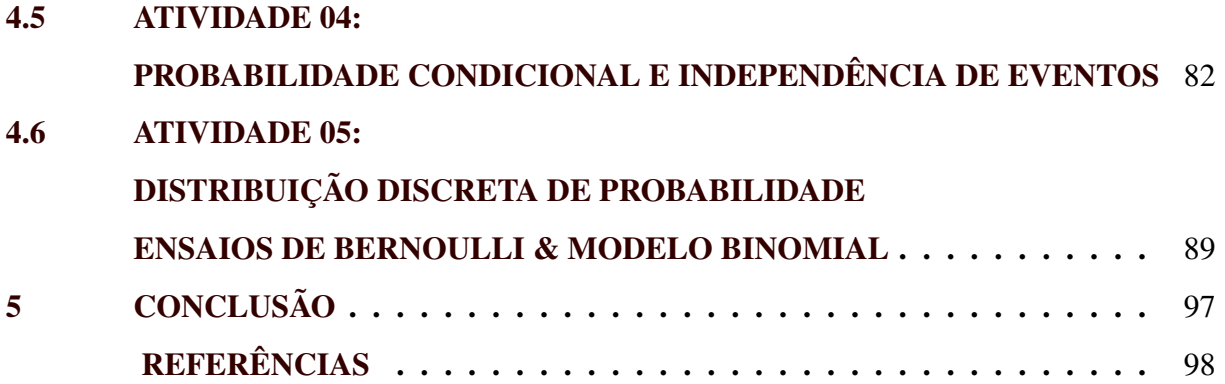

## <span id="page-13-0"></span>1 INTRODUÇÃO

Ensinar Matemática não é uma tarefa tão complicada quanto muitos pensam. O que pode gerar este miticismo é a forma como tal ensino se dá, por vezes embasado na transmissão de regras e fórmulas nem sempre compreensíveis no processo de aprendizagem. Em contrapartida, apesar dos conhecimentos matemáticos serem, em sua maioria, muito antigos, faz-se urgente evidenciar ainda hoje suas aplicabilidades, bem como seu caráter dinâmico, em oposição à visão de se tratar de algo estático e acabado. O conhecimento matemático deve ser encarado como algo em construção que busca a cada dia respostas às novas questões surgidas nas mais diversas áreas do saber. Tais respostas nos levam a modelos matemáticos apropriados, para com os quais se espera resultados efetivos propiciando também o reconhecimento das contribuições da Matemática para a sociedade e das contribuições daqueles que com ela lidam, vistos como pessoas melhor preparadas para uma atuação consciente e transformadora do meio em que vivem.

No caminho a ser percorrido – da situação-problema (questões surgidas) à solução matemática (modelos matemáticos adotados) – podemos nos defrontar, de um modo geral, com um modelo determinístico ou então com um modelo probabilístico. No modelo determinístico as condições iniciais para a execução do experimento-solução já determinam por si só o resultado do experimento (podemos, por exemplo, determinar precisamente o peso de um corpo se conhecidas sua massa e a aceleração da gravidade que atua sobre este corpo). Por sua vez, o modelo não-determinístico ou probabilístico é um modelo em que as condições prévias à realização do experimento-solução não conduzem a um resultado em particular; falamos então, nestes casos, na probabilidade de ocorrência de um dado resultado do experimento, o qual está sob influência de um certo número de variáveis que não podem ser controladas (por exemplo, o lançamento de um dado onde se tenta prever o número da face que irá sair, a retirada de uma carta de um baralho, etc.).

Assim, é emergente que os alunos desenvolvam habilidades e competências que lhes permitam não só o discernimento entre um modelo e outro, mas também na melhor maneira de aplicá-los, para que com esses modelos possam realizar inferências, argumentar e apresentar raciocínios e técnicas para a solução de problemas pertinentes a tais situações do seu dia-a-dia. Em particular, faz-se necessário dotar estes alunos de conhecimentos e técnicas probabilísticos, visto o caráter aleatório e não-determinístico de inúmeros fenômenos naturais e sociais como, por exemplo, estimar as chances de cura de determinada doença ou riscos de contraíla, dentre outras informações que envolvem probabilidades em outras áreas com as quais nos deparamos nos meios de comunicação audiovisuais (jornais, revistas, telejornais, mídias de relacionamento, etc.). Enfim, para o pleno exercício da cidadania, espera-se que o aluno não só seja capaz de ler e analisar dados probabilísticos (e outros afins, como os estatísticos), mas também que saiba refletir sobre os seus significados e impactos e emitir juízos acerca dos mesmos.

Para que estas habilidades e competências de fato se consolidem, a simples mecânica de se expor conceitos, teorias e exemplos de aplicações em situações-problema acerca do assunto Probabilidade será útil, mas não suficiente. Por isso, no presente trabalho apresentaremos não só estes mecanismos mencionados, como também outros mecanismos complementares que priorizem um papel ativo do aluno, estimulando-o a uma verdadeira construção do seu conhecimento através de atividades em grupo, do uso de recursos didáticos tecnológicos e outros de caráter lúdico, que estimulem um prazer na busca de soluções por um problema tomado como desafio a ser superado, em especial daqueles que tangenciam a realidade do cotidiano de alunos do Ensino Médio.

Norteados por pesquisas bibliográficas e pela experiência ao longo de quinze anos na docência em escola pública, com alunos do Ensino Médio, optamos por dividir nosso trabalho em três capítulos: o primeiro deles abordará o contexto histórico sobre o qual foi desenvolvida a Teoria das Probabilidades, destacando alguns precursores – como Cardano, Pascal, Fermat, Kolmogorov e outros – e suas contribuições nesta área da Matemática. No segundo capítulo apresentaremos a Probabilidade em seu contexto teórico-algébrico, destacando suas definições clássica, frequencial e axiomática, além de apresentarmos os principais modelos discretos de distribuição de probabilidade, sempre exemplificando os conceitos pertinentes através de situações-problema que instiguem a percepção e o entendimento dos fenômenos de natureza aleatória que permeiam o cotidiano dos alunos. Por fim, o terceiro e último capítulo será destinado a propostas de atividades sobre Probabilidade, a serem desenvolvidas em sala de aula com estudantes do Ensino Médio – podendo ser adaptadas para estudantes do Ensino Fundamental – não com a intenção de trazer uma "receita infalível" de aprendizado sobre o assunto, mas sim de mostrar quão vasto é o espaço de trabalho pedagógico e interdisciplinar sobre o tema; e isto se dará através de uma visão mais lúdica, interativa e contextualizada a situações práticas do dia-a-dia dos alunos, na intenção de fazer com que estes sintam-se sujeitos ativos na construção de seus próprios saberes, não só para aplicações em atividades escolares, como também para o exercício crítico e consciente da cidadania.

## <span id="page-15-1"></span>2 PROBABILIDADE NO CONTEXTO HISTÓRICO

Historicamente, a Probabilidade surgiu do interesse humano em quantificar as possibilidades de ocorrências de determinados fenômenos relacionados a jogos de azar, mas não somente a estes.

Entenda-se por "jogos de azar" aqueles em que a inteligência ou habilidade dos jogadores não influenciam no resultado do jogo; tudo depende exclusivamente ou principalmente da boa ou da má sorte dos participantes, em geral com a vantagem para um (ou poucos) e a desvantagem de muitos. O termo "azar" deriva do árabe *az-zahr* em referência a uma "flor" estampada nos dados que os árabes usavam para jogar.

Em um jogo de azar, a essência é a premiação do(s) vencedor(es), sendo que, de um modo geral, quanto menor é a probabilidade de vencer, maior é o prêmio, já que os riscos do fracasso ou derrota são eminentes. Nestes termos, são exemplos de jogos de azar os que envolvem dados, roleta, sorteios, cartas (baralho), jogos de loteria, etc.

<span id="page-15-0"></span>Na Antiguidade, segundo descobertas arqueológicas do início do século XX, os sumérios e assírios utilizavam para jogar o astrágalo (ou talus), uma espécie de dado feito de ossos do calcanhar de animais (vide Figura [\(2.1\)](#page-15-0)) composto por seis faces, moldadas de maneira tal que pudessem cair em apenas quatro posições diferentes.

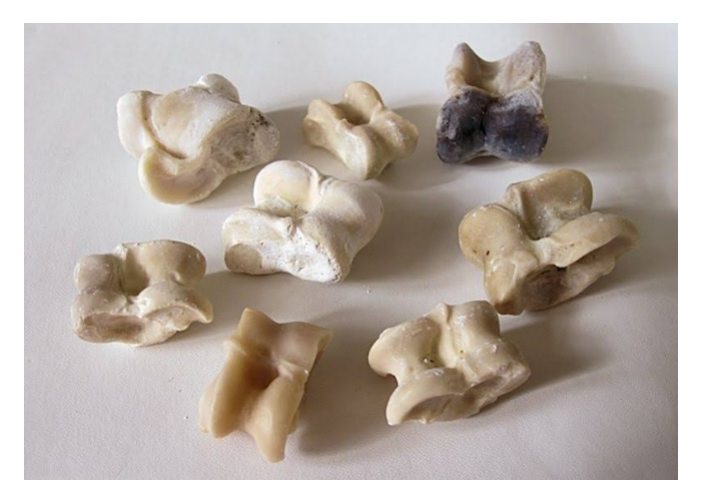

Figura 2.1 – Astrágalo (ou Talus)

Fonte: Internet [\(<http://creartivita.altervista.org/curioso-gioco-degli-astragali/>\)](http://creartivita.altervista.org/curioso-gioco-degli-astragali/)

Ainda no século XX, da civilização egípcia, um artefato arqueológico fora encontrado na tumba do faraó Tutankhamon: um jogo de tabuleiro, chamado *Senet*, no qual se utilizavam dados em forma de hastes com as faces numeradas de 1 a 4. Observe na Figura [\(2.2\)](#page-16-0) a imagem <span id="page-16-0"></span>de um Jogo de Senet que se encontra no Museu do Louvre, em Paris (é possível ver, no fundo, os dados em forma de hastes, no canto superior direito).

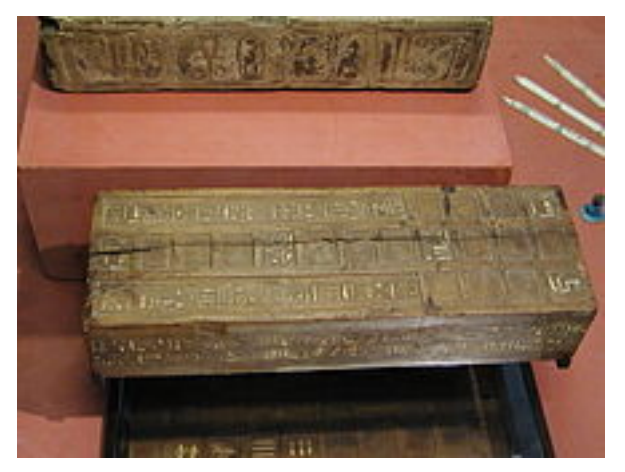

Figura 2.2 – Jogo de Senet no Museu do Louvre, em Paris

Fonte: Wikipédia [\(<https://pt.wikipedia.org/wiki/Jogo\\_de\\_azar>\)](https://pt.wikipedia.org/wiki/Jogo_de_azar)

Os povos romanos também tinham o apreço pela prática de um jogo de dados no qual os jogadores que não possuíam mais bens com que jogassem, chegavam a apostar sua própria vida e liberdade, sendo que, na ocasião da perda, tornavam-se servos de seus adversários.

Os jogos de cartas apareceram por volta do século IX na China e no século XIV na Europa. Outros jogos de azar, como o pôquer e a roleta, apareceram no século XIX.

Foi na Europa, no século XVI, que surgiram os primeiros estudos matemáticos acerca dos jogos e das apostas a eles relacionadas. A partir destes estudos, vários matemáticos se dedicaram a contribuir para a elaboração de uma Teoria das Probabilidades, muito útil para a humanidade até os dias de hoje. Destacam-se, neste contexto, os nomes de:

## • Girolamo Cardano (1501 – 1576)

Ainda que médico de profissão, Cardano dedicava-se paralelamente à Matemática. Conforme sustenta em sua autobiografia, era viciado em jogos, valendo-se de seus conhecimentos matemáticos para vencer as apostas, chegando até mesmo a escrever, em 1526, um manual do jogador no qual aborda questões interessantes de probabilidade. Tal obra somente foi publicada postumamente, em 1663, sob o título *Liber de Ludo Aleae* (O livro dos jogos de azar).

## • Blaise Pascal (1623 – 1662) e Pierre de Fermat (1607 – 1665)

Foi em 1654 que o Chevalier de Méré, exímio jogador, propôs a Pascal um problema já discutido anteriormente por outros matemáticos como Pacioli, Cardano e Tartaglia, conhecido como o problema dos pontos.

> Esse problema pede que se determine a divisão das apostas de um jogo de azar interrompido, entre dois jogadores igualmente hábeis, supondose conhecida a contagem no momento da interrupção e o número de pontos necessários para se ganhar o jogo [\(EVES,](#page-100-2) [2004,](#page-100-2) p. 365).

Interessado no problema, Pascal iniciou uma troca de correspondências com Fermat, que também se interessou pelo assunto, situação esta ilustrada na Figura [\(2.3\)](#page-17-0) abaixo. Conforme as correspondências se desenrolam, ainda que Pascal e Fermat tenham desenvolvido abordagens próprias para resolver variadas versões do problema, das ideias conjugadas de ambos resultam os fundamentos da moderna Teoria das Probabilidades.

<span id="page-17-0"></span>Figura 2.3 – Correspondências Pascal-Fermat

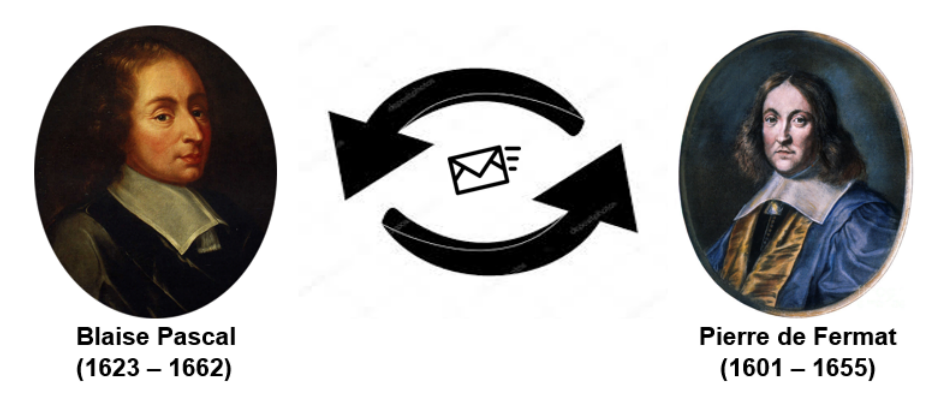

Fonte: Internet (montagem feita pelo Autor - 2020)

## • Christiaan Huygens (1629 – 1695)

Tanto Pascal como Fermat não publicaram suas ideias e conclusões obtidas na troca de correspondências entre eles. A expansão das ideias coube ao matemático e cientista holandês Christiaan Huygens que, em 1657, estimulado pela leitura de tais correspondências, publicou um pequeno folheto intitulado *De rattiociniis in ludo aleae* (Sobre o raciocínio em jogos de azar), onde apresenta o conteúdo das cartas e expõe a teoria desenvolvida por Pascal e Fermat.

#### • Gottfried Wilhelm Leibniz (1646 – 1716)

Dentre as tantas contribuições à Matemática deixadas por Leibniz, destacam-se duas no contexto das probabilidades: uma sobre a "arte combinatória" e outra relacionada ao cálculo das probabilidades aplicado em questões financeiras.

#### • Jakob Bernoulli (1654 – 1705)

A publicação de Huygens sobre as correspondências Pascal-Fermat serviu de inspiração para um jovem teólogo e matemático, Jakob Bernoulli (ou Jacques Bernoulli). Este escreveu um livro sobre o assunto, *Ars conjectandi* (Arte de Conjeturar), o qual só foi publicado postumamente em 1713. Neste livro, Bernoulli apresenta uma versão fundamental do que hoje é conhecida como Lei dos Grandes Números, segundo a qual a probabilidade da média aritmética dos resultados obtidos na realização de um experimento repetidas vezes irá se aproximar da probabilidade do valor real esperado, após um grande número de repetições.

Cabe abrir um parênteses aqui para ressaltar que

nos 150 anos entre o nascimento de Jakob e o ano de 1800, a família Bernoulli gerou muitos filhos, dos quais aproximadamente a metade foi brilhante – entre eles, oito matemáticos notáveis, dos quais três (Jakob, seu irmão mais novo, Johann, e o filho de Johann, Daniel) são tidos atualmente como alguns dos maiores matemáticos de todos os tempos [\(MLODINOW,](#page-100-3) [2009,](#page-100-3) p. 98).

#### • Abraham De Moivre (1667 – 1754)

Outro dos pioneiros do desenvolvimento da Teoria de Probabilidade, De Moivre é conhecido nesta área por sua obra *Doctrine of Chances* (A Doutrina das Chances), publicada em 1718, na qual figuram a definição de independência estatística e diversos outros problemas relacionados a jogos de azar. Contribuiu também para as bases das probabilidades condicionadas e para a fundação da Teoria de Anuidades.

#### • Thomas Bayes  $(1702 - 1761)$

Foi um pastor presbiteriano e matemático inglês que, dentro da Teoria das Probabilidades, escreveu *La Doctrine des Chances* (A Doutrina das Chances), obra publicada postumamente em 1763. Bayes desenvolveu também um amplo estudo sobre probabilidades condicionadas, estudos estes concretizados no hoje conhecido Teorema de Bayes, segundo o qual podemos calcular a probabilidade de um evento tendo por base evidências prévias a este evento.

#### • Pierre-Simon Laplace (1749 – 1827)

Matemático, astrônomo e físico francês, Laplace deixou enormes contribuições para o desenvolvimento da Teoria das Probabilidades, presentes sobretudo em suas obras *Essai philosophique sur les probabilités* (Ensaio Filosófico sobre Probabilidade) e *Théorie analytique des probabilités* (Teoria Analítica da Probabilidade). Nestas e em outras obras, Laplace consolidou e estabeleceu resultados sobre a probabilidade indutiva (gerando a fórmula conhecida por "regra de sucessão"), os princípios da esperança matemática e da probabilidade como sendo a razão entre o número de casos favoráveis e o número de casos possíveis, esta última uma definição usualmente abordada no Ensino Médio.

## • Carl Friedrich Gauss (1777 – 1855)

Gauss foi um matemático, astrônomo e físico alemão que nos deixou contribuições em diversas áreas da ciência. Na teoria das Probabilidades estabeleceu o método dos mínimos quadrados e a lei da distribuição normal, ambas para tratamento dos erros oriundos das observações em experimentos probabilísticos.

#### • Siméon Denis Poisson (1781 – 1840)

Publicou em sua obra *Recherches sur la probabilité des jugements en matières criminelles et matière civile* (Inquérito sobre a probabilidade em julgamentos sobre matérias criminais e civis) a distribuição de Poisson na teoria das probabilidades, a qual é uma distribuição de probabilidade aplicável a uma variável aleatória discreta e que expressa a probabilidade de ocorrência de um dado evento em um intervalo de tempo de determinada duração.

## • Andrei Andreyevitch Markov (1856 – 1922)

Markov aplicou o método das frações contínuas, desenvolvido por seu professor Pafnuty Tchebycheff (1821 – 1894), à teoria das probabilidades. É também conhecido pelos seus estudos nas cadeias que levam seu nome (cadeias de Markov), as quais se referem a um caso particular de um processo estocástico, onde a distribuição de probabilidade da evolução da variável aleatória com o passar do tempo (tomado como medida discreta) dependa unicamente do estado atual desta variável, sendo seus estados anteriores irrelevantes.

#### • Andrei Nikolaevich Kolmogorov (1903 – 1987)

A axiomatização em rigor matemático da Teoria das Probabilidades se deve às contribuições do matemático soviético Kolmogorov, através de seus estudos publicados em sua obra *Grundbegriffe der Wahrscheinlichkeitsrechnung* (Fundamentos de Teoria das Probabilidades).

Com o escorço histórico apresentado, sobre o desenvolvimento da Teoria das Probabilidades, podemos concluir que, ainda em se tratando de um conhecimento matemático não tão antigo quanto muitos outros, praticamente cinco séculos de estudos foram necessários para se construir toda a base da referida teoria, em seus axiomas, teoremas e definições.

Não podemos, contudo, pensar em se tratar de um conhecimento findado ou pertinente apenas aos problemas das épocas em que fora desenvolvido. Faz-se urgente evidenciar ainda hoje suas aplicabilidades, bem como seu caráter de desenvolvimento contínuo frente às novas questões surgidas nas mais diversas áreas do saber atuais, figurando em vários problemas relacionados à Estatística, Física, Química, Biologia, acontecimentos futuros na economia, na estratégia e premiação em jogos, dentre outras.

Esta vasta aplicabilidade do assunto é uma das motivações para o desenvolvimento deste trabalho. Mas, ainda que queiramos enfatizar um caráter mais dinâmico ao tema, buscando apontar abordagens didático-pedagógicas que permitam aos alunos do Ensino Médio (re)construir muitos dos conceitos e definições já existentes e aplicá-los a situações-problema do cotidiano em que se encontram, não podemos deixar de formalizar tais conceitos com certo rigor matemático. Este é o objetivo do capítulo seguinte.

## <span id="page-21-0"></span>3 PROBABILIDADE NO CONTEXTO ALGÉBRICO

## <span id="page-21-1"></span>3.1 PRIMEIROS CONCEITOS

Terminamos o capítulo anterior mencionando que alguns conceitos básicos no estudo de Probabilidades se fazem necessários para bem nos situarmos e compreendermos as questões propostas nas situações-problema. Vejamos tais conceitos:

- a) EXPERIMENTO ALEATÓRIO: Experimento (ou fenômeno) aleatório é um acontecimento para o qual os resultados não podem ser previstos com certeza. Como exemplos, podemos mencionar: observar as condições climáticas de uma região em um determinado dia; jogar um dado e observar o resultado obtido na sua face superior; realizar o sorteio de um brinde entre os alunos de uma classe; etc.
- b) ESPAÇO AMOSTRAL (Ω): Considerando um experimento aleatório, realizado mediante condições pré-determinadas, ao conjunto de todos os resultados elementares e indivisíveis deste experimento denominamos *espaço amostral* do experimento, o qual denotaremos pela letra grega ômega (Ω).
- c) EVENTO: O evento é uma situação particular dentro do experimento aleatório (ou seja, algo que seguramente irá ou não ocorrer quando da realização do experimento), para a qual podemos associar um subconjunto do espaço amostral deste experimento. Um evento será representado por uma letra maiúscula do nosso alfabeto (*A*, *B*, *C*, ...). Também, se *A* for um subconjunto qualquer de (Ω), de modo recíproco podemos associar *A* a um evento do experimento aleatório associado ao espaço amostral (Ω).

## Exemplo 1

No lançamento simultâneo de dois dados, observamos os resultados obtidos nas faces superiores de ambos. Sejam os seguintes eventos:

- A : "sair o mesmo número em ambos os dados" ;
- B : "sair soma 7" ;
- C : "sair soma maior do que 10";
- D : "sair soma menor do que 5" ;
- E : "sair soma maior do que 12" ;
- F : "sair soma maior do que 1 e menor do que 13".

Para esta situação, temos então que:

 $\Omega = \{(1,1),(1,2),(1,3),(1,4),(1,5),(1,6),(2,1),(2,2),(2,3),(2,4),(2,5),(2,6),(3,1),$  $(3,2),(3,3),(3,4),(3,5),(3,6),(4,1),(4,2),(4,3),(4,4),(4,5),(4,6),(5,1),(5,2),(5,3),(5,4),$  $(5,5)$ ,  $(5,6)$ ,  $(6,1)$ ,  $(6,2)$ ,  $(6,3)$ ,  $(6,4)$ ,  $(6,5)$ ,  $(6,6)$ } pois estes representam TODOS os pares de números possíveis de se obter no lançamento de dois dados.

 $A = \{(1,1), (2,2), (3,3), (4,4), (5,5), (6,6)\}\$  pois estes representam todos os pares de números iguais que podemos obter no lançamento de dois dados.

 $B = \{(1,6), (2,5), (3,4), (4,3), (5,2), (6,1)\}\$ pois estes são todos os pares de números, cuja soma é igual a 7, possíveis de se obter no lançamento de dois dados.

 $C = \{(5,6), (6,5), (6,6)\}\$ pois estes são todos os pares de números, cuja soma resulta mais do que 10, que podemos obter no lançamento de dois dados.

 $D = \{(1,1), (1,2), (1,3), (2,1), (2,2), (3,1)\}\$ já que estes são os únicos pares de números, cuja soma resulta menos do que 5, quando lançamos dois dados.

 $E = \emptyset$ , pois é IMPOSSÍVEL de obtermos um par de números cuja soma é maior do que 12 quando do lançamento de dois dados.

 $F = \Omega$ , considerando que qualquer par de números, obtido no lançamento de dois dados, resulta em uma soma cujo resultado é maior do que 1 e menor do que 13.

## Exemplo 2

Joga-se uma moeda três vezes e observa-se a sequência de caras e coroas. Considere os seguintes eventos:

A = "sair faces iguais em todos os lançamentos" ;

B = "sair exatamente duas caras na sequência de lançamentos" ;

 $C =$  "sair ao menos duas caras na sequência de lançamentos";

D = "sair no máximo uma coroa na sequência de lançamentos" ;

E = "sair igual número de caras e coroas na sequência de lançamentos".

Denotando  $k = \text{cara}$  e  $c = \text{coroa}$ , neste caso, podemos escrever para este experimento:  $\Omega = \{kkk, kkc, kck, kcc, ccc, cck, ckc, ckk\}$ ; e  $A = \{kkk, ccc\}$  $B = \{kkc, kck, ckk\}$  $C = \{kkk, kkc, kck, ckk\}$ 

$$
D = \{kkk, kkc, kck, ckk\}
$$

$$
E = \varnothing
$$

## Exemplo 3

Em uma caixa há cinco papeletas, numeradas de 1 a 5. Retiram-se duas delas ao acaso, simultaneamente, e calcula-se a soma dos números escritos. Considere os eventos:

A = "obter uma soma par e múltipla de 3" ;

 $B =$  "obter uma soma ímpar ou múltipla de 3";

 $C =$  "obter uma soma ímpar e múltipla de 9" ;

D = "obter uma soma múltipla de 7".

<span id="page-23-0"></span>A tabela a seguir nos auxiliará na descrição do espaço amostral e eventos dados para este experimento.

| $+$            | 2              | $\overline{3}$ |   | $\overline{5}$ |
|----------------|----------------|----------------|---|----------------|
|                | $\overline{3}$ | $\overline{4}$ | 5 | 6              |
| $\overline{2}$ |                | 5              | 6 | 7              |
| $\overline{3}$ |                |                | 7 | 8              |
| 4              |                |                |   | 9              |
| 5              |                |                |   |                |

Tabela 3.1 – Possíveis somas obtidas no experimento do Exemplo 3

Fonte: Do Autor (2020)

Note que, na tabela, as lacunas preenchidas por " — " representam situações impossíveis de ocorrer (por exemplo,  $1 + 1$  é impossível de ocorrer, posto que não possuímos duas papeletas numeradas com 1) ou já descritas em outra célula (por exemplo, o caso 2+1 a ser registrado na terceira linha e segunda coluna, se refere ao mesmo caso  $1+2$  já registrado na segunda linha e terceira coluna). Assim, levando-se em conta a frequência com que cada soma pode ser obtida no experimento, temos:

$$
\Omega = \{3, 4, 5, 5, 6, 6, 7, 7, 8, 9\}
$$
\n
$$
A = \{6, 6\}
$$
\n
$$
B = \{3, 5, 5, 6, 6, 7, 7, 9\}
$$
\n
$$
C = \{9\}
$$
\n
$$
D = \{7, 7\}
$$

- 1. Ω é chamado de *Evento Certo*, (caso do Evento F do Exemplo 1);
- 2. ∅ é chamado de *Evento Impossível*, (caso dos Eventos E dos Exemplos 1 e 2);
- 3. Se ω ∈ Ω, o evento {ω} é chamado de *Evento Elementar* ou *Evento Simples*, (caso do Evento C do Exemplo 3).

Observe que um evento é um conjunto, subconjunto de Ω. Assim, podemos fazer também as seguintes associações:

- i)  $A ∪ B$  (união dos conjuntos  $A ∈ B$ ) ⇒ evento "ocorrer A ou B";
- ii) *A*∩*B* (interseção dos conjuntos *A* e *B*) ⇒ evento "ocorrer A e B simultaneamente";
- iii) *A <sup>C</sup>* (complementar do conjunto *A*) ⇒ evento "não ocorrer A";

Observações:

- 
$$
A \cup A^C = \Omega
$$
  
-  $A \cap A^C = \varnothing$ 

- iv) *A* ⊂ *B* (continência do conjunto *A* no conjunto *B*) ⇒ ocorrer o evento A implica a ocorrência do evento B.
- v) *A* ∩ *B* = ∅ (conjuntos *A* e *B* são disjuntos) ⇒ eventos A e B são MUTUAMENTE EXCLUDENTES.

Observação: segue, pois, que dois eventos complementares são MUTUAMENTE EXCLUDENTES, já que a interseção desses dois eventos é sempre vazia.

## Exemplo 4

Um baralho comum é composto por 52 cartas (descartando-se os curingas), divididas igualmente entre seus quatro naipes: espadas ( $\spadesuit$ ), paus  $\spadesuit$ ), copas ( $\heartsuit$ ) e ouros ( $\Diamond$ ). Ou seja, temos 13 cartas para cada naipe do baralho sendo que, destas cartas, nove delas são numéricas (2, 3, 4, 5, 6, 7, 8, 9 e 10) e quatro delas são figuras (*A* = ás, *J* = valete, *Q* = dama ou rainha e  $K =$ rei). É sabido também que os naipes de espadas e de paus são considerados "naipes pretos", enquanto que os naipes de copas e de ouros são considerados "naipes vermelhos".

Considere o experimento aleatório que consiste na retirada, ao acaso, de uma carta de um baralho completo. Sejam os seguintes eventos:

 $A = "obter um 7"$ ;

 $B = "obter um valete"$ ;

 $C =$  "obter uma carta do naipe de ouros" ;

 $D =$  "obter uma carta de naipe preto" ;

 $E =$  "obter uma figura" ;

 $F = "obter uma carta numérica".$ 

Mediante o exposto no enunciado do exercício, detalhando a constituição de um baralho comum, podemos assim descrever:

Ω = {2♠, 3♠, 4♠, 5♠, 6♠, 7♠, 8♠, 9♠, 10♠, *A*♠, *J*♠, *Q*♠, *K*♠, 2♣, 3♣, 4♣, 5♣, 6♣, 7♣, 8♣, 9♣, 10♣, *A*♣, *J*♣, *Q*♣, *K*♣, 2♥, 3♥, 4♥, 5♥, 6♥, 7♥, 8♥, 9♥, 10♥, *A*♥, *J*♥,  $Q\heartsuit, K\heartsuit, 2\diamondsuit, 3\diamondsuit, 4\diamondsuit, 5\diamondsuit, 6\diamondsuit, 7\diamondsuit, 8\diamondsuit, 9\diamondsuit, 10\diamondsuit, A\diamondsuit, J\diamondsuit, Q\diamondsuit, K\diamondsuit\}.$ 

 $A = \{7\spadesuit, 7\clubsuit, 7\heartsuit, 7\lozenge\}.$ 

 $B = \{J\spadesuit, J\clubsuit, J\heartsuit, J\diamondsuit\}.$ 

 $C = \{2\Diamond, 3\Diamond, 4\Diamond, 5\Diamond, 6\Diamond, 7\Diamond, 8\Diamond, 9\Diamond, 10\Diamond, A\Diamond, J\Diamond, Q\Diamond, K\Diamond\}.$ 

*D* = {2♠, 3♠, 4♠, 5♠, 6♠, 7♠, 8♠, 9♠, 10♠, *A*♠, *J*♠, *Q*♠, *K*♠, 2♣, 3♣, 4♣, 5♣, 6♣, 7♣, 8♣, 9♣, 10♣, *A*♣, *J*♣, *Q*♣, *K*♣}.

 $E = \{A \spadesuit, J \spadesuit, Q \spadesuit, K \spadesuit, A \clubsuit, J \clubsuit, Q \clubsuit, K \clubsuit, A \heartsuit, J \heartsuit, Q \heartsuit, K \heartsuit, A \diamondsuit, J \diamondsuit, Q \diamondsuit, K \diamondsuit\}.$ 

*F* = {2♠, 3♠, 4♠, 5♠, 6♠, 7♠, 8♠, 9♠, 10♠, 2♣, 3♣, 4♣, 5♣, 6♣, 7♣, 8♣, 9♣, 10♣,  $2\heartsuit, 3\heartsuit, 4\heartsuit, 5\heartsuit, 6\heartsuit, 7\heartsuit, 8\heartsuit, 9\heartsuit, 10\heartsuit, 2\lozenge, 3\lozenge, 4\lozenge, 5\lozenge, 6\lozenge, 7\lozenge, 8\lozenge, 9\lozenge, 10\lozenge\}.$ 

Ainda para o experimento deste exemplo, vamos agora considerar os seguintes eventos:  $G = "obter um 7 ou uma carta do naipe de ouros" ;$  $H = "obter um valete e uma carta de naipe preto"$ ; I = "obter uma figura ou uma carta numérica" ;  $J =$  "obter um 7 e uma figura".

Assim sendo, temos:

 $G = \{2\Diamond, 3\Diamond, 4\Diamond, 5\Diamond, 6\Diamond, 7\spadesuit, 7\clubsuit, 7\heartsuit, 7\Diamond, 8\Diamond, 9\Diamond, 10\Diamond, A\Diamond, J\Diamond, Q\Diamond, K\Diamond\}.$ 

 $H = \{J\spadesuit, J\clubsuit\}.$ 

*I* = {2♠, 3♠, 4♠, 5♠, 6♠, 7♠, 8♠, 9♠, 10♠, *A*♠, *J*♠, *Q*♠, *K*♠, 2♣, 3♣, 4♣, 5♣, 6♣, 7♣, 8♣, 9♣, 10♣, *A*♣, *J*♣, *Q*♣, *K*♣, 2♥, 3♥, 4♥, 5♥, 6♥, 7♥, 8♥, 9♥, 10♥, *A*♥, *J*♥,  $Q\heartsuit, K\heartsuit, 2\diamondsuit, 3\diamondsuit, 4\diamondsuit, 5\diamondsuit, 6\diamondsuit, 7\diamondsuit, 8\diamondsuit, 9\diamondsuit, 10\diamondsuit, A\diamondsuit, J\diamondsuit, Q\diamondsuit, K\diamondsuit\} = \Omega.$ 

 $J = \varnothing$ .

Note que, na linguagem de conjuntos, poderíamos estabelecer as seguintes relações:

 $G = A ∪ C$  (ou seja, *G* equivale à união de *A* com *C*); *H* = *B*∩*D* (ou seja, *H* equivale à interseção de *B* com *D*); *I* =  $E \cup F$  (ou seja, *I* equivale à união de *E* com *F*); *J* = *A*∩*E* (ou seja, *J* equivale à interseção de *A* com *E*).

E mais:

- $F = 0$  and  $E \cup F = I = 0$  e  $E ∩ F = ∅$ , segue que  $E \neq F$  são complementares, de onde podemos escrever que  $E = F^C$  ou  $F = E^C$ ;
- também, como *A*∩*E* = *J* = ∅, segue que *A* e *E* são mutuamente excludentes.

## <span id="page-27-0"></span>3.2 DEFINIÇÕES DE PROBABILIDADE

De acordo com [\(MAGALHÃES; LIMA,](#page-100-4) [2005,](#page-100-4) p. 2), "*Probabilidade* pode ser pensada como a teoria matemática utilizada para se estudar a *incerteza* oriunda de fenômenos de caráter *aleatório*".

No contexto das definições apresentadas anteriormente, podemos dizer que Probabilidade é o estudo das chances de se obter um resultado dentro de um experimento aleatório. Para tanto, a Probabilidade associa números a tais chances de determinado resultado acontecer, de modo que, quanto maior esse número, maior será a chance desse resultado ocorrer; ou seja, tal resultado terá uma maior probabilidade de ocorrência.

Há três formas usuais de se definir probabilidade: a definição clássica, a definição frequencial e a definição axiomática. Vejamos o que nos diz cada um desses vieses.

#### <span id="page-27-1"></span>3.2.1 Definição Clássica de Probabilidade

Esta definição tem por base experimentos aleatórios de espaço amostral equiprovável, ou seja, aquele no qual cada evento unitário tem a mesma probabilidade de ocorrer. Consideremos então um experimento aleatório de espaço amostral equiprovável (Ω) e um evento *A* qualquer desse experimento aleatório. A probabilidade de ocorrer *A*, representada por *P*(*A*) será dada por:

$$
P(A) = \frac{n(A)}{n(\Omega)},
$$

onde *n*(*A*) é o número de elementos do conjunto representante do evento *A* e *n*(Ω) é o número de elementos do conjunto representante do espaço amostral (logicamente, aqui considerando um espaço amostral finito). Em outras palavras, dizemos que a probabilidade do evento *A* é o quociente entre o número de casos favoráveis a este evento e o número total de casos possíveis no experimento:

$$
P(A) = \frac{n \text{ (casos favoráveis)}}{n \text{ (casos possíveis)}}.
$$

#### Exemplo 5

No lançamento de um dado honesto (entenda-se por "dado honesto" aquele para o qual todas as faces têm igual probabilidade de ocorrência), observando-se a face voltada para cima, determine a probabilidade de obtermos:

a) um número par;

- b) um número primo;
- c) um número maior que 4;
- d) um número múltiplo de 7.

#### Soluções:

Para o experimento em questão temos que

 $\Omega = \{1, 2, 3, 4, 5 \in 6\} \Rightarrow n(\Omega) = 6.$ 

a) Seja o evento A = "obter um número par no lançamento de um dado honesto". Temos então que: *A* = {2, 4, 6} ⇒ *n*(*A*) = 3. Segue da definição clássica de probabilidade que

$$
P(A) = \frac{n(A)}{n(\Omega)} = \frac{3}{6} = 0,5 \text{ ou } 50\%.
$$

b) Considerando o evento B = "obter um número primo no lançamento de um dado honesto", teremos  $B = \{2, 3, 5\} \Rightarrow n(B) = 3$ . Daí

$$
P(B) = \frac{n(B)}{n(\Omega)} = \frac{3}{6} = 0,5 \text{ ou } 50\%.
$$

c) Sendo o evento C = "obter um número maior do que 4 no lançamento de um dado honesto", podemos escrever  $C = \{5, 6\} \Rightarrow n(C) = 2$ . Assim sendo

$$
P(C) = \frac{n(C)}{n(\Omega)} = \frac{2}{6} = 0,333\cdots
$$
 ou 33,3%.

d) Por fim, tomando o evento  $D =$  "obter um número múltiplo de 7 no lançamento de um dado honesto", temos  $D = \emptyset \Rightarrow n(D) = 0$ . Portanto

$$
P(D) = \frac{n(D)}{n(\Omega)} = \frac{0}{6} = 0.
$$

No Ensino Médio, a maior parte dos problemas envolvendo Probabilidade se restringe ao caso de espaços amostrais finitos, bastando a contagem dos casos favoráveis e dos casos possíveis para o cálculo da probabilidade de um dado evento. Contudo, existem problemas nos quais o espaço amostral não possui tal característica.

De acordo com [\(MAGALHÃES,](#page-100-5) [2006,](#page-100-5) p. 10), "se  $\Omega$  não for enumerável, o conceito se aplicará ao comprimento de intervalos, medida de áreas ou similares, dando origem ao que é chamado de probabilidade geométrica".

Observe o exemplo que segue:

#### Exemplo 6 – [\(WAGNER,](#page-100-6) [1997\)](#page-100-6)

Um atirador, com os olhos vendados, procura atingir um alvo circular com 50 cm de raio tendo no centro um disco de 10 cm de raio. Se em certo momento temos a informação de que o atirador acertou o alvo, perguntamos qual deve ser a probabilidade de que tenha atingido o disco central.

#### Solução:

Como obviamente não se pode contar casos favoráveis e possíveis e como para o atirador cego não há pontos privilegiados do alvo, a probabilidade de acertar o disco central deve ser a razão entre as áreas do disco e do alvo. Daí, considerando o evento A = "atingir o disco central do alvo", podemos escrever:

$$
P(A) = \frac{\text{área do disco central}}{\text{área total do alvo}} = \frac{\pi \cdot 10^2}{\pi \cdot 50^2} = \left(\frac{1}{5}\right)^2 = 0,04 \text{ ou } 4\%.
$$

Esse é um exemplo do que se chama Probabilidade Geométrica.

Na Probabilidade Geométrica, se tivermos uma região B do plano contida em uma região A, admitimos que a probabilidade de um ponto de A também pertencer a B é proporcional à área de B e não depende da posição que B ocupa em A. Portanto, selecionado ao acaso um ponto de A, a probabilidade de que ele pertença a B será:

$$
P(B) = \frac{\text{área de B}}{\text{área de A}}.
$$

Nota: na Probabilidade Geométrica vamos atribuir probabilidade somente aos eventos cuja área estiver bem definida.

#### <span id="page-30-1"></span>3.2.2 Definição Frequencial de Probabilidade

Ocorre que em diversas situações práticas do dia-a-dia, os eventos unitários do espaço amostral não são equiprováveis; logo, a definição clássica de probabilidade não pode ser aplicada a tais experimentos. Um recurso para estas situações é calcular a probabilidade como frequência relativa deste evento em relação ao número total de observações realizadas. Esta concepção frequencista de probabilidade provém das ideias de Jakob Bernoulli, conforme exposto no Capítulo 2 deste trabalho.

#### Exemplo 7

Uma amostra de 1500 alunos do Ensino Médio de uma determinada escola foi classificada quanto à série em que estuda (1<sup>a</sup> série, 2<sup>a</sup> série ou 3<sup>a</sup> série) e quanto à área do conhecimento com a qual tem mais afinidade (Ciências Biológicas, Ciências Exatas ou Ciências Humanas). Os resultados se encontram na Tabela [3.2](#page-30-0) a seguir:

Tabela 3.2 – Afinidade dos alunos de uma escola por dada área do conhecimento

<span id="page-30-0"></span>

|                         | Série de Estudo Ciências Biológicas Ciências Exatas Ciências Humanas |     |     | Total |
|-------------------------|----------------------------------------------------------------------|-----|-----|-------|
| 1 <sup>ª</sup> Série EM | 242                                                                  | 150 | 187 | 579   |
| 2 <sup>ª</sup> Série EM | 162                                                                  | 119 | 196 | 477   |
| 3 <sup>ª</sup> Série EM | 121                                                                  | 159 | 164 | 444   |
| Total                   | 525                                                                  | 128 | 547 | 1500  |

Fonte: Do Autor (2020)

Seja ainda o experimento aleatório para com o qual desejamos classificar um aluno desta escola quanto à área do conhecimento com a qual tem mais afinidade, tomando por espaço amostral  $\Omega = \{B, E, H\}$ , sendo:

 $B = \{o \text{ aluno tem mais afinidade pela área das Ciências Biológicas}\};$ 

 $E = \{o \text{ aluno tem mais afinidade pela área das Ciências Exatas}\}\;$ 

H = {o aluno tem mais afinidade pela área das Ciências Humanas}.

Note que os eventos descritos acima não são equiprováveis, não sendo possível, portanto, aplicarmos a definição clássica de probabilidade e afirmarmos que

$$
P(B) = P(E) = P(H) = \frac{1}{3}
$$
 ou 33,3%.

Assim, vamos nos utilizar da definição frequencista e fazer:

$$
P(B) = \frac{n^{\circ} \text{ de alunos com afinidade às Ciências Biológicas}}{n^{\circ} \text{ total de alunos da amostra}} = \frac{525}{1500} = 0,35 \text{ ou } 35\%.
$$

$$
P(E) = \frac{n^{\circ} \text{ de alunos com afinidade às Ciências Exatas}}{n^{\circ} \text{ total de alunos da amostra}} = \frac{428}{1500} = 0,285 \text{ ou } 28,5\%.
$$

$$
P(H) = \frac{n^{\circ} \text{ de alunos com afinidade às Ciências Humanas}}{n^{\circ} \text{ total de alunos da amostra}} = \frac{547}{1500} = 0,365 \text{ ou } 36,5\%.
$$

De acordo com o Lei dos Grandes Números de Bernoulli, esses valores obtidos são estimativas da probabilidade e, quanto maior o tamanho da amostra, melhor o resultado de tais estimativas.

Já era de se esperar que, uma vez tomado o espaço amostral composto por  $\Omega = \{B, E, H\}$ , como {*B*}, {*E*} e {*H*} são eventos simples e mutuamente exclusivos de Ω, devemos ter  $P(\Omega) = P(B) + P(E) + P(H) = 0,35 + 0,285 + 0,365 = 1$ , o que se verifica pelo Axioma 2 da definição axiomática de Probabilidade, como veremos a seguir.

#### <span id="page-31-0"></span>3.2.3 Definição Axiomática de Probabilidade

No Capítulo 2, destacamos que foram os axiomas fundamentais de Kolmogorov que deram um rigor matemático à Teoria das Probabilidades.

Como descrito em [\(MAGALHÃES,](#page-100-5) [2006,](#page-100-5) p. 11), "Kolmogorov apresentou um conjunto de axiomas matemáticos para definir probabilidade, permitindo incluir as definições anteriores como casos particulares".

De acordo com esta definição, denominamos *Probabilidade* à função *P*(.) que associa valores numéricos aos eventos do espaço amostral, mediante os seguintes axiomas:

Axioma 1 *Para todo evento A de um experimento aleatório de espaço amostral* Ω *(ou seja,*  $A \subset \Omega$ *), tem-se*  $0 \le P(A) \le 1$ .

Axioma 2  $P(\Omega) = 1$ 

<span id="page-31-1"></span>Axioma 3 *Para toda sequência A*1,*A*2,··· ,*A<sup>n</sup> de eventos mutuamente exclusivos de um experimento aleatório (ou seja, A*<sup>*i*</sup> ∩*A*<sup>*j*</sup> = ∅ *para todo i*  $\neq$  *j*)*, temos:* 

$$
P\left(\bigcup_{k=1}^n A_k\right) = \sum_{k=1}^n P(A_k).
$$

#### <span id="page-32-0"></span>3.3 PROPRIEDADES DE PROBABILIDADE

Com base em [\(MAGALHÃES,](#page-100-5) [2006,](#page-100-5) p. 20) e [\(JAMES,](#page-100-7) [2011,](#page-100-7) p. 12), considerando *A* e *B* dois eventos quaisquer de um experimento aleatório, podemos escrever as seguintes propriedades sobre a probabilidade desses eventos:

<span id="page-32-3"></span>**Propriedade 1**  $P(A) = 1 - P(A^C)$ 

Esta propriedade decorre do Axioma [3;](#page-31-1) como  $A \cap A^C = \emptyset$  e  $A \cup A^C = \Omega$ , segue que:  $P(\Omega) = P(A) + P(A^C) \Rightarrow 1 = P(A) + P(A^C) \Rightarrow P(A) = 1 - P(A)$ *<sup>C</sup>*) Um caso particular importante desta propriedade é que, como  $\Omega \cap \varnothing = \varnothing$  e  $\Omega \cup \varnothing = \Omega$ , obtemos  $P(\Omega) = P(\Omega) + P(\emptyset) \Rightarrow 1 = 1 + P(\emptyset) \Rightarrow P(\emptyset) = 0.$ 

<span id="page-32-1"></span>**Propriedade 2**  $P(B) = P(B \cap A) + P(B \cap A^C)$ .

Esta propriedade também decorre do Axioma [3;](#page-31-1) basta notar que  $(B \cap A)$  e  $(B \cap A^C)$  são mutuamente exclusivos e que  $B = (B \cap A) \cup (B \cap A^C)$ . Assim, o resultado segue de imediato.

**Propriedade 3**  $P(A \cap B) = P(A) - P(A - B)$  *ou ainda*  $P(A \cap B) = P(B) - P(B - A)$ 

Basta notar as uniões disjuntas  $(A \cap B) \cup (A - B) = A$  e  $(A \cap B) \cup (B - A) = B$ . Daí, segue que *P*(*A*)  $P(A \cap P) + P(A \cap P) + P(A \cap P) = P(A) - P(A \cap P)$ 

$$
P(A) = P(A \cap B) + P(A - B) \Rightarrow P(A \cap B) = P(A) - P(A - B)
$$
  

$$
P(B) = P(A \cap B) + P(B - A) \Rightarrow P(A \cap B) = P(B) - P(B - A)
$$

<span id="page-32-4"></span>Propriedade 4 (Regra da Adição de Probabilidades) *P*(*A*∪*B*) = *P*(*A*) +*P*(*B*)−*P*(*A*∩*B*) *(generalizável para qualquer número de eventos de* Ω*)*

Ao escrevermos (*A*∪*B*) como a união disjunta *A*∪*B* = (*A*∩*B <sup>C</sup>*)∪(*B*∩*A <sup>C</sup>*)∪(*A*∩*B*), novamente pelo Axioma [3](#page-31-1) podemos escrever:

<span id="page-32-2"></span>
$$
P(A \cup B) = P(A \cap B^C) + P(B \cap A^C) + P(A \cap B)
$$
\n
$$
(3.1)
$$

Por outro lado, da Propriedade [2](#page-32-1) aplicada aos eventos *A* e *B*, escrevemos

<span id="page-33-0"></span>
$$
P(A) = P(A \cap B) + P(A \cap B^C) \Rightarrow P(A \cap B^C) = P(A) - P(A \cap B)
$$
\n(3.2)

<span id="page-33-1"></span>
$$
P(B) = P(B \cap A) + P(B \cap A^C) \Rightarrow P(B \cap A^C) = P(B) - P(B \cap A)
$$
\n(3.3)

Por fim, lembrando que  $(A \cap B) = (B \cap A)$ , substituindo [\(3.2\)](#page-33-0) e [\(3.3\)](#page-33-1) em [\(3.1\)](#page-32-2) obtemos

$$
P(A \cup B) = P(A) - P(A \cap B) + P(B) - P(B \cap A) + P(A \cap B)
$$
 donde resulta  

$$
P(A \cup B) = P(A) + P(B) - P(A \cap B).
$$

**Propriedade 5** *Se*  $A \subset B$  *então*  $P(A) \leq P(B)$ 

Já que *A* ⊂ *B* ⇒ *B*∩*A* = *A*, segue pela Propriedade [2](#page-32-1) vista anteriormente que  $P(B) = P(B \cap A) + P(B \cap A^C) = P(A) + P(B \cap A^C) \ge P(A).$ Logo,  $P(A) \leq P(B)$ .

## Exemplo 8 – [\(MAGALHÃES; LIMA,](#page-100-4) [2005,](#page-100-4) p. 41)

Uma universidade tem 10.000 alunos dos quais 4.000 são considerados esportistas. Temos, ainda, que 500 alunos são do curso de Biologia diurno, 700 são do curso de Biologia noturno, 100 são esportistas e do curso de Biologia diurno e 200 são esportistas e do curso de Biologia noturno. Um aluno desta universidade é escolhido, ao acaso. Qual é a probabilidade desse aluno escolhido:

- a) ser esportista?
- b) ser esportista e aluno do curso de Biologia noturno?
- c) não ser do curso de Biologia?
- d) ser esportista ou aluno do curso de Biologia?
- e) não ser esportista, nem aluno do curso de Biologia?

#### Soluções:

Vamos considerar os seguintes eventos para este experimento:

*E* = "ser considerado esportista"  $\Rightarrow$  *n*(*E*) = 4000;  $B_D$  = "ser do curso de Biologia diurno"  $\Rightarrow$   $n(B_D) = 500;$  $B_N$  = "ser do curso de Biologia noturno"  $\Rightarrow n(B_N) = 700;$  $B =$  "ser do curso de Biologia"  $\Rightarrow n(B) = n(B_D) + n(B_N) = 1200;$ 

Dessa forma, podemos assim expressar:

(*E* ∩*BD*) = "ser esportista e do curso de Biologia diurno" ⇒ *n*(*E* ∩*BD*) = 100; (*E* ∩*BN*) = "ser esportista e do curso de Biologia noturno" ⇒ *n*(*E* ∩*BN*) = 200.

Temos ainda que  $n(\Omega) = 10000$  (total de alunos da universidade em questão). Nestas condições, as probabilidades pedidas em cada item são dadas por:

a) 
$$
P(E) = \frac{n(E)}{n(\Omega)} = \frac{4000}{10000} = 0,4
$$
 ou 40%.

b) 
$$
P(E \cap B_N) = \frac{n(E \cap B_N)}{n(\Omega)} = \frac{200}{10000} = 0,02
$$
 ou 2%.

c) Pelos dados do problema, segue que

$$
P(B) = \frac{n(B)}{n(\Omega)} = \frac{1200}{10000} = 0,12
$$
 ou 12%.

Sendo assim, de acordo com a Propriedade [1](#page-32-3) das Probabilidades, obtemos que

$$
P(B^C) = 1 - P(B) = 1 - 0, 12 = 0, 88
$$
 ou 88%.

d) Primeiramente vamos lembrar que, das propriedades comuns à união e à interseção, podemos escrever:

$$
(E \cap B) = E \cap (B_D \cup B_N) = (E \cap B_D) \cup (E \cap B_N)
$$

Sendo assim, temos que:

$$
n(E \cap B) = n(E \cap B_D) + n(E \cap B_N) = 200 + 100 = 300.
$$

Portanto, de acordo com a Propriedade [4](#page-32-4) das Probabilidades e considerando alguns resultados já obtidos nos itens anteriores, obtemos que a probabilidade pedida neste item é dada por *P*(*E* ∪*B*) = *P*(*E*) +*P*(*B*)−*P*(*E* ∩*B*). Segue daí que

$$
P(E \cup B) = 0, 4 + 0, 12 - \frac{300}{10000} = 0, 52 - 0, 03 = 0, 49 \text{ ou } 49\%.
$$

e) Queremos a probabilidade de ocorrer o evento  $(E^C \cap B^C)$ .

Das relações de De Morgan temos que  $(E^C \cap B^C) = (E \cup B)^C$ .

Associando esta relação com a Propriedade [1](#page-32-3) das Probabilidades, a probabilidade pedida é dada por:

$$
P(E^C \cap B^C) = P(E \cup B)^C = 1 - P(E \cup B) = 1 - 0,49 = 0,51
$$
 ou 51%.

# <span id="page-35-0"></span>3.4 PROBABILIDADE CONDICIONAL E INDEPENDÊNCIA DE EVENTOS

Consideremos dois eventos, *A* e *B*, de um espaço amostral Ω. Vimos até então que *P*(*A*) é a probabilidade de ocorrência do evento *A*, *a priori*; isto é, antes da realização do experimento aleatório associado ao espaço amostral Ω. Contudo, se obtemos uma informação adicional de algo que tenha (ou não) ocorrido, uma vez realizado o experimento, e ainda assim desejamos calcular a probabilidade de ocorrência do evento *A*, esta probabilidade é chamada *a posteriori*; isto é, após a realização do experimento aleatório, e na certeza de ter ocorrido (ou não) um dado evento *B*.

Em suma, quando calculamos as chances de um evento *A* ocorrer, considerando que um evento *B* associado a ele já tenha ocorrido, temos um caso de Probabilidade Condicional do evento *A*, dada a ocorrência do evento *B*, e representamos por *P*(*A* | *B*) (lê-se: "probabilidade de ocorrer o evento *A*, sabendo-se (dado) que o evento *B* já ocorreu").

#### Exemplo 9

Uma das letras do nosso alfabeto é escolhida ao acaso. Sabendo-se que ela é uma das dez primeiras letras, qual é a probabilidade de que seja uma vogal?

#### Solução:

Vamos considerar que:

Experimento Aleatório: "escolher, ao acaso, uma das letras do nosso alfabeto";

Evento A: "a letra escolhida é uma vogal";

Evento B: "a letra escolhida é uma das dez primeiras letras do nosso alfabeto".

Temos então, para esse experimento:

 $\Omega = \{a, b, c, d, \dots, v, w, x, y, z\} \Rightarrow n(\Omega) = 26$  $A = \{a, e, i, o, u\} \Rightarrow n(A) = 5$ *B* = {*a*, *b*, *c*, *d*, *e*, *f*, *g*, *h*, *i*, *j*}  $\Rightarrow$  *n*(*B*) = 10
Assim, se não levarmos em conta a informação da ocorrência de *B*, é fato que

$$
P(A) = \frac{n(A)}{n(\Omega)} = \frac{5}{26}.
$$

No entanto, considerando que sabemos da ocorrência do evento *B*, podemos descrever um evento A<sup>'</sup> como sendo *"a letra escolhida é uma vogal e uma das dez primeiras letras do nosso alfabeto"*. Nessa concepção, a resposta esperada para o exercício do enunciado será:

$$
P(A | B) = {n(A') \over n(B)} = {3 \over 10}
$$
, sendo  $A' = \{a, e, i\} \Rightarrow n(A') = 3$ .

Note que  $A' = A \cap B$  e, em um caso geral, podemos escrever:

**Definição 3.1 (Probabilidade Condicional)** *Dados dois eventos A e B, com*  $P(B) \neq 0$ *, a probabilidade de ocorrer o evento A sabendo-se que já ocorreu o evento B (ou seja, a probabilidade condicional de A na certeza de B) é o número*

<span id="page-36-0"></span>
$$
P(A \mid B) = \frac{P(A \cap B)}{P(B)}\tag{3.4}
$$

De acordo com [\(MAGALHÃES; LIMA,](#page-100-0) [2005,](#page-100-0) p. 42), "caso  $P(B) = 0$ ,  $P(A | B)$  pode ser definida arbitrariamente"; alguns autores consideram, nesta situação, que  $P(A | B) = 0$ enquanto outros autores consideram  $P(A | B) = P(A)$ . Consideraremos aqui o último caso, por simples conveniência.

Por vezes a fórmula descrita em [\(3.4\)](#page-36-0) é vista como de difícil interpretação por muitos estudantes do Ensino Médio. Para minimizar tais dúvidas geradas, podemos resolver problemas de Probabilidade Condicional pensando da seguinte forma: reduzimos o espaço amostral original  $\Omega$  para um novo espaço amostral  $\Omega'$ , a partir de uma informação parcial do resultado do experimento, e calculamos a probabilidade nesse novo espaço amostral.

## Exemplo 10

Uma moeda honesta é lançada duas vezes ao acaso. Qual a probabilidade de ambos os resultados serem cara, dado que o primeiro lançamento resultou em cara?

### Solução:

Sendo  $k = \text{cara}$  e  $c = \text{coroa}$ , o espaço amostral para "lançar uma moeda honesta duas" vezes ao acaso" é dado por  $\Omega = \{kk, kc, ck, cc\}.$ 

Reduzindo o espaço amostral a partir da informação de que "o primeiro lançamento resultou em cara", temos  $\Omega' = \{kk, kc\}.$ 

Seja ainda o evento  $A =$  "ambos os resultados serem cara", ou seja,  $A = \{kk\}.$ 

Assim, a probabilidade de ambos os resultados serem cara (evento *A*), dado que o primeiro lançamento resultou em cara (espaço amostral reduzido,  $\Omega'$ ) será:

$$
P(A | \Omega') = \frac{n(A)}{n(\Omega')} = \frac{1}{2} = 0, 5 \text{ ou } 50\%.
$$

Observe que, da expressão obtida em [\(3.4\)](#page-36-0), segue que:

<span id="page-37-0"></span>
$$
P(A \cap B) = P(A \mid B) \cdot P(B) \tag{3.5}
$$

que nos será útil para calcular a probabilidade de dois eventos simultâneos (ou sucessivos), situação representada por *P*(*A*∩*B*).

A expressão em [\(3.5\)](#page-37-0), conhecida por Regra do Produto de Probabilidades, nos diz que, para se calcular a probabilidade de ocorrerem dois eventos simultâneos (ou sucessivos), precisamos multiplicar a probabilidade de ocorrer um deles, *P*(*B*), pela probabilidade de ocorrer o outro, sabendo que o primeiro já ocorreu (ou seja, *P*(*A* | *B*)). Observe tal situação no exemplo que segue.

#### Exemplo 11

Em uma cesta de frutas há dez maçãs, das quais três estão estragadas. Extraindo-se duas maçãs sucessivamente e sem reposição, qual é a probabilidade de que as duas maçãs retiradas não estejam estragadas?

#### Solução:

A solução deste problema se torna bem simples ao considerarmos que:

 $P(B) = \frac{7}{10}$  é a probabilidade de que a primeira maçã retirada não esteja estragada;

 $P(A | B) = \frac{6}{9}$  é a probabilidade de que a segunda maçã retirada não esteja estragada, se a primeira maçã também não está estragada;

*P*(*A*∩*B*) =  $\frac{7}{10} \cdot \frac{6}{9} = \frac{42}{90} = \frac{7}{15}$  é a probabilidade de que as duas maçãs retiradas não estejam estragadas.

Note que  $P(A \cap B) = P(A \mid B) \cdot P(B)$ , que nada mais é que a expressão descrita em [\(3.5\)](#page-37-0).

Uma outra maneira de se resolver problemas de eventos simultâneos (ou sucessivos) para os quais percebemos a ocorrência em vários estágios, é o uso das árvores de probabilidade. Observe o próximo exemplo.

## Exemplo 12

Um hospital está fazendo testes em pacientes para verificar uma determinada doença. Se um paciente tiver a doença, o teste deve retornar um resultado "positivo". Se o paciente não tiver a doença, o teste deve retornar um resultado "negativo". No entanto, nenhum teste é perfeito. Sabe-se que:

- 99% dos pacientes que têm a doença terão resultado positivo;
- 5% dos pacientes que não têm a doença também terão resultado positivo;
- 10% da população em questão tem a doença.

Se um paciente escolhido aleatoriamente tiver resultado positivo, qual é a probabilidade de ele ter a doença?

#### Solução:

<span id="page-38-0"></span>Com os dados do enunciado do problema, podemos construir um diagrama conhecido como *árvore de probabilidades*, que consiste em representar os eventos e as probabilidades condicionais associadas às realizações. Observe a Figura [\(3.1\)](#page-38-0).

Figura 3.1 – Árvore de Probabilidades - Exemplo 12

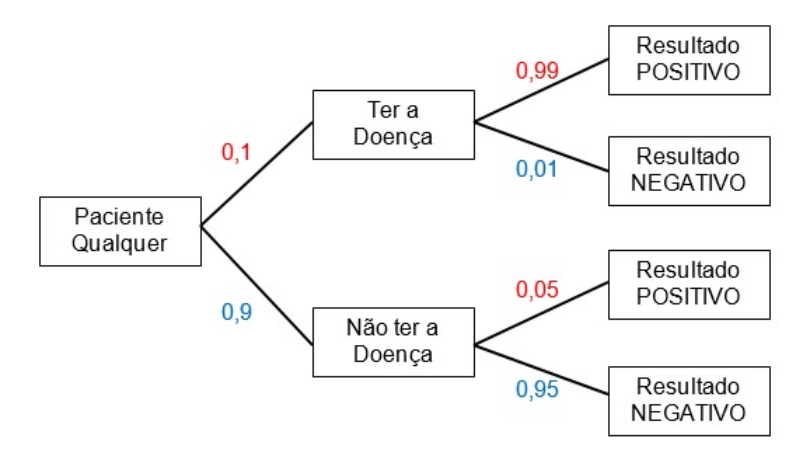

Fonte: Do Autor (2020)

Observe que as probabilidades assinaladas em vermelho são as fornecidas pelo problema. Já as probabilidades assinaladas em azul podem ser obtidas facilmente com base na Propriedade [1](#page-32-0) das Probabilidades (do evento complementar).

Queremos calcular a "probabilidade de um paciente aleatório ter a Doença, dado que o resultado do teste a ele aplicado acusou Positivo". Representando por *P*(*D* | *P*) esta situação, o resultado esperado é a razão  $P(D | P) = \frac{P(D \cap P)}{P(P)}$ , sendo  $P(D \cap P)$  a "probabilidade de um paciente qualquer ter a doença e o resultado acusar positivo" e *P*(*P*) representa a "probabilidade de um paciente qualquer ter o resultado positivo no teste".

Com base na árvore de probabilidades da Figura [\(3.1\)](#page-38-0), temos que *P*(*D*∩*P*) é dada pela Regra do Produto de Probabilidades por  $P(D \cap P) = 0, 1 \cdot 0, 99 = 0, 099$ .

Também, temos que *P*(*P*) está representada pela união das situações "o paciente tem a doença e o resultado do teste acusou positivo" e "o paciente não tem a doença e o resultado do teste acusou positivo".

Daí, segue que  $P(P) = (0, 1 \cdot 0, 99) + (0, 9 \cdot 0, 05) = 0,099 + 0,045 = 0,144$ .

Com os dois últimos resultados obtidos podemos fazer:

$$
P(D | P) = \frac{P(D \cap P)}{P(P)} = \frac{0,099}{0,144} = 0,6875 \text{ ou } 68,75\%.
$$

Concluímos, pois, que a probabilidade de um paciente aleatório ter a doença, considerando que o resultado de seu teste acusou positivo é de 68,75%.

Vejamos agora como podemos caracterizar Eventos Independentes, dentro do contexto abordado até aqui, conforme [\(MAGALHÃES; LIMA,](#page-100-0) [2005,](#page-100-0) p. 44).

Definição 3.2 (Independência de Eventos) *"Dois eventos A e B são independentes, se a informação da ocorrência ou não de B não altera a probabilidade da ocorrência de A. Isto é,*

$$
P(A | B) = P(A) \quad , \quad P(B) > 0,
$$

*ou ainda a seguinte forma equivalente:*

$$
P(A \cap B) = P(A) \cdot P(B)''.
$$

## Exemplo 13

Uma urna contém 30 bolas, sendo 10 vermelhas e 20 azuis. Ao sortearmos duas bolas ao acaso, uma de cada vez e repondo a bola na urna após seu sorteio, qual é a probabilidade de a primeira bola sorteada ser azul e a segunda bola ser vermelha?

## Solução:

Temos que os dois sorteios representam eventos independentes já que o fato de sair bola azul na primeira retirada não influenciará na segunda retirada, pois a primeira bola foi reposta na urna. Ou seja, temos que a probabilidade de sair bola vermelha na segunda retirada, dado que a primeira bola saiu azul  $(P(V | A))$  equivale à probabilidade de sair bola vermelha  $(P(V))$ . Logo, podemos fazer:

$$
P(A \cap V) = P(A) \cdot P(V) = \frac{20}{30} \cdot \frac{10}{30} = 0,222 \cdots
$$
 ou 22,22%.

#### Exemplo 14

Uma experiência consiste em lançar, simultaneamente, um dado e duas moedas. Qual a probabilidade de obtermos a face quatro no dado e duas caras?

## Solução:

Vamos considerar os seguintes eventos:

 $A =$  "obter a face quatro no lancamento de um dado";

 $B =$  "obter cara no lancamento de uma das moedas":

C = "obter cara no lançamento da outra moeda".

É notório o fato de que os eventos *A*, *B* e *C* são independentes, pois o resultado obtido nas moedas e no dado não são influenciados um pelo outro. Portanto, temos que:

*P*(*A*∩*B*∩*C*) = *P*(*A*) · *P*(*B*) · *P*(*C*) =  $\frac{1}{6}$  ·  $\frac{1}{2}$  $\frac{1}{2} \cdot \frac{1}{2} = \frac{1}{24} = 0,0417$  ou 4,17%.

Para finalizarmos este tópico referente à Probabilidade Condicional, cabe destacar a importância desta na área da saúde, quando associada a dados coletados estatisticamente com relação a certos tipos de doenças. Por exemplo, a incidência de doenças em um dado grupo de pessoas pode ser estimado utilizando-se a probabilidade condicional. Isto, por sua vez, proporciona formas de prevenção de tais doenças incluindo controle de possíveis epidemias, priorizando o tratamento em grupos de riscos.

Para ilustrar o presente elucidado, é sabido que a Síndrome de Turner atinge apenas mulheres (estas possuem apenas 45 cromossomos, com apenas um cromossomo sexual X, ao invés de dois), enquanto que a Síndrome de Klinefelter afetam exclusivamente homens (estes possuem pelo menos três cromossomos sexuais, XXY). No entanto, existem várias doenças que, apesar de acometerem pessoas de ambos os sexos, são muito mais frequentes em um deles; por exemplo, a fibromialgia (síndrome que causa dores nos tecidos fibroso e muscular de diferentes partes do corpo) afeta sete mulheres para cada homem. Assim, podemos dizer que a probabilidade de uma pessoa ser acometida pela fibromialgia está condicionada ao gênero sexual dessa pessoa. Em outras palavras, se denotarmos que

Evento A: "a pessoa possuir fibromialgia",

Evento B: "sexo da pessoa",

podemos dizer que o evento *A* está condicionado ao evento *B*. Logo, a probabilidade de uma pessoa possuir fibromialgia seria *P*(*A* | *B*).

Se a probabilidade fosse a mesma para ambos os sexos, os eventos mencionados não estariam condicionados, não caracterizando uma probabilidade condicional já que a ocorrência do evento *B* não influenciaria na ocorrência do evento *A*.

# 3.5 DISTRIBUIÇÃO DE PROBABILIDADE

Chamamos de distribuição de probabilidade ao modelo matemático que relaciona cada valor da variável em um experimento aleatório com a sua probabilidade de ocorrência.

Há dois tipos de distribuição de probabilidade:

\* Distribuições Discretas: quando a variável que está sendo medida assume valores dentro de um conjunto enumerável (finito ou infinito).

Como exemplos, assumem uma distribuição discreta de probabilidade:

- O número de caras obtidos no lançamento de uma moeda quatro vezes;
- O número de ligações telefônicas recebidas por dia em um escritório;
- O número de acidentes ocorridos em uma rodovia durante uma semana.
- \* Distribuições Contínuas: quando a variável que está sendo medida é expressa em uma escala contínua, ou seja, a variável assume valores em um conjunto "contínuo", como um intervalo de números reais ou o interior de uma circunferência.

Percebemos uma distribuição contínua de probabilidade ao medirmos:

- O tempo de duração de uma ligação telefônica, em minutos (e suas frações);
- A área devastada por um incêndio em uma dada região, medida em metros quadrados (e suas frações);

- A altura dos alunos de uma turma do Ensino Médio, medida em metros (e suas frações).

Concentraremos nossa atenção às Distribuições Discretas de Probabilidade, devido à sua maior aplicabilidade no dia-a-dia dos alunos. Para estes casos, a distribuição de probabilidade é também chamada de Função de Probabilidade. Uma Função de Probabilidade é, pois, a função que atribui probabilidades a cada um dos possíveis valores da variável em estudo, sob as seguintes condições:

- I) a probabilidade de cada valor deve estar entre 0 e 1 (incluindo estes extremos). Ou seja, sendo  $x_i$  valores da variável, devemos ter  $0 \le P(x_i) \le 1$ , para todo  $i = 1, 2, 3, \cdots$
- II) a soma de todas as probabilidades deve ser igual a 1. Isto é,  $\sum_{i=1}^{n} P(x_i) = 1$ .

#### Exemplo 15

Considere que uma moeda é lançada três vezes. Vamos descrever a função de probabilidade para a variável "número de caras obtidas nos três lançamentos".

#### Solução:

Para este experimento, considerando  $k = \text{cara}$  e  $c = \text{coroa}$ , temos que o espaço amostral é dado por:

 $\Omega = \{kkk, kkc, kck, kcc, ccc, cck, ckc, ckk\}$ 

É fácil perceber que o número de caras obtidas nos três lançamentos pode ser:

 $x_1 = 0$  caras;  $x_2 = 1$  cara;  $x_3 = 2$  caras ou  $x_4 = 3$  caras.

Assim, podemos organizar a distribuição de probabilidades como na Tabela [\(3.3\)](#page-43-0).

## Observações:

- 1. A variável em questão no exemplo acima, "número de caras obtidas nos três lançamentos", só pode assumir os valores 0, 1, 2 ou 3. Logo, temos uma *distribuição discreta de probabilidade*.
- 2. A função de probabilidade para esta situação está bem caracterizada, pois para cada um desses valores que a variável assumir, temos uma probabilidade correspondente que pertence ao intervalo [0,1] e o somatório de todas as probabilidades possíveis da distribuição é igual a 1, conforme observamos na Tabela [\(3.3\)](#page-43-0).

| Valores da Variável em estudo | Casos favoráveis | Probabilidade de ocorrência    |  |  |
|-------------------------------|------------------|--------------------------------|--|--|
| $x_1 = 0$ caras               | ccc              | $\frac{1}{8} = 0,125$ ou 12,5% |  |  |
| $x_2 = 1$ cara                | kcc, cck, ckc    | $\frac{3}{8} = 0,375$ ou 37,5% |  |  |
| $x_3 = 2$ caras               | kkc, kck, ckk    | $\frac{3}{8} = 0,375$ ou 37,5% |  |  |
| $x_4 = 3$ caras               | kkk              | $\frac{1}{8} = 0,125$ ou 12,5% |  |  |
|                               |                  |                                |  |  |

<span id="page-43-0"></span>Tabela 3.3 – Distribuição de Probabilidade: "Número de caras obtidas no lançamento de uma moeda por três vezes" - Exemplo 15

Fonte: Do Autor (2020)

#### 3.5.1 Alguns Modelos Discretos de Distribuição de Probabilidade

## 3.5.1.1 Modelo Uniforme Discreto

Sendo  $x_1, x_2, x_3, \dots, x_n$  todos os possíveis resultados da variável em estudo, teremos um Modelo Uniforme Discreto quando a distribuição for equiprovável, ou seja, quando os "n" valores da variável tiverem probabilidade  $\frac{1}{n}$ .

#### Exemplo 16

Ao lançarmos um dado equilibrado e observarmos a face que ocorreu, temos um Modelo Uniforme Discreto de distribuição de Probabilidade, pois é fácil verificar que:

 $P(x_i) = \frac{1}{6}$  para todo  $x_i$  com  $i = 1, 2, 3, 4, 5, 6$ .

## Exemplo 17 - (Adaptado de [\(MAGALHÃES; LIMA,](#page-100-0) [2005,](#page-100-0) p. 76))

Um aluno do terceiro ano do Ensino Médio, usuário de transporte coletivo para ir até sua escola, chega pontualmente às 6 horas para pegar o seu ônibus. Devido ao trânsito caótico, a demora para que o ônibus chegue ao local onde este aluno o espera pode ser qualquer tempo de 1 a 20 minutos (admita que o relógio "pule"de minuto em minuto). Considere que o percurso deste ponto até a escola tem duração de exatos 45 minutos. Por fim, sabe-se também que o horário de início das aulas deste aluno é às 7 horas. Nestas condições, pergunta-se:

a) Qual a probabilidade de o aluno chegar à escola atrasado devido à demora do ônibus?

- b) Qual a probabilidade de que, devido à demora do ônibus, o aluno chegue à escola pontualmente para o início das aulas?
- c) Qual a probabilidade da demora do ônibus não ultrapassar 7 minutos?
- d) Se um amigo chegou 10 minutos atrasado e vai pegar o mesmo ônibus (que ainda não passou), qual a probabilidade do amigo atrasado esperar até 3 minutos?

#### Solução:

Como o enunciado nos afirma que o ônibus pode demorar *"qualquer tempo de 1 a 20 minutos"*, podemos assumir um Modelo Uniforme Discreto de distribuição de probabilidade, posto que não há menção de que um determinado tempo de espera no intervalo dado é mais provável de ocorrer que outro. Assim, para esta situação, cada possível tempo de demora (*d*) do ônibus terá probabilidade  $\frac{1}{20}$ , já que estamos lidando com um modelo equiprovável e que

 $\Omega = \{1, 2, 3, 4, \cdots, 17, 18, 19, 20\} \Rightarrow n(\Omega) = 20.$ 

Por outro lado, temos também que:

a) Para o aluno chegar atrasado à escola, devido à demora do ônibus, este último deverá se atrasar por mais de 15 minutos, já que o percurso tem duração de exatos 45 minutos e o início das aulas se dá às 7 horas. Tal situação ocorrerá, então, se a demora do ônibus for de 16, 17, 18, 19 ou 20 minutos  $\Rightarrow$  5 possibilidades.

Assim, pelo Modelo Uniforme Discreto de distribuição de probabilidades, temos:

 $P(d > 15) = 5 \cdot \frac{1}{20} = \frac{5}{20} = 0,25$  ou 25% de chances de o aluno chegar atrasado.

- b) Para o aluno chegar pontualmente à escola, o ônibus deverá demorar exatos 15 minutos para chegar ao ponto de embarque, já que, com esse atraso acrescido do tempo de percurso de 45 minutos, chegariam à escola pontualmente às 7 horas, bem no início das aulas. Ora, como nessa situação só há essa possibilidade de demora (1 possibilidade), segundo o Modelo Uniforme Discreto temos que a probabilidade de que tal fato ocorra  $\acute{\text{e}}$   $P(d=15) = \frac{1}{20} = 0,05$  ou 5% de chances.
- c) Para que a demora do ônibus não ultrapasse 7 minutos, os atrasos deverão ser de 1, 2, 3, 4, 5, 6 ou 7 minutos  $\Rightarrow$  7 possibilidades. Portanto, pelo modelo de distribuição de probabilidades adotado, podemos escrever:

 $P(d \le 7) = 7 \cdot \frac{1}{20} = \frac{7}{20} = 0,35$  ou 35% de chances de o ônibus se atrasar por no máximo 7 minutos.

d) Como o amigo chegou 10 minutos atrasado e o ônibus ainda não passou, podemos dizer que o ônibus chegará ao ponto de embarque atrasado por mais de 10 minutos. Daí, para o amigo atrasado esperar pelo ônibus por até 3 minutos, a demora do ônibus deve ser de 11, 12 ou 13 minutos  $\Rightarrow$  3 possibilidades. Logo:

 $P(11 \le d \le 13) = 3 \cdot \frac{1}{20} = \frac{3}{20} = 0,15$  ou 15% de chances do amigo atrasado esperar pelo ônibus por até 3 minutos.

# 3.5.1.2 Modelo Bernoulli

Neste modelo, os experimentos aleatórios possuem respostas dicotômicas do tipo sucessofracasso, também chamados de *ensaios de Bernoulli*. Assim, em cada ensaio (independentes um do outro) considera-se somente a ocorrência (sucesso) ou não-ocorrência (fracasso) de um certo evento. De um modo geral, denota-se a probabilidade de sucesso por  $p \text{ (com } 0 < p < 1)$ e, consequentemente, a probabilidade de fracasso será dada por (1− *p*).

#### Exemplo 18

Um time de futebol de salão, composto por alunos do terceiro ano do Ensino Médio, tem probabilidade 0,85 de vitória sempre que joga. Se este time atuar 4 vezes durante os jogos interclasse da escola, determine a probabilidade de que:

- a) vença as 4 partidas.
- b) vença apenas a primeira partida.
- c) vença apenas a primeira e a última partidas.

#### Solução:

No contexto das questões levantadas, podemos configurar, para este time de alunos, que *sucesso* (*S*) = "vencer uma partida" enquanto que *fracasso* (*F*) = "não vencer uma partida". Portanto, temos uma distribuição de probabilidade seguindo o Modelo Bernoulli para a qual, do enunciado do exemplo,  $P(S) = p = 0,85$  e  $P(F) = 1 - p = 0,15$ . Nestes termos e, considerando que cada partida é um "ensaio" independente (das demais partidas), segue que:

a) a probabilidade de que o time vença as 4 partidas é dada por 4 sucessos consecutivos.

$$
\text{Daí, } P(\text{SSSS}) = p \cdot p \cdot p \cdot p = p^4 = 0,85^4 \cong 0,522 \text{ ou } 52,2\%.
$$

b) a probabilidade de que o time vença apenas a primeira partida é dada por 1 sucesso seguido de 3 fracassos. Logo:

$$
P(SFFF) = p \cdot (1-p) \cdot (1-p) \cdot (1-p) = 0,85 \cdot 0,15^3 \approx 0,0029 \text{ ou } 0,29\%.
$$

c) a probabilidade de que o time vença a primeira e a última partidas é dada pela sequência *sucesso*, *fracasso*, *fracasso* e *sucesso*, respectivamente. Assim:

$$
P(SFFS) = p \cdot (1-p) \cdot (1-p) \cdot p = 0,85^{2} \cdot 0,15^{2} \approx 0,0163 \text{ ou } 1,63\%.
$$

#### 3.5.1.3 Modelo Binomial

Este modelo representa repetições independentes de um ensaio de Bernoulli, servindonos portanto para calcular a probabilidade de "x" sucessos obtidos na realização de "n" desses ensaios. Vale ressaltar que a probabilidade de sucesso em cada um dos ensaios é sempre a mesma; logo, a probabilidade de fracasso também será sempre a mesma em cada ensaio, além de complementar à probabilidade de sucesso.

Desta forma, a probabilidade de ocorrência de "x" sucessos após "n" ensaios será dada por:

<span id="page-46-0"></span>
$$
P(x) = {n \choose x} \cdot p^x \cdot (1-p)^{n-x} = \frac{n!}{x! \cdot (n-x)!} \cdot p^x \cdot (1-p)^{n-x}
$$
 (3.6)

sendo *p* a probabilidade de *sucesso* e (1− *p*) a probabilidade de *fracasso*, conforme vimos no Modelo Bernoulli.

Observação: os termos *sucesso* e *fracasso* são apenas designações, adaptáveis convenientemente ao contexto da situação-problema.

#### Exemplo 19

Um casal deseja ter 5 filhos, sendo 3 homens e 2 mulheres. Considerando que a probabilidade de nascimento de um homem ou de uma mulher seja a mesma, qual a probabilidade do desejo do casal se concretizar?

## Solução:

Nesta situação, como as únicas possibilidades para o sexo de cada filho são, logicamente, homem ou mulher, a definição das terminologias *sucesso* (S) e *fracasso* (F) nos será irrelevantes, já que teremos  $P(S) = P(F) = 0, 5$ .

Por exemplo, tendo por base a expressão [\(3.6\)](#page-46-0) do Modelo Binomial e, considerando *sucesso* = "filho ser do sexo masculino", devemos interpretar que dos *n* = 5 filhos queremos  $x = 3$  sucessos, donde resultaria que:

$$
P(x=3) = {5 \choose 3} \cdot 0.5^3 \cdot 0.5^2 = \frac{5!}{3! \cdot (5-3)!} \cdot 0.5^3 \cdot 0.5^2 = 0.3125 \text{ ou } 31.25\%.
$$

Mas poderíamos também ter efetuado os cálculos considerando *sucesso* = "filho ser do sexo feminino", interpretando que dos  $n = 5$  filhos queremos  $x = 2$  sucessos, donde resultaria:

$$
P(x=2) = {5 \choose 2} \cdot 0,5^2 \cdot 0,5^3 = \frac{5!}{2! \cdot (5-2)!} \cdot 0,5^2 \cdot 0,5^3 = 0,3125 \text{ ou } 31,25\%.
$$

Assim percebemos que, de fato, as denominações de *sucesso* e *fracasso* são irrelevantes, desde que tomemos os devidos cuidados ao referenciarmos os elementos a serem utilizados na expressão [\(3.6\)](#page-46-0) do Modelo Binomial para fins dos cálculos.

#### Exemplo 20

Em uma classe, o índice de aprovação em uma dada matéria é de 0,8. É feito um sorteio aleatório de 10 alunos da classe. Calcule a probabilidade de encontrarmos, dentre os sorteados, no máximo 2 alunos reprovados nesta matéria.

#### Solução:

Consideremos *sucesso* (S) = "ser aprovado na matéria em questão"  $\Rightarrow$   $P(S) = p = 0,8$ e *fracasso* (F) = "não ser aprovado na matéria em questão" ⇒ *P*(*F*) = 1− *p* = 0,2. Devemos ainda considerar que a expressão *"no máximo 2 alunos"* nos leva a três situações:

- i) nenhum dos alunos sorteados foi reprovado na matéria em questão;
- ii) apenas 1 dos alunos sorteados foi reprovado na matéria em questão;
- iii) exatamente 2 dos alunos sorteados foram reprovados na matéria em questão.

Portanto, devemos calcular a probabilidade caso a caso e, pelo princípio aditivo, somar essas três probabilidades parciais a fim de obtermos a probabilidade total que será o resultado final para o exercício. Façamos, pois.

i) Neste primeiro caso, basta atentarmos que, dos  $n = 10$  alunos sorteados, devemos ter  $x = 10$  sucessos  $\Rightarrow 0$  alunos reprovados. Assim obtemos:

$$
P(x=10) = {10 \choose 10} \cdot 0,8^{10} \cdot 0,2^0 = \frac{10!}{10! \cdot (10-10)!} \cdot 0,8^{10} \cdot 0,2^0 = 0,1074.
$$

ii) De modo análogo ao caso anterior, vamos agora considerar que, dos  $n = 10$  alunos sorteados, devemos ter  $x = 9$  sucessos  $\Rightarrow$  1 aluno reprovado. Segue daí que:

$$
P(x=9) = {10 \choose 9} \cdot 0,8^9 \cdot 0,2^1 = \frac{10!}{9! \cdot (10-9)!} \cdot 0,8^9 \cdot 0,2^1 = 0,0268.
$$

iii) Por fim, neste último caso tomaremos que, dos  $n = 10$  alunos sorteados, devemos ter  $x = 8$  sucessos  $\Rightarrow$  2 alunos reprovados. Resulta daí que:

$$
P(x=8) = {10 \choose 8} \cdot 0,8^8 \cdot 0,2^2 = \frac{10!}{8! \cdot (10-8)!} \cdot 0,8^8 \cdot 0,2^2 = 0,0067.
$$

Concluímos, pois, que a probabilidade de encontrarmos, dentre os sorteados, no máximo 2 alunos reprovados na matéria em questão será:

$$
P(x \ge 8) = P(x = 8) + P(x = 9) + P(x = 10) = 0,1074 + 0,0268 + 0,0067 = 0,1409
$$
ou 14,09%.

## 3.5.1.4 Modelo Geométrico

Assim como no Modelo Binomial, no Modelo Geométrico de Distribuição Discreta de Probabilidade temos uma sequência de ensaios de Bernoulli independentes. Contudo, estamos agora interessados em calcular a probabilidade de ocorrência do primeiro *sucesso* nesta sequência de ensaios.

Sendo *p* a probabilidade de *sucesso* em cada ensaio (com  $0 < p < 1$ ) e *x* o número de *fracassos* ocorridos anteriormente ao primeiro *sucesso* do experimento, teremos que:

<span id="page-48-0"></span>
$$
P(x) = p \cdot (1 - p)^{x}, \quad x = 0, 1, 2, 3, \cdots
$$
 (3.7)

#### Exemplo 21

Suponhamos que dez cartas estejam numeradas de 1 até 10. Das dez cartas, retira-se uma de cada vez, ao acaso e com reposição, até retirar-se um número maior que 6. Qual a probabilidade de que o experimento se encerre na quinta extração?

## Solução:

Considerando que, em cada extração, *sucesso* (S) = "retirar um número maior que 6"  $\Rightarrow$   $P(S) = 0,4$  e *fracasso* (F) = "retirar um número menor ou igual a 6"  $\Rightarrow$   $P(F) = 0,6$ .

Por outro lado, para que o experimento se encerre na quinta extração, são necessários  $x = 4$  fracassos anteriores ao primeiro sucesso. Segue da expressão [\(3.7\)](#page-48-0) do Modelo Geométrico que a probabilidade do experimento se encerrar na quinta extração é:

 $P(x=4) = 0, 4 \cdot 0, 6^4 = 0, 0518$  ou 5,18%.

#### 3.5.1.5 Modelo de Poisson

Usado para modelar o número de ocorrências de um certo fenômeno, durante um intervalo fixo (de tempo, ou de área, ou de comprimento, dentre outros), o Modelo de Poisson de Distribuição Discreta de Probabilidade segue as mesmas condições do Modelo Binomial (ou seja, repetições independentes de um ensaio de Bernoulli, com uma taxa de ocorrência fixa sobre o intervalo considerado). A diferença é que, no Modelo Binomial, desejamos calcular a probabilidade de obtermos "x" sucessos em meio a "n" ensaios (discretos) de Bernoulli, enquanto que, no Modelo de Poisson, estamos em busca da probabilidade de obtermos "x" sucessos em um intervalo (contínuo) tomado.

Dentre outros casos, o Modelo de Poisson é comumente utilizado, por exemplo, em situações relacionadas a:

- número de acidentes com automóveis em um determinado trecho de uma rodovia;
- número de usuários conectados à internet em um dado intervalo de tempo;
- número de ligações recebidas por uma secretária em um dado período;
- número de defeitos (falhas) em uma determinada área de uma produção;
- número diário de novos casos de uma doença;
- número de micro-organismos em um certo volume de sangue; etc.

Segundo o Modelo de Poisson, a probabilidade de ocorrência de "x" sucessos em um intervalo fixo, pode ser calculada através da relação

<span id="page-50-5"></span>
$$
P(x) = \frac{\lambda^x}{x!} \cdot e^{-\lambda} , \quad x = 0, 1, 2, 3, \cdots
$$
 (3.8)

sendo λ um parâmetro que indica a *taxa média de ocorrência por unidade de medida* e  $e = 2,71828...$  é a base do logaritmo natural.

Cabe aqui ressaltar que o Modelo de Poisson pode ser tomado como um caso limite do Modelo Binomial quando  $n \to \infty$  e *p* ou  $(p-1)$  for pequeno (ou seja, eventos raros, pouco prováveis). De fato, podemos reescrever a expressão [\(3.6\)](#page-46-0) do Modelo Binomial como sendo

<span id="page-50-0"></span>
$$
P(x) = \frac{n!}{x! \cdot (n-x)!} \cdot p^x \cdot \frac{n^x}{n^x} \cdot \left(1 - \frac{np}{n}\right)^{n-x} = \frac{n!}{x! \cdot (n-x)!} \cdot \frac{(np)^x}{n^x} \cdot \left(1 - \frac{np}{n}\right)^{n-x}
$$
(3.9)

Agora, tomando λ = *n*· *p* na expressão [\(3.9\)](#page-50-0), com λ sendo a *taxa média de ocorrência por unidade medida*, obtemos que

<span id="page-50-1"></span>
$$
P(x) = \frac{n!}{x! \cdot (n-x)!} \cdot \frac{\lambda^x}{n^x} \cdot \left(1 - \frac{\lambda}{n}\right)^{n-x}
$$
(3.10)

Observe na expressão [\(3.10\)](#page-50-1) que o quociente  $\frac{n!}{(n-x)!}$  equivale a

<span id="page-50-2"></span>
$$
\frac{n \cdot (n-1) \cdot (n-2) \cdots (n-x+1) \cdot (n-x)!}{(n-x)!} = n \cdot (n-1) \cdot (n-2) \cdots (n-x+1)
$$
(3.11)

Ora, o produto obtido no final de [\(3.11\)](#page-50-2) possui "x" fatores e cada um desses fatores pode ser dividido por *n* já que a expressão [\(3.10\)](#page-50-1) possui um denominador *n x* , o qual, obviamente, também possui "x" fatores. Isto posto, substituindo [\(3.11\)](#page-50-2) em [\(3.10\)](#page-50-1) obtemos

$$
P(x) = \frac{\lambda^x}{x!} \cdot \left(1 - \frac{\lambda}{n}\right)^{n-x} \cdot \frac{n}{n} \cdot \frac{n-1}{n} \cdot \frac{n-2}{n} \cdots \frac{n-x+1}{n}
$$
(3.12)

ou ainda

<span id="page-50-4"></span>
$$
P(x) = \frac{\lambda^x}{x!} \cdot \left(1 - \frac{\lambda}{n}\right)^{n-x} \cdot 1 \cdot \left(1 - \frac{1}{n}\right) \cdot \left(1 - \frac{2}{n}\right) \cdots \left(1 - \frac{x-1}{n}\right) \tag{3.13}
$$

Consideremos agora o seguinte limite

<span id="page-50-3"></span>
$$
\lim_{n \to \infty} \left[ 1 \cdot \left( 1 - \frac{1}{n} \right) \cdot \left( 1 - \frac{2}{n} \right) \cdots \left( 1 - \frac{x - 1}{n} \right) \right] = 1 \cdot 1 \cdot 1 \cdots 1 = 1 \tag{3.14}
$$

Consideremos também, tendo por base o limite exponencial fundamental, que

<span id="page-51-0"></span>
$$
\lim_{n \to \infty} \left( 1 - \frac{\lambda}{n} \right)^{n-x} = \lim_{n \to \infty} \left( 1 - \frac{\lambda}{n} \right)^n \cdot \lim_{n \to \infty} \left( 1 - \frac{\lambda}{n} \right)^{-x} = e^{-\lambda} \cdot 1 = e^{-\lambda}
$$
 (3.15)

Por fim, levando-se em conta os limites apresentados em [\(3.14\)](#page-50-3) e [\(3.15\)](#page-51-0), ao calcularmos o limite, quando  $n \rightarrow \infty$ , da expressão [\(3.13\)](#page-50-4), que é a expressão equivalente do Modelo Binomial retratada em [\(3.6\)](#page-46-0), percebemos facilmente que o resultado coincidirá com a relação [\(3.8\)](#page-50-5) do Modelo de Poisson. Daí a afirmação de que o Modelo de Poisson pode ser tomado como um caso limite do Modelo Binomial.

## Exemplo 22 - adaptado de [\(MAGALHÃES,](#page-100-1) [2006,](#page-100-1) p. 93)

Suponha que uma impressora de alta velocidade cometa erros, segundo um Modelo de Poisson, com uma taxa de 2 erros por página.

- a) Qual é a probabilidade desta impressora não ter cometido erro algum em uma página escolhida ao acaso?
- b) Qual é a probabilidade de encontrarmos pelo menos 1 erro cometido por esta impressora em uma página escolhida ao acaso?

#### Solução:

Conforme o enunciado, vamos adotar o Modelo de Poisson com parâmetro  $\lambda = 2$ . Assim, sendo *"x"* o número de erros encontrados em uma página escolhida ao acaso, utilizandonos da expressão [\(3.8\)](#page-50-5) segue que:

a)

$$
P(x=0) = \frac{2^0}{0!} \cdot e^{-2} = 0,1353 \text{ ou } 13,53\%.
$$

b) Observe que neste caso, em se tratando de probabilidade, *"encontrarmos pelo menos 1 erro"* é uma expressão complementar de *"não encontrarmos erro algum"*. Assim, utilizando-nos do resultado obtido no item anterior:

$$
P(x \ge 1) = 1 - P(x = 0) = 1 - 0,1353 = 0,8647
$$
 ou 86,47%.

## Exemplo 23

Em uma escola de Ensino Médio, o número de alunos evadidos do turno noturno é, em média, de 5 alunos por bimestre. Admitindo-se que a evasão no turno noturno dessa escola segue uma distribuição de Poisson, calcule a probabilidade de que, neste turno, em um dado bimestre (aleatório), essa escola:

- a) não tenha evasão de alunos.
- b) tenha no máximo 2 alunos evadidos.

#### Solução:

Temos uma distribuição de probabilidades seguindo o Modelo de Poisson com parâmetro  $\lambda = 5$ . Consideremos que "x" é o número de alunos evadidos nesta escola, no turno noturno, em um dado bimestre. Logo:

a)

$$
P(x=0) = \frac{5^0}{0!} \cdot e^{-5} = 0,0067 \text{ ou } 0,67\%.
$$

b) Podemos representar essa situação como sendo

$$
P(x \le 2) = P(x = 0) + P(x = 1) + P(x = 2)
$$

$$
P(x \le 2) = \frac{5^0}{0!} \cdot e^{-5} + \frac{5^1}{1!} \cdot e^{-5} + \frac{5^2}{2!} \cdot e^{-5}
$$

$$
P(x \le 2) = 0,0067 + 0,0337 + 0,0842 = 0,1246 \text{ ou } 12,46\%.
$$

#### 3.5.1.6 Modelo Binomial Negativo

Este modelo discreto de distribuição de probabilidade nos permite calcular as chances de obtermos "x" sucessos de igual probabilidade (*p*) na realização de "n" ensaios de Bernoulli, independentes entre si, considerando que o *"x-ésimo"* sucesso se dará no *"n-ésimo"* ensaio (ou seja, o último ensaio deverá resultar, obrigatoriamente, em um sucesso).

Obtemos a probabilidade desejada, neste modelo de distribuição, pela relação

<span id="page-52-0"></span>
$$
P(n) = {n-1 \choose x-1} \cdot p^x \cdot (1-p)^{n-x}, \quad \text{com } n = x, x+1, x+2, \dots \tag{3.16}
$$

A probabilidade, neste caso, está em função de "n" porque nosso interesse neste modelo é o número de tentativas necessárias (ou o número "n" de ensaios) até a ocorrência do último sucesso.

Podemos interpretar a expressão [\(3.16\)](#page-52-0) do Modelo Binomial Negativo da seguinte forma:

- (i) o n-ésimo ensaio deve ser um sucesso; logo, com probabilidade p;
- (ii) nos (*n*−1) ensaios anteriores ao último ensaio, devemos obter (*x*−1) sucessos e, obviamente, (*n*−1)−(*x*−1) = (*n*−*x*) fracassos; logo, a probabilidade dessa ocorrência é dada por  $\binom{n-1}{r-1}$ *n*<sup>−1</sup> *n*<sup>−1</sup>
·(1− *p*)<sup>*n*−*x*</sup>, sendo que o binomial  $\binom{n-1}{x-1}$ <sup>*n*−1</sup>) representa as ordenações possíveis de ocorrência dos (*x*−1) sucessos no meio dos (*n*−1) ensaios.

Portanto, de (i) e (ii), e da Regra do Produto de Probabilidades, obtemos que a probabilidade do *x-ésimo* sucesso ocorrendo no *n-ésimo* ensaio será de

$$
P(n) = {n-1 \choose x-1} \cdot p^{x-1} \cdot (1-p)^{n-x} \cdot p = {n-1 \choose x-1} \cdot p^x \cdot (1-p)^{n-x}, \quad n = x, x+1, x+2, \dots
$$

em conformidade com o que descrevemos na expressão [\(3.16\)](#page-52-0).

#### Exemplo 24

Lançamos uma moeda honesta, repetidas vezes, até obtermos 5 coroas. Qual é a probabilidade de que o número de caras seja igual a 3 até que consigamos as 5 coroas?

## Solução:

Como o experimento se encerra quando obtemos 5 coroas, o último lançamento deverá ser uma coroa. Também, anteriormente ao último lançamento devemos obter outras 4 coroas, além de 3 caras, para garantir que as condições do problema sejam cumpridas.

Assim, podemos adotar o Modelo Binomial Negativo com  $n = 8$  lançamentos (5 coroas + 3 caras) e *x* = 5 sucessos (número de coroas necessárias para se findar o experimento). Teremos também  $P(sucess\) = P(coroa) = p = 0, 5 \text{ e } P(fracass) = P(cara) = 1 - p = 0, 5.$ 

Substituindo tais informações na expressão [\(3.16\)](#page-52-0), obtemos:

$$
P(n=8) = {8-1 \choose 5-1} \cdot 0,5^5 \cdot (1-0,5)^{8-5} = {7 \choose 4} \cdot 0,5^5 \cdot 0,5^3
$$

## Exemplo 25

Suponha que, em uma turma de estudantes do Ensino Médio, a porcentagem de alunos que praticam algum tipo de esporte é 80%. Sorteando-se 10 alunos desta turma, qual a probabilidade de que 7 deles pratiquem algum tipo de esporte, sendo que o sétimo aluno esportista seja exatamente o décimo sorteado?

#### Solução:

Vamos considerar que *sucesso* = "praticar algum tipo de esporte" e *fracasso* = "não praticar algum tipo de esporte". Então, de acordo com o problema, temos *n* = 10 ensaios independentes de Bernoulli, que se referem aos 10 alunos sorteados, para os quais  $P(sucess\omega) = p = 0,8 \text{ e } P(fracass\omega) = 1 - p = 0,2.$ 

Queremos que ocorram  $x = 7$  sucessos, que são os 7 alunos que praticam algum tipo de esporte, com a restrição de que o último aluno sorteado seja um destes esportistas. Assim, temos um Modelo Binomial Negativo para o qual obtemos, com os dados do problema levados à expressão [\(3.16\)](#page-52-0), que:

$$
P(n = 10) = {10-1 \choose 7-1} \cdot 0,8^7 \cdot (1-0,8)^{10-7} = {9 \choose 6} \cdot 0,8^7 \cdot 0,2^3
$$

 $P(n = 10) = 84 \cdot 0,2097152 \cdot 0,008 = 0,1409$  ou 14,09%.

# 4 PROPOSTA DIDÁTICA

Neste capítulo apresentaremos uma proposta de ensino do tema Probabilidade, com atividades a serem trabalhadas, a princípio, com alunos do Ensino Médio. Ressalta-se, entretanto, que tal proposta não se trata de uma "receita infalível" que levará ao aprendizado integral do assunto a todos os alunos submetidos à aplicação de tais atividades. Referem-se, contudo, a uma abordagem do conteúdo Probabilidade de uma maneira mais lúdica, interativa e contextualizada a situações práticas do dia-a-dia dos alunos, na intenção de fazer com que estes sintam-se sujeitos ativos na construção de seus próprios saberes e não apenas meros reprodutores de fórmulas para solucionar problemas que pouco ou nada lhe são interessantes (ou seja, não lhes são tidos como "problemas").

## 4.1 DOCUMENTOS NORTEADORES

Antes porém de elencarmos as propostas referidas acima, cabe aqui uma explanação rápida de como alguns documentos norteadores do processo ensino-aprendizagem abordam o tratamento do ensino da Probabilidade, mais especificamente no Ensino Médio. Nos limitaremos a dois destes documentos, aplicáveis a nível nacional, pressupondo que outros documentos afins, a níveis estaduais e/ou municipais, têm por base as diretrizes e normas presentes nestes dois documentos.

## 4.1.1 Parâmetros Curriculares Nacionais (PCN)

Elaborados com o intuito de se ter um referencial orientador para o trabalho do professor, os Parâmetros Curriculares Nacionais (PCN) trazem também um novo perfil para o currículo do Ensino Básico, reforçando que a contextualização e interdisciplinaridade são incentivadoras dos alunos ao raciocínio e à capacidade de aprender.

Logo do início da apresentação do documento supracitado destacamos o seguinte trecho:

A consolidação do Estado democrático, as novas tecnologias e as mudanças na produção de bens, serviços e conhecimentos exigem que a escola possibilite aos alunos integrarem-se ao mundo contemporâneo nas dimensões fundamentais da cidadania e do trabalho [\(BRASIL,](#page-100-2) [2000,](#page-100-2) p. 4).

Para atender a tais especificidades e tendo como principal referência legal a Lei de Diretrizes e Bases da Educação Nacional (LDBN – Lei 9.394/96) – a qual estabelece os princípios e finalidades da Educação Nacional –, o Ministério da Educação organizou o projeto de reforma do Ensino Médio, propondo os Parâmetros Curriculares Nacionais para o Ensino Médio (PCNEM), os quais visam uma formação do cidadão mais apta a lidar com o volume de informações produzido em decorrência das novas tecnologias surgidas nas últimas décadas.

De acordo com os PCNEM, em contraposição ao mero acúmulo de conhecimentos,

propõe-se, no nível do Ensino Médio, a formação geral, em oposição à formação específica; o desenvolvimento de capacidades de pesquisar, buscar informações, analisá-las e selecioná-las; a capacidade de aprender, criar, formular, ao invés do simples exercício de memorização [\(BRASIL,](#page-100-2) [2000,](#page-100-2) p. 5).

Destaca-se assim, na perspectiva da LDBN, a visão crucial dos PCNEM de que

O Ensino Médio, portanto, é a etapa final de uma educação de caráter geral, afinada com a contemporaneidade, com a construção de competências básicas, que situem o educando como sujeito produtor de conhecimento e participante do mundo do trabalho, e com o desenvolvimento da pessoa, como "sujeito em situação" – cidadão [\(BRASIL,](#page-100-2) [2000,](#page-100-2) p. 10).

De um modo geral e sucinto, os PCNEM estabelecem a divisão do conhecimento em três grandes áreas: Linguagens, Códigos e suas Tecnologias; Ciências da Natureza, Matemática e suas Tecnologias; e Ciências Humanas e suas Tecnologias. No que tange às Ciências da Natureza, Matemática e suas Tecnologias, área que engloba o tema deste nosso trabalho – Probabilidade, os PCNEM [\(BRASIL,](#page-100-2) [2000,](#page-100-2) p. 20) nos apresenta que a aprendizagem nesta área "indica a compreensão e a utilização dos conhecimentos científicos, para explicar o funcionamento do mundo, bem como planejar, executar e avaliar as ações de intervenção na realidade".

No que se refere ao ensino e aprendizagem do conteúdo Probabilidade, a área das Ciências da Natureza, Matemática e suas Tecnologias destaca como objetivo a constituição de habilidades e competências que permitam ao educando "compreender o caráter aleatório e nãodeterminístico dos fenômenos naturais e sociais e utilizar instrumentos adequados para medidas, determinação de amostras e cálculo de probabilidades"[\(BRASIL,](#page-100-2) [2000,](#page-100-2) p. 95).

Ou seja, espera-se que o aluno desenvolva habilidades para analisar situações e fenômenos naturais e do cotidiano, análise esta após a qual lhe seja possível realizar inferências, argumentar e apresentar raciocínios e técnicas para a solução de problemas pertinentes a tais situações do seu dia-a-dia.

Em 2002, com o propósito de complementar as orientações educacionais oferecidas pelos PCNEM, foram criados os PCN+ para o Ensino Médio (PCN+ – Orientações Educacionais Complementares aos Parâmetros Curriculares Nacionais). Os PCN+ trazem as competências e habilidades almejadas com relevância científica e cultural, reforçando que o aprender Matemática deve ocorrer de "uma forma contextualizada, integrada e relacionada a outros conhecimentos" [\(BRASIL,](#page-100-3) [2002,](#page-100-3) p. 111). Sistematiza os conteúdos matemáticos em três grandes eixos ou temas estruturadores [\(BRASIL,](#page-100-3) [2002,](#page-100-3) p. 120):

- 1- Álgebra: números e funções;
- 2- Geometria e medidas;
- 3- Análise de dados.

Juntamente com a Estatística e a Contagem, a Probabilidade está inserida no terceiro eixo ou tema estruturador, *Análise de dados*. Os conteúdos e habilidades propostos nos PCN+ para o tema Probabilidade são [\(BRASIL,](#page-100-3) [2002,](#page-100-3) p. 127):

Probabilidade: possibilidades; cálculo de probabilidades.

- \* Reconhecer o caráter aleatório de fenômenos e eventos naturais, científico-tecnológicos ou sociais, compreendendo o significado e a importância da probabilidade como meio de prever resultados;
- \* Quantificar e fazer previsões em situações aplicadas a diferentes áreas do conhecimento e da vida cotidiana que envolvam o pensamento probabilístico;
- \* Identificar em diferentes áreas científicas e outras atividades práticas modelos e problemas que fazem uso de estatísticas e probabilidades.

# 4.1.2 Base Nacional Comum Curricular (BNCC)

Por sua vez, a Base Nacional Comum Curricular (BNCC) trata-se de um documento normativo, promulgado em 2017, que contém as aprendizagens essenciais a serem desenvolvidas pelos alunos no decorrer de seus estudos no percurso da Educação Básica. Na introdução do referido documento, nos fica claro o objetivo de sua criação quando lemos

> Referência nacional para a formulação dos currículos dos sistemas e das redes escolares dos Estados, do Distrito Federal e dos Municípios e das propostas pedagógicas das instituições escolares, a BNCC integra a política nacional da Educação Básica e vai contribuir para o alinhamento de outras políticas e ações, em âmbito federal, estadual e municipal, referentes à formação de professores, à avaliação, à elaboração de conteúdos educacionais e aos critérios para a oferta de infraestrutura adequada para o pleno desenvolvimento da educação [\(BRASIL,](#page-100-4) [2018,](#page-100-4) p. 8).

Tais "aprendizagens essenciais" mencionadas devem ser atingidas com o uso de conhecimentos, habilidades, atitudes e valores a serem colocados em prática pelo estudante para resolver problemas demandados de seu cotidiano, para sua atuação de maneira satisfatória na sociedade, enquanto cidadão, e para sua inserção no mercado de trabalho. Assim o fazendo, os estudantes estarão desenvolvendo as dez competências gerais que a BNCC lhes assegura.

Estas dez competências gerais não se findam em si mesmas, mas, ao contrário, se interrelacionam visando o desenvolvimento pleno do estudante. Contudo, no que tange ao ensino da Matemática (e portanto a todo seu currículo, incluindo o tópico relativo ao ensino da Probabilidade) cabe-nos destacar as competências 02 e 05 que nos dizem

> 2. Exercitar a curiosidade intelectual e recorrer à abordagem própria das ciências, incluindo a investigação, a reflexão, a análise crítica, a imaginação e a criatividade, para investigar causas, elaborar e testar hipóteses, formular e resolver problemas e criar soluções (inclusive tecnológicas) com base nos conhecimentos das diferentes áreas.

 $[\cdots]$ 

5. Compreender, utilizar e criar tecnologias digitais de informação e comunicação de forma crítica, significativa, reflexiva e ética nas diversas práticas sociais (incluindo as escolares) para se comunicar, acessar e disseminar informações, produzir conhecimentos, resolver problemas e exercer protagonismo e autoria na vida pessoal e coletiva [\(BRASIL,](#page-100-4) [2018,](#page-100-4) p. 9).

Assim, a BNCC da área de Matemática e suas tecnologias propõe uma aprendizagem gradativa ao longo de toda a educação básica, mas de forma que os conhecimentos abordados em cada etapa do processo se inter-relacionem de maneira a proporcionar uma ampla visão da aplicação destes conhecimentos à realidade.

No tocante ao ensino da Probabilidade, diz o documento que

os estudantes do Ensino Fundamental têm a possibilidade, desde os anos iniciais, de construir o espaço amostral de eventos equiprováveis, utilizando a árvore de possibilidades, o princípio multiplicativo ou simulações, para estimar a probabilidade de sucesso de um dos eventos [\(BRASIL,](#page-100-4) [2018,](#page-100-4) p. 518).

Sob este embasamento, no Ensino Médio os conhecimentos relativos ao pensamento probabilístico estarão direcionados à sua articulação entre os vários campos do saber, concorrendo para o que a BNCC denomina como *"pares de ideias fundamentais"* para produzir tais articulações. No cerne do estudo da Probabilidade, o par de ideias vinculado é certeza e incerteza, o qual

é um par normalmente associado, na matemática escolar, ao estudo de fenômenos aleatórios, à obtenção de medidas no mundo físico, a estimativas, análises e inferências estatísticas e a argumentações e demonstrações algébricas ou geométricas [\(BRASIL,](#page-100-4) [2018,](#page-100-4) p. 520).

O documento acrescenta ainda que "certeza e incerteza são inerentes, ainda, a variadas formas de comunicação social, que empregam elementos de estatística e suas representações, além dos problemas de contagem e de formas intuitivas de expressão de probabilidades" [\(BRASIL,](#page-100-4) [2018,](#page-100-4) p. 521).

Considerando os pressupostos desses documentos norteadores, apresentaremos agora a proposta de uma sequência didática de trabalho sobre Probabilidade no Ensino Médio. Convém ainda salientar que esta proposta pode ser adaptada para aplicação no Ensino Fundamental, ficando a cargo do professor leitor/aplicador em fazê-lo, se achar pertinente. Também, sugerimos a aplicação desta sequência didática para alunos do terceiro ano do Ensino Médio, devido os PCNEM, PCN+ e BNCC apontarem a mesma sugestão desta série para trabalhar o tema. No entanto, os mesmos documentos não trazem isto como uma exigência, podendo pois, o professor optar perfeitamente em qual série aplicá-la, de modo a adequar com o Projeto Político Pedagógico de onde for atuar.

#### 4.2 ATIVIDADE 01:

# BREVE HISTÓRICO DO DESENVOLVIMENTO DA TEORIA DAS PROBABILI-**DADES**

#### Duração:

1 hora-aula (50 minutos).

## Objetivos:

Apresentar as origens da Teoria das Probabilidades por meio da história de dois matemáticos.

#### Pré-requisitos:

Apesar de o diálogo (apresentado no vídeo sugerido como apoio didático) mencionar o conceito de Combinação de *n* elementos tomados em grupamentos de *p* elementos, da Análise Combinatória, estes não precisam ser vistos como indispensáveis, já que podem ser avaliados à luz da Árvore de Possibilidades, a qual pode ser facilmente descrita na situação exposta (o vídeo também aborda tal visão).

### Materiais e Tecnologias:

Projetor para apresentação do vídeo.

#### Descrição Geral:

Frente aos porquês comumente levantados pelos alunos quando do ensino da maior parte dos conteúdos de Matemática (*"por que aprender isso?"*, *"para que serve aquilo?"*, *"onde usarei isso?"*, ···), temos como uma ferramenta aliada para responder muitas dessas indagações a História da Matemática. Através dela podemos situar os alunos no contexto sobre o qual foi desenvolvida determinada teoria, demonstrando assim que a Matemática não é uma ciência que se finda em si mesma, pronta e existente com todas as suas fórmulas e teoremas desde o sempre; ao contrário, é uma criação humana para atender às suas necessidades em diferentes momentos históricos e, por isso, ainda se encontra em construção lado a lado com o desenvolvimento da humanidade.

Assim como abordamos no segundo capítulo de nosso trabalho um breve escorço histórico do desenvolvimento da Teoria das Probabilidades, sugerimos que a apresentação do tema aos alunos se dê de maneira similar. Para que esse momento não se torne enfadonho, tanto para o professor quanto para o aluno, propomos inicialmente a exposição de um vídeo da série "Matemática na Escola", intitulado *"Cara ou coroa"*. No vídeo, em um cenário fictício, Fermat e Pascal se encontram e Pascal propõe um jogo de cara ou coroa, mas o sono toma conta de Fermat quase no fim do jogo e então se coloca a pergunta: *como dividir o prêmio?* Eles iniciam então uma interessante discussão sobre essa questão, que ficou conhecida posteriormente como *"o problema dos pontos"*, conforme já mencionamos no início deste trabalho.

O vídeo está disponível em um dos endereços eletrônicos abaixo, ambos com último acesso em 22/05/2020.

[<https://m3.ime.unicamp.br/recursos/1062>](https://m3.ime.unicamp.br/recursos/1062)

ou diretamente pelo YouTube $^{\circledR}$  em

[<https://www.youtube.com/watch?time\\_continue=19&v=E5Ais7qIDrk&feature=emb\\_logo>](https://www.youtube.com/watch?time_continue=19&v=E5Ais7qIDrk&feature=emb_logo)

O vídeo é de curta duração, aproximadamente dez minutos. Assim, o problema é apresentado e de maneira quase que imediata é apresentada também a discussão da sua solução. Por isso, é interessante que o vídeo seja pausado logo após o questionamento ser exposto, abrindo uma discussão em sala de aula sobre como acreditam ser a maneira mais justa de se repartir o prêmio. É de suma importância o papel mediador do professor neste momento, conduzindo as discussões entre os alunos e instigando o pensar, o opinar em busca de uma solução, a princípio sem preocupar se tal solução está correta ou não. Após este momento, retoma-se o vídeo e os alunos terão a oportunidade de analisar se os caminhos apontados por Fermat e Pascal vão de encontro às propostas apresentadas em sala de aula.

Em um segundo momento da aula o professor pode levantar outros questionamentos sobre jogos diversos conhecidos pelos alunos e que apresentam resultados de natureza aleatória, ou seja, sem depender da habilidade de seus jogadores.

Deixamos como exemplos sugestivos questões como:

- "Quais jogos dessa natureza vocês conhecem?"
- "Quais são as regras desses jogos?"
- "Quais desses jogos lhes são mais atrativos quanto à jogabilidade? Por quê?"
- "Que características fazem desses jogos serem classificados como 'jogos de azar'?"
- "Vocês conhecem alguma estratégia nesses jogos que lhes permitam uma vantagem sobre os outros jogadores?"
- "Vocês saberiam apresentar outras situações do dia-a-dia, que não são jogos propriamente ditos, mas em que nos vemos na posição de 'jogadores' em busca de uma melhor 'estratégia' para vencer/solucionar tais situações?"

O professor pode, logicamente, levantar suas próprias indagações pertinentes conforme o desenrolar da discussão. O importante aqui é um primeiro contato dos alunos com um dos cenários que levaram ao desenvolvimento da Teoria das Probabilidades – o cenário dos jogos de azar – sem, contudo, restringir a este a aplicação da teoria.

Vale destacar que as discussões realizadas nesta primeira aula poderão também servir de apoio ao professor para criar situações-problema a serem trabalhadas nas aulas seguintes de Probabilidade, corroborando a proposta apresentada nos PCNEM, PCN+ e BNCC de trabalhar os conteúdos matemáticos contextualizados à realidade dos alunos.

## 4.3 ATIVIDADE 02:

# DEFINIÇÃO CLÁSSICA DE PROBABILIDADE & PROBABILIDADE DO EVENTO COMPLEMENTAR

#### Duração:

3 horas-aula (50 minutos cada). Sugerimos que sejam trabalhados, em cada aula, dois ou três dos problemas aqui propostos.

#### Objetivos:

Colocar os alunos em contato com situações-problema curiosas e desafiadoras envolvendo Probabilidade, cujas soluções possam ser obtidas através da abordagem clássica de probabilidade proposta por Laplace.

#### Pré-requisitos:

Conhecer a definição clássica de Probabilidade (razão entre *"casos favoráveis"* e *"casos possíveis"*) e o conceito de Evento Complementar (bem como a propriedade das Probabilidades que permite o cálculo da probabilidade deste tipo de evento).

### Materiais e Tecnologias:

O professor pode optar por projetar slides com os problemas aqui propostos (um a um) ou preparar um material impresso para cada aluno com tais questões. Sugerimos a primeira forma (logo, será necessário o projetor para apresentação dos slides) para que a atenção dos alunos esteja focada em um problema de cada vez.

## Descrição Geral:

A definição clássica de Probabilidade é, sem sombra de dúvidas, a abordagem mais explorada em livros e apostilas voltados para estudantes do Ensino Médio. Em virtude de uma vasta gama de exemplos e exercícios que podemos então encontrar em tais materiais e mesmo em outras fontes virtuais, nesta proposta de atividade o que pretendemos é a exploração de situações-problema curiosas e/ou desafiadoras, assim digamos, a serem trabalhados com os alunos nesta etapa de escolaridade, tendo por base a visão laplaciana de Probabilidade como sendo a razão entre *"casos favoráveis"* e *"casos possíveis"* e a propriedade da Probabilidade

do Evento Complementar (segundo a qual *P*(*A <sup>C</sup>*) = 1−*P*(*A*)) que será útil em alguns dos casos propostos.

Não estamos desmerecendo aqui a validade de se trabalhar também, neste momento, com problemas clássicos envolvendo ações simples como jogar dados, lançar moedas, extrair cartas de um baralho, retirar bolas de uma urna, ou ainda realizar um sorteio entre um grupo de pessoas. Tais experimentos são fáceis de serem descritos, enumerados e manipulados em seus eventos pelos alunos, mas não devem deixar transparecer a ideia de que Probabilidade só é aplicável em tais situações. Assim, a atividade que segue contempla o trabalho com esse tipo de exercícios, mas de maneira tal que os alunos vivenciem cada situação-problema, sintam-se desafiados pelo contexto que abarcam e busquem soluções viáveis.

Para os problemas elencados a seguir – os quais foram selecionados dentre tantos constantes no material referenciado neste trabalho, nas provas do ENEM (Exame Nacional do Ensino Médio) e nas provas da OBMEP (Olimpíada Brasileira de Matemática das Escola Públicas) – apresentamos uma possível solução a cada um deles, mas vale ressaltar que tais soluções não devem ser apresentadas aos alunos de imediato. Tenha sempre em mente que a real intenção desta atividade não se finda na solução em si dos problemas, mas na discussão e apresentação de propostas viáveis de solução por parte dos alunos, ainda que estas devam vir de encontro com as soluções por nós apresentadas.

#### Problema 1: *O Problema de Monty Hall*

Em um programa de prêmios, o candidato tem diante de si três portas. Atrás de uma dessas portas, há um grande prêmio; atrás das demais há um bode. O candidato escolhe inicialmente uma das portas. O apresentador (que sabe qual é a porta que contém o prêmio) abre uma das portas não indicada pelo candidato, mostrando necessariamente um bode. A seguir, ele pergunta se o candidato mantém sua escolha ou deseja trocá-la para a outra porta que está fechada. Para o candidato participante, é vantajoso trocar sua escolha?

## Solução:

O problema pode parecer um tanto quanto simples: como o apresentador abriu uma porta (revelando necessariamente um bode) resta ao candidato duas portas possíveis, sendo que em uma delas há um prêmio e na outra um bode; ou seja, a chance do candidato ganhar é de 50% e a de perder também é de 50%. Logo, trocar ou não a porta escolhida inicialmente não gera vantagens ao candidato participante. Simples!

De fato, o problema possui uma solução bem simples, mas não nos termos apresentados no parágrafo anterior, o qual apresenta uma solução equivocada ao problema. A resposta correta é que *o candidato deve trocar de porta*. Por quê? Em suma, basta compreender que, para ganhar o prêmio mantendo sua escolha inicial, o candidato deve ter escolhido no início a porta certa, o que pode ocorrer com probabilidade  $\frac{1}{3}$ . Por outro lado, **trocando** a porta escolhida inicialmente, o candidato vai ganhar o prêmio nos casos em que sua escolha inicial era uma das portas erradas, o que pode ocorrer com probabilidade  $\frac{2}{3}$ . Ou seja, trocando de portas o candidato tem o dobro de chances de ganhar o prêmio comparando-se com o caso em que ele não faz a troca.

Aos leitores interessados, um histórico mais detalhado deste problema pode ser visto em [\(MLODINOW,](#page-100-5) [2009,](#page-100-5) p. 52) e uma simulação interativa do problema pode ser realizada através do aplicativo do Portal OBMEP do Saber, disponível em [<https://portaldosaber.obmep.org.](https://portaldosaber.obmep.org.br/index.php/modulo/ver?modulo=51&tipo=5) [br/index.php/modulo/ver?modulo=51&tipo=5>,](https://portaldosaber.obmep.org.br/index.php/modulo/ver?modulo=51&tipo=5) com último acesso realizado em 29 abr. 2020.

## Problema 2: *O Problema dos Aniversários* [\(MAGALHÃES,](#page-100-1) [2006,](#page-100-1) p. 12)

Em um grupo de "n" pessoas, qual é a probabilidade de haver pelo menos duas pessoas que façam aniversário no mesmo dia?

#### Solução:

A ideia é trabalharmos inicialmente com a probabilidade do evento complementar ao que se pede no problema. Ou seja, vamos calcular primeiramente a probabilidade de que *"não haja pelo menos duas pessoas que façam aniversário no mesmo dia"*, neste grupo de "n" pessoas (chamaremos este de Evento A).

Já que cada uma das "n" pessoas pode ter nascido em qualquer dia do ano (estamos considerando o ano de 365 dias, ou seja, não bissexto), temos que:

$$
n(\Omega) = \underbrace{365 \cdot 365 \cdots 365}_{n \text{ fatores}} = 365^{n}
$$

Por outro lado, o número de casos favoráveis à não coincidência de aniversários é:

$$
n(A) = \underbrace{365 \cdot 364 \cdot 363 \cdots (365 - n + 1)}_{\text{n fatores}}.
$$

Segue daí que:

$$
P(A) = \frac{n(A)}{n(\Omega)} = \frac{365 \cdot 364 \cdot 363 \cdot \cdots \cdot (366 - n)}{365^n}.
$$

Portanto, a probabilidade de haver pelo menos duas pessoas que façam aniversário no mesmo dia (evento complementar ao Evento A) será:

$$
P(A^C) = 1 - P(A) = 1 - \frac{365 \cdot 364 \cdot 363 \cdot \cdots \cdot (366 - n)}{365^n}.
$$

#### Observações:

1) É interessante calcular com os alunos o valor da probabilidade de coincidência de aniversários para alguns valores de "n". A Tabela [\(4.1\)](#page-66-0) nos mostra alguns desses valores:

<span id="page-66-0"></span>Tabela 4.1 – Probabilidade de haver pelo menos duas pessoas que façam aniversário no mesmo dia em um grupo de "n" pessoas, conforme cálculos do Problema 2.

| Probabilidade 11,7% 41,1% 70,6% 89,1% 97,0% |  |  |  |
|---------------------------------------------|--|--|--|

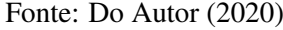

2) Verifique se na sala de aula na qual esta atividade está sendo aplicada há a coincidência de aniversários. Reforce a ideia de que os cálculos realizados traduzem uma possibilidade de ocorrência, e não uma certeza.

#### Problema 3: *Estimativa sem Constrangimento* [\(LIMA et al.,](#page-100-6) [2016,](#page-100-6) p. 117)

Algumas pesquisas estatísticas podem causar constrangimento aos entrevistados com perguntas do tipo "você usa drogas?" e correm o risco de não obter respostas sinceras ou não obter respostas de espécie alguma. Para estimar a proporção *p* de usuários de drogas em certa comunidade, pede-se ao entrevistado que, longe das vistas do entrevistador, jogue uma moeda: se o resultado for cara, responda a "você usa drogas?" e, se o resultado for coroa, responda a "sua idade é um número par?". Assim, caso o entrevistado diga *"sim"*, o entrevistador não saberá se ele é um usuário de drogas ou se apenas tem idade par.

Se *s* é a probabilidade de um entrevistado responder sim, estabeleça uma relação entre *s*

# Solução:

Há dois casos a considerarmos:

1º caso: Saiu CARA (k) na moeda (o entrevistado responderá à pergunta "você usa drogas?"). Neste caso, a probabilidade do entrevistado responder "sim" é *p* e, pela propriedade do evento complementar, a probabilidade do entrevistado responder "não" é (1− *p*).

2º caso: Saiu COROA (c) na moeda (o entrevistado responderá à pergunta "sua idade é um número par?"). Neste caso, a probabilidade do entrevistado responder "sim" é de 50% e de responder "não" também é de 50%.

Como  $P(k) = P(c) = 50\% = 0.5$  podemos concluir, a partir dos dois casos listados acima, que:

$$
\underbrace{P(SIM \text{ no geral})}_{S} = \underbrace{P(SIM \text{ quando saiu } CARA)}_{O,5 \cdot p} + \underbrace{P(SIM \text{ quando saiu } COROA)}_{O,5 \cdot O,5}
$$
\n
$$
s = 0, 5 \cdot p + 0, 25 \quad \text{ou ainda} \quad p = 2 \cdot s - 0, 5
$$

#### Observação:

Esta estimativa pode ser realizada em sala de aula com os alunos. Peça que respondam à pergunta de acordo com as regras do enunciado do problema e contabilize a proporção de respostas "sim" obtida ao final das entrevistas para depois estimar a proporção *p* de usuários de drogas na sala.

Por exemplo, se 30% dos alunos entrevistados respondem "sim", podemos estimar em *p* = 2 · 0,3 − 0,5 = 0,1 = 10% a proporção de usuários de drogas entre estes alunos.

#### Problema 4: *O Problema dos Pontos*

André e Beto apostaram R\$10,00 cada um em um jogo de cara-e-coroa, combinando que o primeiro que conseguir 6 vitórias ficaria com o dinheiro da aposta. O jogo, no entanto, precisa ser interrompido quando André já possui 5 vitórias e Beto possui 3 vitórias. Qual é a divisão justa da quantia apostada?

## Solução:

Primeiramente cabe ressaltar que, como a disputa é realizada em um jogo de cara-ecoroa, a probabilidade de André conseguir uma vitória em um dado lançamento é a mesma probabilidade de Beto conseguir uma vitória nesse mesmo lançamento, ou seja, 50% de chances para cada um dos jogadores.

Até o momento em que o jogo foi interrompido, ocorreram 8 lançamentos da moeda, dos quais 5 foram favoráveis a André e 3 foram favoráveis a Beto. Caso continuassem a disputa, com *no máximo* mais 3 lançamentos o jogo terminaria, com a vitória de um ou de outro. A divisão justa da quantia apostada é aquela proporcional à probabilidade de cada um dos participantes vencer o jogo de acordo com as possíveis três partidas que seguiriam.

Para facilitar nossos cálculos, podemos atentar para o fato de que a única possibilidade de Beto ganhar o jogo é se ele vencesse nos 3 lançamentos seguintes. Isso ocorreria com probabilidade  $p = 0.5 \cdot 0.5 \cdot 0.5 = 0.125$  ou 12,5%.

Nos demais casos, André sairia vencedor do jogo, seja na necessidade de mais um, dois ou três lançamentos. Portanto, a probabilidade de que André vencesse o jogo, caso ele continuasse, seria de 1− *p* = 1−0,125 = 0,875 ou 87,5%.

Logo, André deve ficar com 87,5% da aposta e Beto deve ficar com 12,5% da aposta. Ou seja, André deve ficar com R\$17,50 e Beto deve ficar com R\$2,50.

## Problema 5: *Jogando Campo Minado* (ENEM 2017)

<span id="page-68-0"></span>A figura ilustra uma partida de Campo Minado, o jogo presente em praticamente todo computador pessoal. Quatro quadrados em um tabuleiro 16x16 foram abertos, e os números em suas faces indicam quantos dos seus 8 vizinhos contêm minas (a serem evitadas). O número 40 no canto inferior direito é o número total de minas no tabuleiro, cujas posições foram escolhidas ao acaso, de forma uniforme, antes de se abrir qualquer quadrado.

Figura 4.1 – Problema 5: Jogando Campo Minado

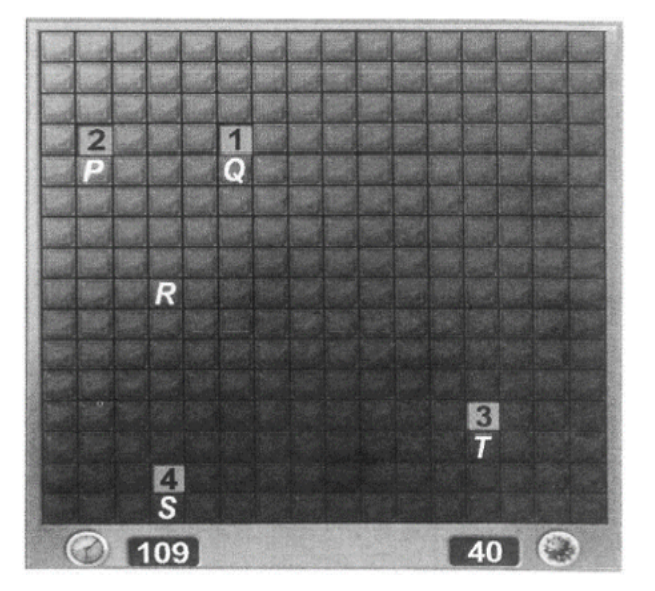

Fonte: ENEM (2017)

Em sua próxima jogada, o jogador deve escolher dentre os quadrados marcados com as letras *P*, *Q*, *R*, *S* e *T* um para abrir, sendo que deve escolher aquele com a menor probabilidade de conter uma mina.

O jogador deve abrir o quadrado marcado com a letra:

(A) *P* (B) *Q* (C) *R* (D) *S* (E) *T*

#### Solução:

Observe na Figura [\(4.1\)](#page-68-0) que a letra *Q* representa um quadradinho dentre os 8 vizinhos daquele assinalado com o número "1". Ou seja, dentre os 8 vizinhos do número "1", apenas um dos quadradinhos contém uma mina, seguindo um modelo equiprovável, conforme descrição no enunciado do problema. Logo, a probabilidade do quadradinho com a letra *Q* conter uma mina é de  $\frac{1}{8} = 0,125$  ou 12,5%.

Analogamente, podemos observar que:

• dentre os 8 quadradinhos vizinhos do número "2", dois deles contêm minas. Logo, a probabilidade do quadradinho com a letra *P* conter uma mina é de  $\frac{2}{8} = 0,25$  ou 25%;

• dentre os 8 quadradinhos vizinhos do número "3", três deles contêm minas. Logo, a probabilidade do quadradinho com a letra *T* conter uma mina é de  $\frac{3}{8} = 0,375$  ou 37,5%;

• dentre os 8 quadradinhos vizinhos do número "4", quatro deles contêm minas. Logo, a probabilidade do quadradinho com a letra *S* conter uma mina é de  $\frac{4}{8} = 0,5$  ou 50%.

<span id="page-69-0"></span>Figura 4.2 – Problema 5: Jogando Campo Minado (figura auxiliar à solução do problema).

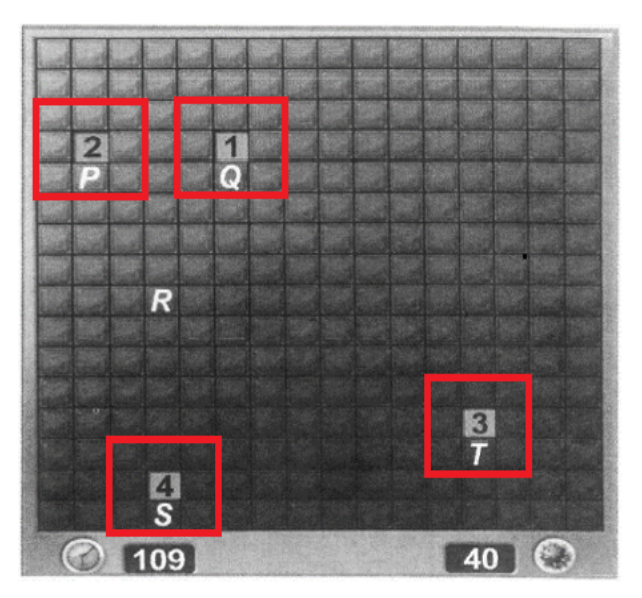

Fonte: Do Autor (2020)

Uma análise mais detalhada deve recair sobre o quadradinho com a letra *R*. Observe na Figura [\(4.2\)](#page-69-0) que, dos 36 quadradinhos internos às regiões delimitadas pelos retângulos em

vermelho, em  $1+2+3+4=10$  deles temos minas. Então, a região do tabuleiro externa a estes retângulos vermelhos é formada por (16·16)−36 = 220 quadradinhos, dos quais 40−10 = 30 deles contêm minas. Segue daí que, a probabilidade do quadradinho com a letra *R* conter uma mina é de  $\frac{30}{220} = 0,136$  ou 13,6%.

Portanto, o jogador deve abrir o quadradinho com a letra *Q* que representa aquele com a menor probabilidade de conter uma mina.

## Problema 6: *Sorteando Bolas de uma Urna* (ENEM 2018)

Para ganhar um prêmio, uma pessoa deve retirar, sucessivamente e sem reposição, duas bolas pretas de uma mesma urna.

Inicialmente, as quantidades e cores das bolas são como descritas a seguir:

- Urna A Possui três bolas brancas, duas bolas pretas e uma bola verde;
- Urna B Possui seis bolas brancas, três bolas pretas e uma bola verde;
- Urna C Possui duas bolas pretas e duas bolas verdes;
- Urna D Possui três bolas brancas e três bolas pretas.

A pessoa deve escolher uma entre as cinco opções apresentadas:

- Opção 1 Retirar, aleatoriamente, duas bolas da urna A;
- Opção 2 Retirar, aleatoriamente, duas bolas da urna B;
- Opção 3 Passar, aleatoriamente, uma bola da urna C para a urna A; após isso, retirar, aleatoriamente, duas bolas da urna A;
- Opção 4 Passar, aleatoriamente, uma bola da urna D para a urna C; após isso, retirar, aleatoriamente, duas bolas da urna C;
- Opção 5 Passar, aleatoriamente, uma bola da urna C para a urna D; após isso, retirar, aleatoriamente, duas bolas da urna D.

Com o objetivo de obter a maior probabilidade possível de ganhar o prêmio, a pessoa deve escolher a opção:

(A) 1 (B) 2 (C) 3 (D) 4 (E) 5

## Solução:

Vamos calcular a probabilidade de uma pessoa retirar 2 bolas pretas, sucessivamente e sem reposição (o que nos remete ao princípio da multiplicação de probabilidades) da urna em questão de cada opção apresentada no enunciado:

• Opção 1: a urna A contém no total, 6 bolas coloridas, das quais 2 bolas são pretas. Logo, a probabilidade esperada é de

 $P(\text{opção 1}) = \frac{2}{6} \cdot \frac{1}{5} = \frac{2}{30} = 0{,}067 \text{ ou } 6{,}7\%.$ 

• Opção 2: a urna B contém, no total, 10 bolas coloridas, das quais 3 bolas são pretas. Assim, a probabilidade esperada é de

 $P(\text{opção 2}) = \frac{3}{10} \cdot \frac{2}{9} = \frac{6}{90} = 0{,}067 \text{ ou } 6{,}7\%.$ 

• Opção 3: Observe, primeiramente, que na urna C há somente bolas pretas e verdes e em igual número. Logo, desta urna, há  $\frac{1}{2} = 50\%$  de chances de se retirar uma bola preta e  $\frac{1}{2}$  = 50% de chances de se retirar uma bola verde.

Devemos agora dividir o problema em dois casos:

- 1º caso: a bola transferida aleatoriamente da urna C para a urna A é da cor preta. Neste caso, a urna A ficará com 7 bolas coloridas, no total, das quais 3 bolas serão pretas. Segue que a probabilidade esperada é de  $\frac{1}{2} \cdot \frac{3}{7}$  $\frac{3}{7} \cdot \frac{2}{6} = \frac{3}{42}.$
- $2^{\circ}$  caso: a bola transferida aleatoriamente da urna C para a urna A é da cor verde. Neste caso, a urna A ficará, no total, com 7 bolas coloridas, das quais 2 bolas serão da cor preta. Segue daí que a probabilidade esperada é de  $\frac{1}{2} \cdot \frac{2}{7}$  $\frac{2}{7} \cdot \frac{1}{6} = \frac{1}{42}.$

Considerando os dois casos descritos, podemos escrever que

 $P(\text{opção 3}) = \frac{3}{42} + \frac{1}{42} = \frac{4}{42} = 0,095 \text{ ou } 9,5\%.$ 

• Opção 4: Analogamente ao estudo da Opção 3, note que na urna D há somente bolas pretas e brancas e em igual número. Logo, desta urna, há  $\frac{1}{2} = 50\%$  de chances de se retirar uma bola preta e  $\frac{1}{2} = 50\%$  de chances de se retirar uma bola branca.

Dividiremos também em dois casos este problema:

- 1º caso: a bola transferida aleatoriamente da urna D para a urna C é da cor preta. Neste caso, a urna C ficará com 5 bolas coloridas, no total, das quais 3 bolas serão pretas. Segue daí que a probabilidade esperada é de  $\frac{1}{2} \cdot \frac{3}{5}$  $\frac{3}{5} \cdot \frac{2}{4} = \frac{3}{20}.$
- 2º caso: a bola transferida aleatoriamente da urna D para a urna C é da cor branca. Neste caso, a urna C ficará, no total, com 5 bolas coloridas, das quais 2 bolas serão da cor preta. Segue que a probabilidade esperada é de  $\frac{1}{2} \cdot \frac{2}{5}$  $\frac{2}{5} \cdot \frac{1}{4} = \frac{1}{20}.$ 

Dos dois casos descritos, podemos concluir que

$$
P(\text{opção 4}) = \frac{3}{20} + \frac{1}{20} = \frac{4}{20} = 0, 2 \text{ ou } 20\%.
$$

• **Opção 5**: Por fim, conforme descrito na análise da Opção 3, da urna C há  $\frac{1}{2} = 50\%$ de chances de se retirar uma bola preta e  $\frac{1}{2} = 50\%$  de chances de se retirar uma bola branca.

Sendo assim, devemos ponderar ao problema os dois casos que seguem:

- 1º caso: a bola transferida aleatoriamente da urna C para a urna D é da cor preta. Neste caso, a urna D ficará com 7 bolas coloridas, no total, das quais 4 bolas serão pretas. Segue daí que a probabilidade esperada é de  $\frac{1}{2} \cdot \frac{4}{7}$  $\frac{4}{7} \cdot \frac{3}{6} = \frac{6}{42}.$
- 2º caso: a bola transferida aleatoriamente da urna C para a urna D é da cor verde. Neste caso, a urna D ficará, no total, com 7 bolas coloridas, das quais 3 bolas serão da cor preta. Segue que a probabilidade esperada é de  $\frac{1}{2} \cdot \frac{3}{7}$  $\frac{3}{7} \cdot \frac{2}{6} = \frac{3}{42}.$

Dos dois casos descritos, podemos concluir que

 $P(\text{opção 5}) = \frac{6}{42} + \frac{3}{42} = \frac{9}{42} = 0,214 \text{ ou } 21,4\%.$ 

Conclusão: A pessoa deve escolher a Opção 5 que é a que lhe oferece a maior probabilidade de ganhar o prêmio.

# Problema 7: *Cara ou Coroa no Tabuleiro* (OBMEP 2008 – 1<sup>a</sup> Fase – Nível 3)

Em um jogo, Pedro lança uma moeda para decidir quantas casas avançar. Quando sai cara, ele avança uma casa; quando sai coroa, ele avança duas casas. O jogo acaba quando Pedro alcança ou ultrapassa a última casa. Faltam três casas para Pedro terminar o jogo. Qual é a probabilidade de que ele tire coroa em sua última jogada?

(A)  $\frac{7}{8}$  (B)  $\frac{5}{6}$  (C)  $\frac{2}{3}$  (D)  $\frac{5}{8}$  (E)  $\frac{3}{4}$ 

<span id="page-73-0"></span>Figura 4.3 – Problema 7: Cara ou Coroa no Tabuleiro

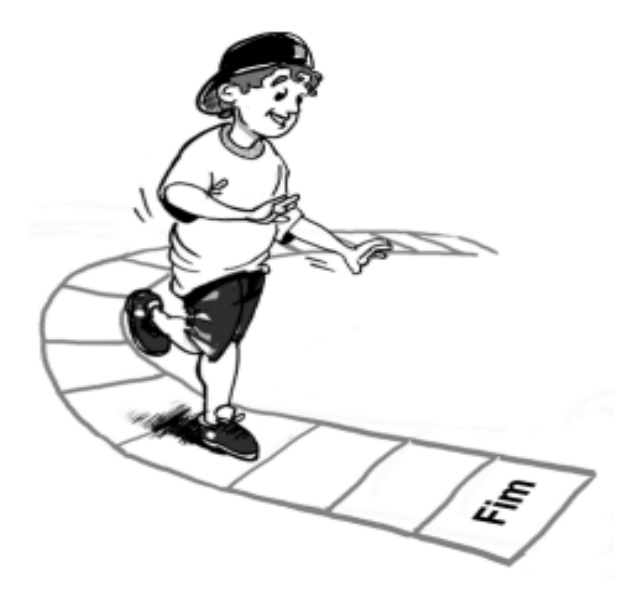

Fonte: OBMEP (2008)

# Solução:

Observe na Figura [\(4.3\)](#page-73-0) que, pelas regras apresentadas no enunciado do problema, Pedro pode terminar o jogo tirando "coroa" em sua última jogada, nas seguintes situações:

1<sup>o</sup> caso: Pedro tira na moeda, sucessivamente, "cara" + "cara" + "coroa";

2<sup>o</sup> caso: Pedro tira na moeda, sucessivamente, "cara" + "coroa";

3º caso: Pedro tira na moeda, sucessivamente, "coroa" + "coroa".

A probabilidade de ocorrer cada caso é dada por:

$$
P(1^{\circ}\c{c} \text{as}o) = \frac{1}{2} \cdot \frac{1}{2} \cdot \frac{1}{2} = \frac{1}{8};
$$

$$
P(2^{\circ}\c{c} \text{as}o) = \frac{1}{2} \cdot \frac{1}{2} = \frac{1}{4};
$$

$$
P(3^{\circ}\c{c} \text{as}o) = \frac{1}{2} \cdot \frac{1}{2} = \frac{1}{4}.
$$

Portanto, a probabilidade esperada pelo problema será a soma das probabilidades obtidas nos três casos descritos anteriormente. Ou seja:

P(terminar com coroa) = 
$$
\frac{1}{8} + \frac{1}{4} + \frac{1}{4} = \frac{5}{8}
$$
.

# Problema 8: *Barbantes Empunhados* (OBMEP 2013 – 2<sup>a</sup> Fase – Nível 3)

<span id="page-74-0"></span>Homero segura um número ímpar de barbantes idênticos e pede para Sofia amarrar pares de pontas ao acaso, de cada lado de sua mão, até que sobre somente uma ponta de cada lado. A Figura [\(4.4\)](#page-74-0) ilustra o procedimento para três barbantes.

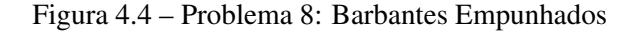

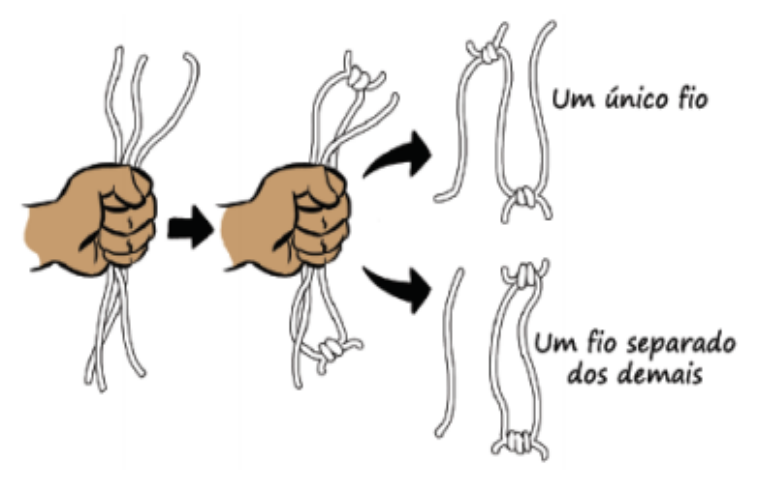

Fonte: OBMEP (2013)

- a) Com três barbantes, qual é a probabilidade de que todos os barbantes fiquem em um único fio?
- b) Com cinco barbantes, qual é a probabilidade de que um dos pedaços originais de barbante fique separado dos demais?
- c) Com cinco barbantes, qual a probabilidade de que os barbantes fiquem unidos em um único fio?

## Solução:

a) Uma possível solução é pensar da seguinte maneira: temos três pontas de barbantes soltas acima da mão, aqui designadas por *A*, *B* e *C*, e suas correspondentes pontas soltas abaixo da mão, que representaremos, respectivamente, por  $A'$ ,  $B'$  e  $C'$ .

Na parte de cima da mão, sem perda de generalidade, suponhamos que as pontas *A* e *B* foram amarradas em um nó, sobrando a ponta *C* solta das demais.

Assim, para que os barbantes fiquem unidos em um único fio, a ponta C<sup>'</sup> deve se unir em nó à ponta *A'* ou à ponta  $B' \Rightarrow 2$  opções favoráveis.

Há, no entanto, 3 opções no total para a ponta C<sup>'</sup>: ficar sozinha, ou unir-se a uma das outras duas pontas  $(A' \text{ ou } B')$ .

Conclusão: a probabilidade de que os barbantes fiquem unidos em um único fio, de acordo com a definição clássica de probabilidade, é de  $\frac{2}{3}$ .

- b) Dando dois nós nos barbantes do lado de cima da mão, unimos quatro das cinco pontas soltas de barbantes, duas a duas, restando uma ponta livre. Na parte de baixo da mão, a ponta correspondente àquela solta da parte de cima da mão tem cinco opções no total: ficar sozinha ou unir-se a uma das outras quatro pontas. Como dessas 5 opções só nos interessa a que ela fica sozinha (1 opção favorável), a probabilidade de que um dos pedaços de barbante fique isolado é de  $\frac{1}{5}$ .
- c) Após dar dois nós nas pontas soltas de barbantes do lado de cima da mão, unindo-as duas a duas, o resultado ficará como o da Figura [\(4.5\)](#page-75-0). Nomeamos as pontas de baixo com as letras *A*, *B*, *C*, *D* e *E*, sendo *E* a ponta correspondente à ponta solta do lado de cima da mão.

<span id="page-75-0"></span>Figura 4.5 – Problema 8: Barbantes Empunhados (auxiliar à solução do item "c")

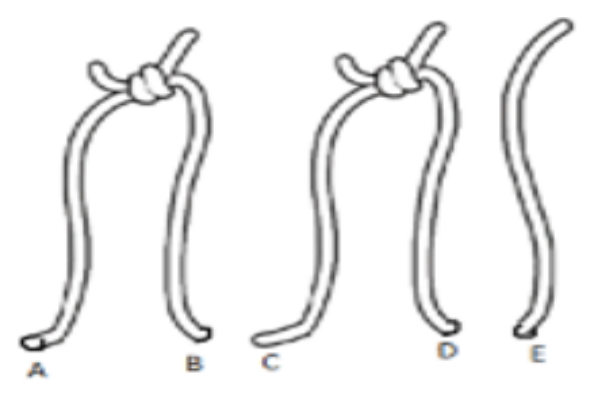

Fonte: OBMEP (2013)

Para as pontas de barbantes do lado de baixo da mão, há as seguintes possibilidades de ocorrência:

- i) escolher qual das pontas  $(A, B, C, D \text{ ou } E)$  ficará solta  $\Rightarrow$  **5 opções**;
- ii) escolher como unir as quatro pontas restantes, duas a duas: por exemplo, sem perda de generalidade, supondo serem *A*, *B*, *C* e *D* estas quatro pontas, temos as opções de união (*A*+*B* e *C* +*D*) ou (*A*+*C* e *B*+*D*) ou (*A*+*D* e *B*+*C*) ⇒ 3 opções.

Logo, pelo princípio multiplicativo, há  $5 \cdot 3 = 15$  maneiras no total de dispormos as pontas de barbantes do lado de baixo da mão.

Destas 15 maneiras, para que os barbantes fiquem unidos em um único fio, deve ocorrer o seguinte:

- i) a ponta *E* deve ser ligada a uma das outras quatro pontas  $\Rightarrow$  4 opções;
- ii) a outra ponta do fio ao qual a ponta *E* foi ligada deve ser unida a uma das outras duas pontas remanescentes  $\Rightarrow$  2 opções.

Daí, pelo princípio multiplicativo, há  $4 \cdot 2 = 8$  maneiras favoráveis ao que queremos.

Conclusão: a probabilidade de que os barbantes fiquem unidos em um único fio, pela definição laplaciana de probabilidade, é de  $\frac{8}{15}$ .

# 4.4 ATIVIDADE 03: DEFINIÇÃO FREQUENCISTA DE PROBABILIDADE

# Duração:

2 horas-aula (50 minutos cada).

#### Objetivos:

Introduzir o conceito de probabilidade sob a interpretação frequencista e definir experimentos equiprováveis.

#### Pré-requisitos:

Conhecimentos básicos de Excel (a atividade, contudo, descreve o passo-a-passo detalhado do uso das ferramentas necessárias dentro desta planilha).

#### Materiais e Tecnologias:

Projetor para apresentação do vídeo, planilha eletrônica de cálculo do Microsoft Excel.

# Descrição Geral:

Conforme descrevemos na parte teórica de Probabilidade do nosso trabalho, a probabilidade frequencista de um evento em um experimento aleatório (ou Lei dos Grandes Números) é dada pela frequência relativa com que se observa este evento, quando se realiza o experimento um número significativo de vezes. Este conceito frequencista não nos permite obter os valores exatos da probabilidade dos eventos em análise. Contudo, nos possibilita a construção de um modelo probabilístico que descreverá o comportamento esperado de um evento, mediante observações anteriores de como este evento se comportou quando da realização do experimento aleatório a que ele se relaciona.

É perceptível uma desvantagem desta abordagem ao nos vermos na necessidade de repetir o experimento aleatório em estudo um número elevado de vezes. Por exemplo, nesta concepção, para obtermos a probabilidade de um dado comum apresentar a face voltada para cima igual a 6 quando do seu lançamento, deveríamos lançar esse dado um número considerável de vezes e calcular com que frequência relativa observamos esse fato (*"sair a face 6"*) em relação ao número total de vezes que o experimento foi realizado. Contudo, esta probabilidade será sempre dada por uma aproximação, já que este "número elevado de vezes" pode se estender o quanto queiramos ao infinito, mas presumimos que ainda assim a frequência relativa em observação manter-se-á em um intervalo muito pequeno de variação.

Para deixar bem clara esta visão frequencista de probabilidade, mais uma vez trazemos como sugestão um vídeo da série "Matemática na Escola", sob o título de *"Coisa de Passarinho"*. O vídeo nos mostra um diálogo entre o garoto Caio (que se acha um rapaz sem sorte) e seu pai, conversa esta na qual é abordado o conceito de probabilidade de um evento e sua importância em previsão de fenômenos aleatórios.

O vídeo está disponível em um dos endereços eletrônicos abaixo, ambos com último acesso em 22/05/2020.

[<https://m3.ime.unicamp.br/recursos/1070>](https://m3.ime.unicamp.br/recursos/1070)

ou diretamente pelo YouTube $^{\circledR}$  em

[<https://www.youtube.com/watch?time\\_continue=576&v=EuPGf5ul6y0&feature=emb\\_logo>](https://www.youtube.com/watch?time_continue=576&v=EuPGf5ul6y0&feature=emb_logo)

Após a apresentação do vídeo é conveniente que se abra uma discussão com os alunos sobre situações por eles vivenciadas nas quais possam inferir o quão provável seja ou não de acontecer determinados fatos dentro dessas situações por eles apresentadas. Por exemplo, baseado na experiência e subjetividade de cada um, e não em cálculos propriamente ditos, o quão provável acreditam ser as chances de serem aprovados em uma avaliação na qual "chutem" todas as respostas; ou, quais as chances de não acontecer o jogo de futebol entre amigos depois da escola, em virtude de um mau tempo inesperado; ou ainda, qual a probabilidade daquele(a) garoto(a) que estão flertando lhe darem a atenção esperada...

Findada a discussão, passa-se para uma segunda etapa desta atividade na qual, a fim de que se observe na prática como se procede a construção do modelo frequencista de probabilidade, trazemos uma proposta de exercício tendo como ferramenta uma função de fácil uso dentro da planilha eletrônica do Microsoft Excel. Posto que a abordagem frequencista nos leva a um grande número de repetições do experimento aleatório em estudo, o que na prática acaba por tornar-se algo enfadonho ou mesmo inviável, usaremos como mecanismo dessas repetições a função geradora de número aleatórios do Excel =ALEATÓRIOENTRE (retorna um número aleatório entre os números especificados).

## Como Fazer:

Tomaremos como exemplo o experimento *"lançar uma moeda para o alto e observar o resultado obtido na face superior desta moeda"*. Apesar de ser um exemplo bem simples, este poderá ser estendido facilmente para experimentos onde se verificam um número maior de eventos simples, além do que nos servirá de suporte pra ser utilizado no estudo da Probabilidade em qualquer experimento de Bernoulli (sucesso x fracasso), como veremos mais adiante em outra atividade.

Como o Excel gera "números" aleatórios, devemos associar previamente tais números aos eventos em estudo. Para nosso exemplo, vamos considerar que, se gerado aleatoriamente o número "0" (zero), isto representará para nós o evento *"obter cara no lançamento da moeda"*, enquanto que, se gerado o número "1" (um), isto nos representará o evento *"obter coroa no lançamento da moeda"*.

O professor aplicador desta atividade deve orientar e monitorar seus alunos a seguirem o passo-a-passo descrito a seguir:

- 1- Abra uma planilha em branco no Microsoft Excel.
- <span id="page-79-0"></span>2- Crie uma tabela para registrar os dados das frequências absoluta e relativa de cada evento simples do experimento em estudo. Para tanto, digite nas respectivas células da planilha em aberto as informações constantes na Figura [\(4.6\)](#page-79-0).

|                         | ARQUIVO |                    |       |      |   | PÁGINA INICIAL INSERIR |   | LAYOUT DA PÁGINA                                                                         |                                                                                                    |  |  |  |  |  |
|-------------------------|---------|--------------------|-------|------|---|------------------------|---|------------------------------------------------------------------------------------------|----------------------------------------------------------------------------------------------------|--|--|--|--|--|
|                         |         | $\alpha$           | Arial |      |   |                        |   | $\mathbf{r}$ 11 $\mathbf{r}$ $\mathbf{A}^{\star}$ $\mathbf{A}^{\star}$ $\equiv$ $\equiv$ |                                                                                                    |  |  |  |  |  |
|                         | Colar   |                    |       |      |   |                        |   |                                                                                          | N $I$ $\underline{\mathsf{S}}$ $\cdot$ $\boxed{\mathbb{H}}$ $\cdot$ $\boxed{\mathcal{O}}$ $\cdot$ $\underline{\mathsf{A}}$ $\cdot$ $\equiv$ $\equiv$ |  |  |  |  |  |
|                         |         | Area de Transfer 5 |       |      |   | Fonte                  | 履 |                                                                                          |                                                                                                    |  |  |  |  |  |
| A1                      |         |                    | ÷     |      |   | $f_x$                  |   | Face                                                                                     |                                                                                                    |  |  |  |  |  |
|                         | A       | B                  |       |      | C |                        |   | D                                                                                        |                                                                                                    |  |  |  |  |  |
|                         |         | Face               |       | F.A. |   | F.R(%)                 |   |                                                                                          |                                                                                                    |  |  |  |  |  |
| $\overline{2}$          |         | Cara = $"0"$       |       |      |   |                        |   |                                                                                          |                                                                                                    |  |  |  |  |  |
| $\overline{\mathbf{3}}$ |         | Coroa = $"1"$      |       |      |   |                        |   |                                                                                          |                                                                                                    |  |  |  |  |  |
| 4                       |         | <b>TOTAL</b>       |       |      |   |                        |   |                                                                                          |                                                                                                    |  |  |  |  |  |
| 5                       |         |                    |       |      |   |                        |   |                                                                                          |                                                                                                    |  |  |  |  |  |

Figura 4.6 – Atividade 3 (Passo 2)

Fonte: Do Autor (2020)

- 3- Na célula (E1) da planilha digite =aleatórioentre(0;1) e tecle "Enter". Feito isso aparecerá na célula (E1) o número "0" ou o número "1", gerado aleatoriamente.
- 4- Expanda essa função para as células das colunas seguintes: com o mouse, levando o cursor até o canto inferior direito da célula (E1), clique e segure o botão esquerdo do mouse, arraste até a célula (S1) e solte o botão. Serão gerados números aleatórios ("0" ou "1") em todas as células da primeira linha, de (E1) até (S1) (vide modelo do resultado obtido neste passo na Figura [\(4.7\)](#page-80-0)).

<span id="page-80-0"></span>

| <b>ARQUIVO</b>      | PÁGINA INICIAL                     | <b>INSERIR</b>                                       | LAYOUT DA PÁGINA                                    |              | FÓRMULAS    | <b>DADOS</b> | REVISÃO                       | EXIBIÇÃO                                                    |                  |                             |              |                                      |              |                                  |              |                                  |              | Entrar <sup>1</sup>                                 |
|---------------------|------------------------------------|------------------------------------------------------|-----------------------------------------------------|--------------|-------------|--------------|-------------------------------|-------------------------------------------------------------|------------------|-----------------------------|--------------|--------------------------------------|--------------|----------------------------------|--------------|----------------------------------|--------------|-----------------------------------------------------|
| <b>D.</b> 8         | Calibri                            |                                                      | $\cdot$ 11 $\cdot$ A' A' $\equiv$ $\equiv$ $\equiv$ | $87 -$       |             |              | Quebrar Texto Automaticamente | Geral                                                       |                  | ł,                          | فتحدثه       |                                      | 勖            | $\mathbb{R}$                     | ij           | $\Sigma$ AutoSoma<br>Preencher - |              | 譱                                                   |
| $\frac{1}{x}$       |                                    | N I S · 日 · ウ · A · 三三三 仨 仨 目 Mesclare Centralizar · |                                                     |              |             |              |                               | $\frac{173}{200}$ - 96 000 $\frac{63}{200}$ $\frac{00}{20}$ |                  | Formatação<br>Condicional - | Tabela v     | Formatar como Estilos de<br>Célula - | Inserir      | Excluir Formatar<br>$\mathbf{v}$ | $\mathbf{v}$ | Limpar *                         |              | Classificar Localizar e<br>e Filtrar ~ Selecionar ~ |
| Área de Transfer Fa |                                    | Fonte                                                | $\overline{12}$                                     |              | Alinhamento |              |                               | Número<br>$\overline{\mathcal{M}}$                          | $\overline{v}_2$ |                             | Estilo       |                                      |              | Células                          |              |                                  | Edição       |                                                     |
|                     | $\times$<br>29 J F<br>$\checkmark$ | $f_{\rm x}$                                          | =ALEATÓRIOENTRE(0;1)                                |              |             |              |                               |                                                             |                  |                             |              |                                      |              |                                  |              |                                  |              |                                                     |
| $\mathsf{A}$        | B                                  | C                                                    | D                                                   |              |             | G            | н                             |                                                             |                  |                             | M            | N                                    | $\circ$      | P                                | $\mathbf Q$  | R                                |              |                                                     |
| Face                | F.A.                               | F.R(%)                                               |                                                     | $\mathbf{1}$ | 1           | $\mathbf{0}$ | $\overline{0}$                | $\mathbf{0}$<br>$\mathbf{0}$                                | $\mathbf{0}$     | $\mathbf{0}$                | $\mathbf{0}$ |                                      | $\mathbf{0}$ |                                  | $\mathbf{0}$ |                                  | $\mathbf{0}$ |                                                     |
| $Cara = "0"$        |                                    |                                                      |                                                     |              |             |              |                               |                                                             |                  |                             |              |                                      |              |                                  |              |                                  |              | E,                                                  |
| Coroa = "1"         |                                    |                                                      |                                                     |              |             |              |                               |                                                             |                  |                             |              |                                      |              |                                  |              |                                  |              |                                                     |
| <b>TOTAL</b>        |                                    |                                                      |                                                     |              |             |              |                               |                                                             |                  |                             |              |                                      |              |                                  |              |                                  |              |                                                     |

Figura 4.7 – Atividade 3 (Passo 4)

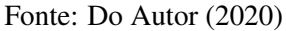

- 5- Expanda essa função para as células das linhas seguintes: com o mouse, levando o cursor até o canto inferior direito da célula (S1), clique e segure o botão esquerdo do mouse, arraste até a célula (S20) e solte o botão. Serão gerados números aleatórios ("0" ou "1") em todas as células da expansão de (E1) até (S20) (vide modelo na Figura [\(4.8\)](#page-81-0)).
- 6- Com o procedimento realizado até aqui, geramos 300 números aleatórios ("0" ou "1"), o que representa para nós 300 lançamentos de uma moeda. Para obter a frequência absoluta da face cara = "0" e da face coroa = "1", vamos utilizar outra função do Excel =CONT.SE (calcula o número de células não vazias em um intervalo que corresponde a uma determinada condição). Para tanto, na célula (B2) da planilha digite =cont.se(E1:S20;0) e tecle "Enter"; assim, a planilha retornará a quantidade de números "0" (zero) gerados na expansão de (E1) até (S20). Por sua vez, na célula (B3) da planilha digite =cont.se(E1:S20;1) e tecle "Enter"; feito isso, a planilha retornará a quantidade de números "1" (um) gerados na expansão de (E1) até (S20).

<span id="page-81-0"></span>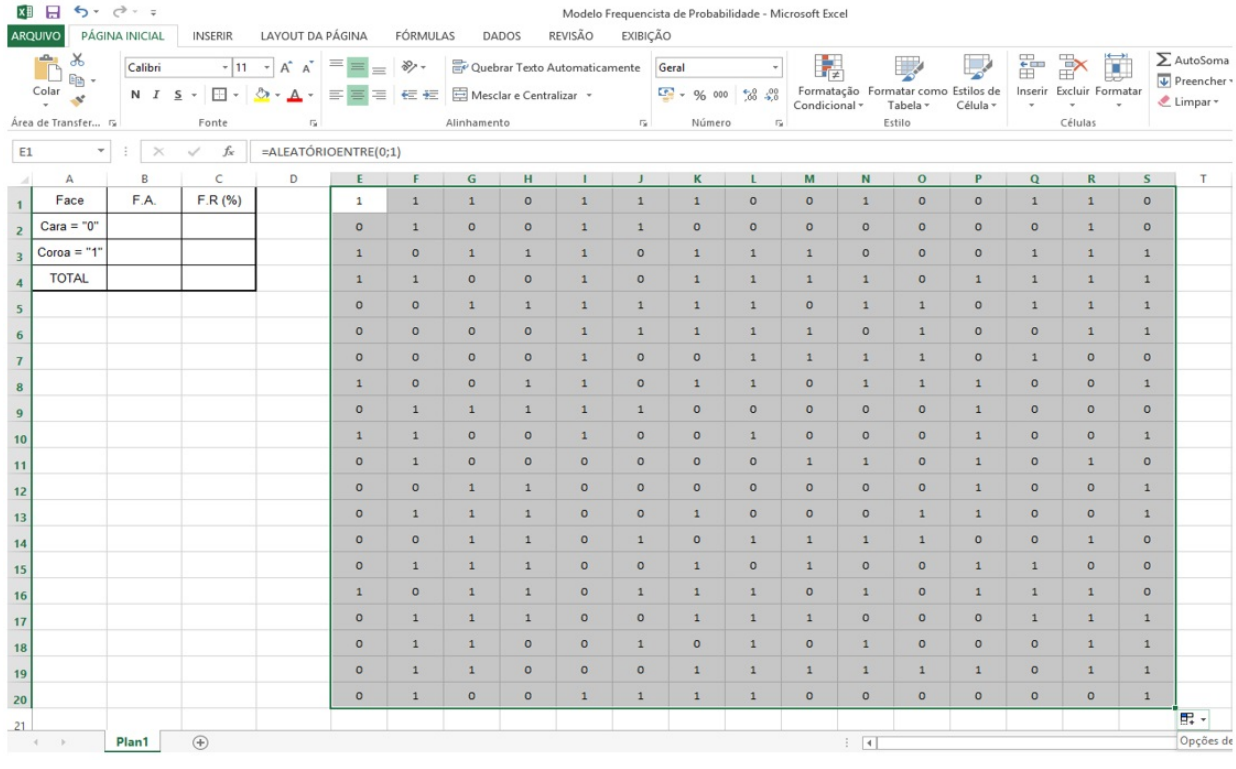

#### Figura 4.8 – Atividade 3 (Passo 5)

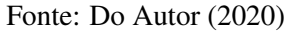

7- Calcule a frequência relativa de cada face: primeiramente, na célula (B4) da planilha, digite =soma(B2:B3) e tecle "Enter" (no nosso exemplo a planilha deverá retornar o total 300, que representa o total de células preenchidas aleatoriamente com "0" ou "1"); depois, na célula (C2) digite  $=B2*100/B4$  e tecle "Enter" e na célula (C3) digite =B3\*100/B4 e tecle "Enter". Feito isso, a planilha retornará a frequência relativa (já em porcentagem) de cada uma das faces da moeda, conforme a analogia que descrevemos em nosso modelo. Apenas para fins de se completar a tabela, na célula (C4) digite =soma(C2:C3) e tecle "Enter", devendo com isso obter o resultado 100%, obviamente. Podemos observar na Figura [\(4.9\)](#page-82-0) um possível resultado obtido nesta atividade.

Vale destacar que a quantidade de números aleatórios gerados (e, consequentemente, o número de lançamentos da moeda) pode ser diminuído ou ampliado, bastando para tanto controlar as expansões sugeridas nos passos 4 e 5, fazendo também as alterações necessárias nas fórmulas inseridas no passo 6 com relação à última célula da expansão. A Figura [\(4.10\)](#page-82-1), por exemplo, nos mostra o resultado obtido com esta atividade para uma expansão de (E1) até (S60), totalizando 900 observações.

<span id="page-82-0"></span>

|                            | <b>X目 日 ち・ ぐ・。</b>       |                           |                                 |                                           |                             |                    |                       |                         |                               |                                                                 | Modelo Frequencista de Probabilidade - Microsoft Excel |                             |                                                 |              |                                    |                                       |              |              |               |
|----------------------------|--------------------------|---------------------------|---------------------------------|-------------------------------------------|-----------------------------|--------------------|-----------------------|-------------------------|-------------------------------|-----------------------------------------------------------------|--------------------------------------------------------|-----------------------------|-------------------------------------------------|--------------|------------------------------------|---------------------------------------|--------------|--------------|---------------|
|                            | <b>ARQUIVO</b>           | PÁGINA INICIAL            | <b>INSERIR</b>                  | LAYOUT DA PÁGINA                          |                             | FÓRMULAS           |                       | <b>DADOS</b>            | REVISÃO                       | <b>EXIBICÃO</b>                                                 |                                                        |                             |                                                 |              |                                    |                                       |              |              |               |
|                            | $\alpha$<br>وكس<br>Æ     | Arial                     |                                 | $\mathbf{A}$ 11 $\mathbf{A}$ $\mathbf{A}$ | $\equiv \equiv$<br>$\equiv$ | $8 -$              |                       |                         | Quebrar Texto Automaticamente |                                                                 | Número                                                 |                             | E.,                                             |              | T.                                 | V                                     | 풉            | FX<br>Œ      | $\Sigma$ Auto |
| $E_{\text{th}}$ -<br>Colar |                          | N I S · 图 · 公 · A · 三三三任王 |                                 |                                           |                             |                    | Mesclar e Centralizar |                         |                               | $\frac{173}{128}$ - 96 000 $\frac{60}{100}$ $\frac{0.00}{0.00}$ | Condicional -                                          |                             | Formatação Formatar como Estilos de<br>Tabela - | Célula -     | Inserir Excluir Formatar<br>$\sim$ | $\overline{\Psi}$ Prees<br>$E_{Limp}$ |              |              |               |
|                            | Area de Transfer Fx      |                           | Fonte                           | $\overline{\mathbb{F}_M}$ .               |                             |                    | Alinhamento           |                         |                               | $\overline{\mathbb{Z}_2}$                                       | Número                                                 | $\overline{\mathbb{F}_M}$ . |                                                 |              | Estilo                             |                                       |              | Células      |               |
| C4                         | $\overline{\phantom{a}}$ | $\! \times$               | $f_{\text{sc}}$<br>$\checkmark$ | $=SOMA(C2:C3)$                            |                             |                    |                       |                         |                               |                                                                 |                                                        |                             |                                                 |              |                                    |                                       |              |              |               |
| $-1$                       | $\mathbb{A}$             | B                         | $\epsilon$                      | D                                         | E                           | F.                 | G                     | H                       | $\mathbf{L}$                  | - 31                                                            | $\kappa$                                               | $\mathbf{L}$                | M                                               | $\mathbb N$  | $\circ$                            | P                                     | $\Omega$     | $\mathbb{R}$ | $\mathsf{s}$  |
| $\blacksquare$             | Face                     | F.A.                      | F.R (%)                         |                                           | $\circ$                     | $\circ$            | $\mathbf{1}$          | $\circ$                 | $\circ$                       | $\circ$                                                         | $\mathbf{1}$                                           | $\mathbf{1}$                | $\circ$                                         | $\mathbf{1}$ | $\mathbf{1}$                       | $\mathbf{1}$                          | $\circ$      | $\circ$      | $\circ$       |
| $\overline{c}$             | Cara = " $0$ "           | 152                       | 50.7                            |                                           | $\mathbf{1}$                | $\mathbf{1}$       | $\mathbf{1}$          | $\circ$                 | $\mathbf{1}$                  | $\mathbf{1}$                                                    | $\circ$                                                | $\circ$                     | $\circ$                                         | $\mathbf{1}$ | $\mathbf{1}$                       | $\circ$                               | $\mathbf{1}$ | $\mathbf{1}$ | $\circ$       |
| $\overline{\phantom{a}}$   | $Coroa = "1"$            | 148                       | 49.3                            |                                           | $\circ$                     | $\mathbf{1}$       | $\circ$               | $\overline{\mathbf{1}}$ | $\mathbf{1}$                  | $\mathbf{1}$                                                    | $\circ$                                                | $\circ$                     | $\circ$                                         | $\circ$      | $\circ$                            | $\mathbf{1}$                          | $\circ$      | $\circ$      | $\mathbf{1}$  |
| $\overline{4}$             | <b>TOTAL</b>             | 300                       | 100.0                           |                                           | $\mathbf{1}$                | $\mathbf{1}$       | $\mathbf{1}$          | $\mathbf{1}$            | $\mathbf{1}$                  | $\mathbf{1}$                                                    | $\mathbf{1}$                                           | $\circ$                     | $\mathbf 1$                                     | $\mathbf{1}$ | $\mathbf{1}$                       | $\mathbf{1}$                          | $\circ$      | $\circ$      | $\circ$       |
| 5                          |                          |                           |                                 |                                           | $\mathbf{1}$                | $\circ$            | $\circ$               | $\circ$                 | $\circ$                       | $\circ$                                                         | $\mathbf{1}$                                           | $\circ$                     | $\circ$                                         | $\mathbf{1}$ | $\mathbf{1}$                       | $\circ$                               | $\circ$      | $\mathbf{1}$ | $\circ$       |
| 6                          |                          |                           |                                 |                                           | $\mathbf{1}$                | $\circ$            | $\circ$               | $\overline{1}$          | $\circ$                       | $\mathbf{1}$                                                    | $\circ$                                                | $\circ$                     | $\mathbf{1}$                                    | $\mathbf{1}$ | $\mathbf{1}$                       | $\circ$                               | $\mathbf{1}$ | $\circ$      | $\mathbf{1}$  |
| $\overline{7}$             |                          |                           |                                 |                                           | $\mathbf 1$                 | $\mathbf{1}$       | $\circ$               | $\mathbf{1}$            | $\mathbf{1}$                  | $\mathbf{1}$                                                    | $\mathbf{1}$                                           | $\circ$                     | $\mathbf{1}$                                    | $\circ$      | $\mathbf 1$                        | $\circ$                               | $\circ$      | $\mathbf{1}$ | $\mathbf{1}$  |
|                            |                          |                           |                                 |                                           | $\mathbf{1}$                | $\mathbf{1}$       | $\circ$               | $\circ$                 | $\circ$                       | $\mathbf{1}$                                                    | $\circ$                                                | $\mathbf{1}$                | $\circ$                                         | $\circ$      | $\circ$                            | $\circ$                               | $\mathbf{1}$ | $\circ$      | $\circ$       |
| 8<br>$\overline{9}$        |                          |                           |                                 |                                           | $\mathbf{1}$                | $\mathbf{1}$       | $\circ$               | $\circ$                 | $\mathbf{1}$                  | $\mathbf{1}$                                                    | $\mathbf{1}$                                           | $\circ$                     | $\circ$                                         | $\mathbf{1}$ | $\circ$                            | $\mathbf{1}$                          | $\circ$      | $\circ$      | $\circ$       |
|                            |                          |                           |                                 |                                           | $\circ$                     | $\mathbf{1}$       | $\mathbf{1}$          | $\circ$                 | $\circ$                       | $\circ$                                                         | $\mathbf{1}$                                           | $\circ$                     | $\mathbf{1}$                                    | $\circ$      | $\mathbf{1}$                       | $\circ$                               | $\mathbf{1}$ | $\circ$      | $\circ$       |
| 10                         |                          |                           |                                 |                                           | $\circ$                     | $\mathbf{1}$       | $\mathbf{1}$          | $\mathbf{1}$            | $\mathbf{1}$                  | $\mathbf{1}$                                                    | $\mathbf{1}$                                           | $\circ$                     | $\circ$                                         | $\circ$      | $\circ$                            | $\mathbf{1}$                          | $\circ$      | $\circ$      | $\mathbf{1}$  |
| 11                         |                          |                           |                                 |                                           | $\mathbf{1}$                | $\circ$            | $\circ$               | $\mathbf{1}$            | $\circ$                       | $\mathbf{1}$                                                    | $\mathbf{1}$                                           | $\mathbf{1}$                | $\circ$                                         | $\mathbf{1}$ | $\mathbf{1}$                       | $\mathbf{1}$                          | $\circ$      | $\circ$      | $\circ$       |
| 12                         |                          |                           |                                 |                                           |                             |                    |                       |                         |                               | $\circ$                                                         |                                                        |                             |                                                 |              |                                    |                                       | $\circ$      | $\circ$      | $\mathbf{1}$  |
| 13                         |                          |                           |                                 |                                           | $\mathbf{1}$                | $\circ$<br>$\circ$ | $\circ$<br>$\circ$    | $\mathbf{1}$            | $\mathbf{1}$                  |                                                                 | $\mathbf{1}$                                           | $\mathbf{1}$                | $\circ$                                         | $\mathbf{1}$ | $\mathbf{1}$                       | $\mathbf{1}$                          |              |              |               |
| 14                         |                          |                           |                                 |                                           | $\mathbf{1}$                |                    |                       | $\circ$                 | $\mathbf{1}$                  | $\circ$                                                         | $\mathbf{1}$                                           | $\mathbf{1}$                | $\circ$                                         | $\mathbf 1$  | $\mathbf{1}$                       | $\mathbf{1}$                          | $\mathbf{1}$ | 1            | $\mathbf 1$   |
| 15                         |                          |                           |                                 |                                           | $\mathbf{1}$                | $\circ$            | $\circ$               | $\mathbf{1}$            | $\circ$                       | $\circ$                                                         | $\mathbf{1}$                                           | $\circ$                     | $\circ$                                         | $\mathbf{1}$ | $\mathbf{1}$                       | $\circ$                               | $\circ$      | $\mathbf{1}$ | $\circ$       |
| 16                         |                          |                           |                                 |                                           | $\mathbf{1}$                | $\circ$            | $\circ$               | $\circ$                 | $\mathbf 1$                   | $\mathbf{1}$                                                    | $\circ$                                                | $\circ$                     | $\mathbf{1}$                                    | $\circ$      | $\mathbf{1}$                       | $\circ$                               | $\circ$      | $\circ$      | $\mathbf{1}$  |
| 17                         |                          |                           |                                 |                                           | $\mathbf{1}$                | $\circ$            | $\circ$               | $\circ$                 | $\circ$                       | $\circ$                                                         | $\mathbf{1}$                                           | $\mathbf{1}$                | $\circ$                                         | $\circ$      | $\mathbf{1}$                       | $\circ$                               | $\mathbf{1}$ | $\circ$      | $\mathbf{1}$  |
| 18                         |                          |                           |                                 |                                           | $\circ$                     | $\mathbf{1}$       | $\mathbf{1}$          | $\mathbf{1}$            | $\circ$                       | $\circ$                                                         | $\circ$                                                | $\mathbf{1}$                | $\circ$                                         | $\mathbf{1}$ | $\circ$                            | $\mathbf{1}$                          | $\mathbf{1}$ | $\circ$      | $\circ$       |
| 19                         |                          |                           |                                 |                                           | $\circ$                     | $\mathbf{1}$       | $\circ$               | $\mathbf{1}$            | $\circ$                       | $\mathbf{1}$                                                    | $\mathbf{1}$                                           | $\mathbf{1}$                | $\mathbf{1}$                                    | $\mathbf{1}$ | $\circ$                            | $\mathbf{1}$                          | $\mathbf 1$  | $\circ$      | $\circ$       |
| 20                         |                          |                           |                                 |                                           | $\mathbf{1}$                | $\circ$            | $\mathbf{1}$          | $\mathbf{1}$            | $\circ$                       | $\circ$                                                         | $\circ$                                                | $\circ$                     | $\circ$                                         | $\mathbf{1}$ | $\circ$                            | $\circ$                               | $\mathbf{1}$ | $\circ$      | $\mathbf 1$   |
| 21                         |                          |                           |                                 |                                           |                             |                    |                       |                         |                               |                                                                 |                                                        |                             |                                                 |              |                                    |                                       |              |              |               |

Figura 4.9 – Atividade 3 (Passo 7)

Fonte: Do Autor (2020)

.

Figura 4.10 – Atividade 3 (Passo 7 - Expandido a 900 observações)

<span id="page-82-1"></span>

|                          | 图 日 ち · ペ · 。                         |                  |                              |                                                                                         |                |              |              |                         |                               |                                      | Modelo Frequencista de Probabilidade - Microsoft Excel |                          |                |              |                                                 |              |              |                                  |                                 |
|--------------------------|---------------------------------------|------------------|------------------------------|-----------------------------------------------------------------------------------------|----------------|--------------|--------------|-------------------------|-------------------------------|--------------------------------------|--------------------------------------------------------|--------------------------|----------------|--------------|-------------------------------------------------|--------------|--------------|----------------------------------|---------------------------------|
|                          | <b>ARQUIVO</b>                        | PÁGINA INICIAL   | <b>INSERIR</b>               | <b>LAYOUT DA PÁGINA</b>                                                                 |                | FÓRMULAS     |              | <b>DADOS</b>            | <b>REVISÃO</b>                | <b>EXIBIÇÃO</b>                      |                                                        |                          |                |              |                                                 |              |              |                                  |                                 |
|                          | $\chi$<br>$\Delta$<br>Т               | Arial            |                              | $\vee$ 11 $\vee$ A <sup>*</sup> A <sup>*</sup>                                          | $=$<br>$=$ $=$ | $8 -$        |              |                         | Quebrar Texto Automaticamente |                                      | Número                                                 | $\checkmark$             | 矏              |              |                                                 | في           | 풉            | F                                | $\sum$ Aut<br>×                 |
|                          | Ee<br>Colar<br>$\mathcal{N}^{\prime}$ | N $I \leq \cdot$ |                              | $\mathbb{H}\cdot\left \mathbf{\Omega}\cdot\mathbf{A}\cdot\right \equiv\mathbb{H}\equiv$ |                | 信任           |              | Mesclar e Centralizar - |                               |                                      | $\frac{1}{2}$ - 96 000                                 | $58 - 28$                | Condicional -  |              | Formatação Formatar como Estilos de<br>Tabela - | Célula -     | $\;$         | Inserir Excluir Formatar<br>$\;$ | $\overline{\Phi}$ Pre-<br>← Lim |
|                          | Área de Transfer Fa                   |                  | Fonte                        | $\overline{\mathbb{F}_M}$                                                               |                |              | Alinhamento  |                         |                               | $\overline{\mathbb{F}_\mathbf{M}}$ . | Número                                                 | $\overline{\Gamma_{20}}$ |                |              | Estilo                                          |              |              | Células                          |                                 |
| C4                       | $\check{\phantom{a}}$                 | $>\,$            | $f_{\times}$<br>$\checkmark$ | $=SOMA(C2:C3)$                                                                          |                |              |              |                         |                               |                                      |                                                        |                          |                |              |                                                 |              |              |                                  |                                 |
| $\sim$                   | $\Delta$                              | B                | $\epsilon$                   | D                                                                                       | Ε              | F            | G            | H                       | H.                            | J.                                   | $_{\rm K}$                                             | L                        | M              | N            | $\circ$                                         | P            | $\Omega$     | R                                | S                               |
|                          | Face                                  | F.A.             | F.R(%)                       |                                                                                         | $\circ$        | $\mathbf{1}$ | $\circ$      | $\mathbf{1}$            | $\mathbf{1}$                  | $\circ$                              | $\mathbf{1}$                                           | $\circ$                  | $\mathbf{1}$   | $\circ$      | $\mathbf{1}$                                    | $\circ$      | $\mathbf{1}$ | $\mathbf{1}$                     | $\circ$                         |
| $\overline{2}$           | Cara = $"0"$                          | 466              | 51.8                         |                                                                                         | $\mathbf{1}$   | $\mathbf{1}$ | $\circ$      | $\circ$                 | $\mathbf{1}$                  | $\circ$                              | $\circ$                                                | $\mathbf{1}$             | $\mathbf{1}$   | $\mathbf{1}$ | $\mathbf{1}$                                    | $\circ$      | $\mathbf{1}$ | $\mathbf{1}$                     | $\mathbf 1$                     |
| $\overline{\mathbf{3}}$  | $Coroa = "1"$                         | 434              | 48.2                         |                                                                                         | $\circ$        | $\mathbf{1}$ | $\circ$      | $\mathbf{1}$            | $\mathbf{1}$                  | $\mathbf{1}$                         | $\mathbf{1}$                                           | $\mathbf{1}$             | $\mathbf{1}$   | $\circ$      | $\mathbf{1}$                                    | $\circ$      | $\circ$      | $\mathbf{1}$                     | $\mathbf 1$                     |
| $\boldsymbol{A}$         | <b>TOTAL</b>                          | 900              | 100.0                        |                                                                                         | $\mathbf{1}$   | $\mathbf{1}$ | $\circ$      | $\mathbf{1}$            | $\mathbf{1}$                  | $\circ$                              | $\mathbf{1}$                                           | 1                        | $\circ$        | $\mathbf 1$  | $\circ$                                         | $\circ$      | $\circ$      | $\mathbf{1}$                     | $\circ$                         |
| $\overline{\phantom{0}}$ |                                       |                  |                              |                                                                                         | $\circ$        | $\mathbf{1}$ | $\mathbf{1}$ | $\mathbf{1}$            | $\circ$                       | $\mathbf{1}$                         | $\mathbf{1}$                                           | $\circ$                  | $\circ$        | $\mathbf{1}$ | $\circ$                                         | $\mathbf{1}$ | $\circ$      | $\circ$                          | $\circ$                         |
| 6                        |                                       |                  |                              |                                                                                         | $\mathbf{1}$   | $\mathbf{1}$ | $\circ$      | $\circ$                 | $\mathbf{1}$                  | $\mathbf{1}$                         | $\circ$                                                | $\circ$                  | $\circ$        | $\mathbf{1}$ | $\mathbf{1}$                                    | $\circ$      | $\circ$      | $\mathbf{1}$                     | $\circ$                         |
| $\overline{7}$           |                                       |                  |                              |                                                                                         | 1              | $\circ$      | $\mathbf{1}$ | $\mathbf{1}$            | $\circ$                       | $\circ$                              | $\circ$                                                | $\mathbf{1}$             | $\circ$        | $\circ$      | $\circ$                                         | $\mathbf{1}$ | $\circ$      | $\circ$                          | $\mathbf{1}$                    |
| 8                        |                                       |                  |                              |                                                                                         | $\mathbf{1}$   | $\circ$      | $\circ$      | $\mathbf{1}$            | $\circ$                       | $\circ$                              | $\circ$                                                | $\mathbf{1}$             | $\mathbf{1}$   | $\circ$      | $\circ$                                         | $\mathbf{1}$ | $\circ$      | $\circ$                          | $\circ$                         |
| $\overline{9}$           |                                       |                  |                              |                                                                                         | $\mathbf{1}$   | $\circ$      | $\circ$      | $\circ$                 | $\circ$                       | $\mathbf{1}$                         | $\mathbf{1}$                                           | $\mathbf{1}$             | $\mathbf{1}$   | $\mathbf{1}$ | $\circ$                                         | $\circ$      | $\circ$      | $\circ$                          | $\circ$                         |
| 10                       |                                       |                  |                              |                                                                                         | $\circ$        | $\mathbf{1}$ | $\circ$      | $\circ$                 | $\mathbf{1}$                  | $\circ$                              | $\mathbf{1}$                                           | $\mathbf{1}$             | $\mathbf{1}$   | $\circ$      | $\circ$                                         | $\mathbf{1}$ | $\circ$      | 1                                | $\circ$                         |
| 11                       |                                       |                  |                              |                                                                                         | $\mathbf{1}$   | $\circ$      | $\circ$      | $\mathbf{1}$            | $\circ$                       | $\circ$                              | $\circ$                                                | $\mathbf{1}$             | $\circ$        | $\mathbf{1}$ | $\mathbf{1}$                                    | $\circ$      | $\mathbf{1}$ | $\mathbf{1}$                     | $\circ$                         |
| 12                       |                                       |                  |                              |                                                                                         | $\mathbf{1}$   | $\circ$      | $\mathbf{1}$ | $\circ$                 | $\circ$                       | $\mathbf{1}$                         | $\mathbf{1}$                                           | $\circ$                  | $\circ$        | $\circ$      | $\circ$                                         | $\mathbf{1}$ | $\circ$      | $\circ$                          | $\circ$                         |
| 13                       |                                       |                  |                              |                                                                                         | $\circ$        | $\circ$      | $\circ$      | $\mathbf{1}$            | $\mathbf{1}$                  | $\circ$                              | $\circ$                                                | $\circ$                  | $\mathbf 1$    | $\mathbf{1}$ | $\circ$                                         | $\circ$      | $\mathbf{1}$ | $\circ$                          | $\mathbf{1}$                    |
| 14                       |                                       |                  |                              |                                                                                         | $\circ$        | $\mathbf{1}$ | $\circ$      | $\circ$                 | $\circ$                       | $\mathbf{1}$                         | $\circ$                                                | $\circ$                  | $\mathbf{1}$   | $\circ$      | $\mathbf{1}$                                    | $\circ$      | $\mathbf{1}$ | $\circ$                          | $\circ$                         |
| 15                       |                                       |                  |                              |                                                                                         | $\mathbf{1}$   | $\circ$      | $\mathbf{1}$ | $\mathbf{1}$            | $\circ$                       | $\circ$                              | $\circ$                                                | $\circ$                  | $\circ$        | $\mathbf{1}$ | $\mathbf{1}$                                    | $\mathbf{1}$ | $\circ$      | $\mathbf{1}$                     | $\circ$                         |
| 16                       |                                       |                  |                              |                                                                                         | $\circ$        | $\mathbf{1}$ | $\mathbf{1}$ | $\circ$                 | $\mathbf{1}$                  | $\mathbf{1}$                         | $\mathbf{1}$                                           | $\circ$                  | $\mathbf{1}$   | $\mathbf{1}$ | $\circ$                                         | $\circ$      | $\mathbf{1}$ | $\circ$                          | $\mathbf{1}$                    |
| 17                       |                                       |                  |                              |                                                                                         | $\circ$        | $\mathbf{1}$ | $\mathbf{1}$ | $\circ$                 | $\circ$                       | $\circ$                              | $\mathbf{1}$                                           | $\mathbf{1}$             | $\mathbf{1}$   | $\circ$      | $\mathbf{1}$                                    | $\circ$      | $\mathbf{1}$ | $\circ$                          | $\circ$                         |
| 18                       |                                       |                  |                              |                                                                                         | $\circ$        | $\circ$      | $\mathbf{1}$ | $\mathbf{1}$            | $\circ$                       | $\mathbf{1}$                         | $\mathbf{1}$                                           | $\mathbf{1}$             | $\mathbf{1}$   | $\circ$      | $\circ$                                         | $\circ$      | $\mathbf{1}$ | $\circ$                          | $\mathbf{1}$                    |
| 19                       |                                       |                  |                              |                                                                                         | $\circ$        | $\mathbf{1}$ | $\mathbf{1}$ | $\circ$                 | $\mathbf{1}$                  | $\circ$                              | $\mathbf{1}$                                           | 1                        | $\mathbf{1}$   | $\mathbf{1}$ | $\circ$                                         | $\mathbf{1}$ | $\mathbf{1}$ | $\mathbf{1}$                     | $\mathbf{1}$                    |
| 20                       |                                       |                  |                              |                                                                                         | $\circ$        | $\circ$      | $\circ$      | $\circ$                 | $\circ$                       | $\circ$                              | $\mathbf{1}$                                           | $\mathbf{1}$             | $\circ$        | $\circ$      | $\mathbf{1}$                                    | $\circ$      | $\mathbf{1}$ | $\circ$                          | $\circ$                         |
|                          |                                       |                  |                              |                                                                                         | $\sim$         | $\sim$       | $\sim$       | $\overline{a}$          | $\sim$                        | $\sim$                               | $\overline{\phantom{a}}$                               | $\overline{a}$           | $\overline{a}$ | $\sim$       | $\sim$                                          | $\sim$       | $\sim$       | $\sim$                           | $\overline{\phantom{a}}$        |

Fonte: Do Autor (2020)

# Considerações:

Na visão frequencista adotada nesta atividade, embora os resultados devam tender a 50% para cada face da moeda, em geral nunca será exatamente assim quando olhamos um número finito de lançamentos.

O que a visão frequencista nos afirma é que as frequências relativas associadas a cada evento de um experimento aleatório, repetido inúmeras vezes, devem ir de encontro das respectivas probabilidades de cada um desses eventos obtidas através da visão clássica. Isso quando conhecemos a probabilidade a priori dos eventos em questão. Ou seja, quando é possível estimarmos a probabilidade antes que o evento ocorra.

# 4.5 ATIVIDADE 04: PROBABILIDADE CONDICIONAL E INDEPENDÊNCIA DE EVENTOS

# Duração:

2 horas-aula (50 minutos cada).

#### Objetivos:

Trabalhar, de uma forma lúdica, o conceito clássico de Probabilidade (razão entre *"casos favoráveis"* e *"casos possíveis"*), aplicando esta definição em problemas de Probabilidade Condicional através da redução do espaço amostral de acordo com as condições dadas e/ou surgidas durante um jogo de Batalha Naval.

Fixar outros conteúdos matemáticos, como o de localização cartesiana no plano.

#### Pré-requisitos:

Conhecer o conceito de Probabilidade na visão laplaciana (definição clássica).

#### Materiais e Tecnologias:

Cartelas de batalha naval (uma para cada aluno da turma); quadro e giz (se o professor achar conveniente, desenhar na lousa um tabuleiro igual ao fornecido aos alunos nas cartelas para uma breve explicação de como jogar e também para acompanhamento de algumas jogadas iniciais); lista com questões básicas de Probabilidade (mais ou menos 40 Perguntas).

#### Descrição Geral:

O jogo da Batalha Naval é um jogo de tabuleiro, em geral disputado por dois jogadores. Para esta atividade, adaptaremos o jogo para Professor x Alunos.

O professor deve preparar uma cartela para a batalha, distribuindo nesta suas embarcações que são: 5 Hidroaviões, 4 Submarinos, 3 Destroyers, 2 Cruzadores e 1 Encouraçado. Para maiores detalhes das embarcações, veja a Figura [\(4.11\)](#page-85-0).

Não é permitido que duas embarcações se toquem em nenhuma direção ou sentido (horizontal, vertical ou diagonal). É importante também que nenhum aluno tenha conhecimento desta cartela de batalha do professor, ou seja, nenhum aluno saiba as coordenadas nas quais o professor dispôs suas embarcações.

Disponibilizamos na Figura [\(4.11\)](#page-85-0) um modelo de cartela de batalha com as embarcações já dispostas, caso o professor deseje utilizá-lo. Vale ressaltar que o tamanho do tabuleiro (no caso do modelo, 15x15) pode ser ajustado pelo professor conforme desejar; atente apenas para que comporte as embarcações utilizadas no jogo, mediante as regras de fronteiras definidas anteriormente.

<span id="page-85-0"></span>Figura 4.11 – Modelo de tabuleiro para o jogo Batalha Naval, com as embarcações já alocadas.

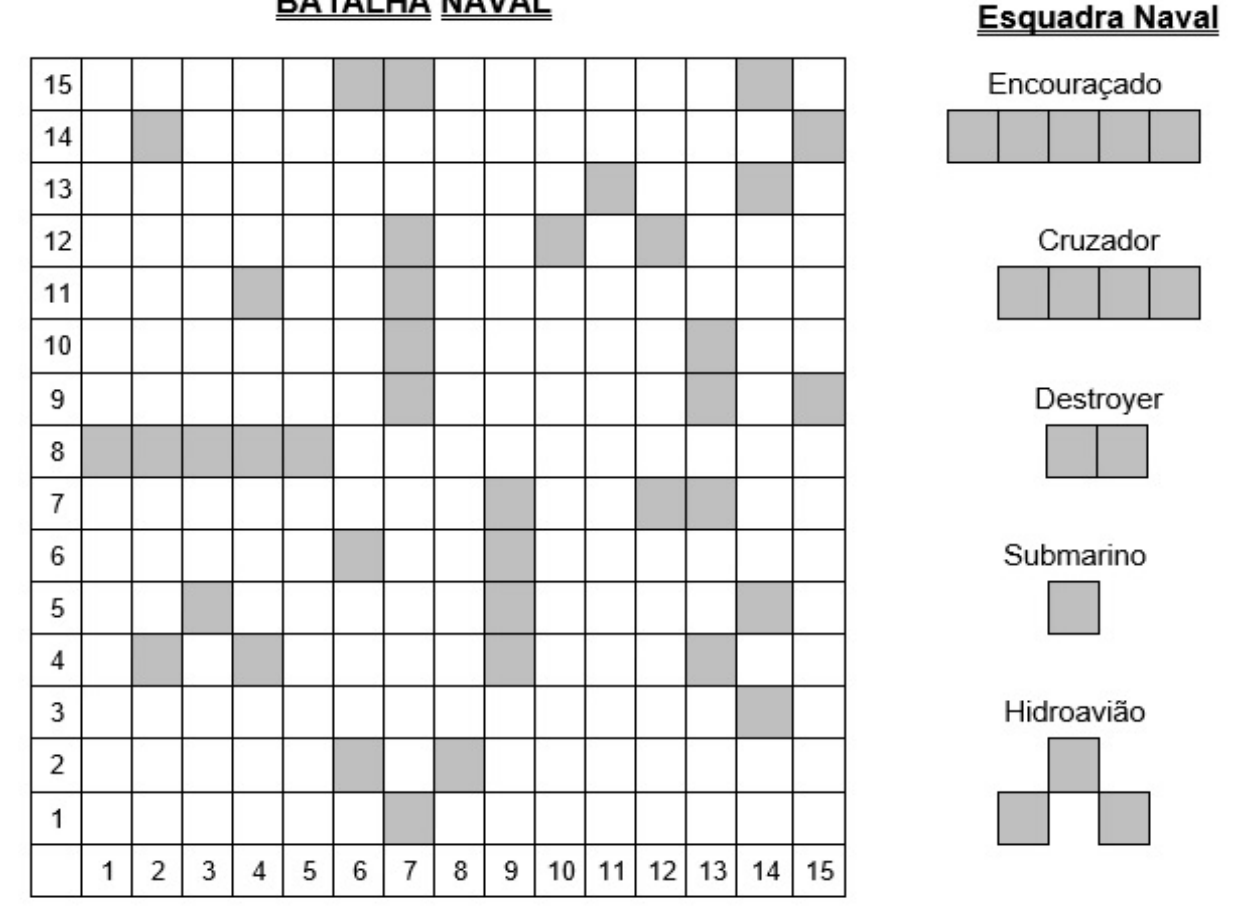

**BATALHA NAVAL** 

Fonte: Do Autor (2020)

# Como Jogar:

Cada aluno, na sua vez de jogar, deverá "disparar 1 tiro", que consiste na indicação ao professor das coordenadas do alvo, dadas através de um par ordenado (*x*, *y*) com *x* e *y* naturais variando de 1 até 15 (atente ao tamanho do tabuleiro adotado).

Após cada tiro, o professor informará ao aluno se ele acertou uma embarcação ou se acertou a água (casas do tabuleiro não ocupadas por navios). Se o aluno tiver acertado uma embarcação, para garantir um maior tempo de jogabilidade, caso a turma for composta por muitos alunos, não é conveniente que o professor informe qual tipo de embarcação foi atingida.

O professor deverá informar também, quando isso ocorrer, se a embarcação foi afundada; ou seja, se todas as casas do tabuleiro que formam esta embarcação foram atingidas.

A cada tiro acertado em uma embarcação, o aluno terá o direito de responder a uma das questões preparadas sobre Probabilidade. Em caso de resposta correta, o aluno recebe uma premiação simbólica (por exemplo, balas, bombom, ···). Caso a resposta esteja errada, o professor faz a correção apontando a resposta certa.

A vez de jogar passa ao aluno seguinte quando o aluno da vez acertar um tiro na água, ou quando acertar um navio e responder a pergunta proposta.

Não é permitido ao aluno atirar em uma casa do tabuleiro já atingida por outro aluno. Daí a utilidade de se entregar uma cartela do tabuleiro de batalha para cada aluno, de modo que eles possam ir fazendo suas anotações em controle às casas do tabuleiro já atacadas.

Deixe bem claras todas estas regras do jogo para não gerar situações inconvenientes de discórdias. Tendo-se regras, basta segui-las.

O jogo termina quando todos os navios forem afundados ou quando da vontade do professor em encerrar a atividade, caso seus objetivos para com a mesma se virem cumpridos e/ou satisfeitos.

#### Outras Recomendações e Abordagens:

Explicadas todas as regras do jogo, antes de iniciá-lo levante questões para discussão, tais como:

- "Qual a probabilidade de um aluno acertar o tiro em uma embarcação qualquer?"
- "Qual a probabilidade de um aluno acertar o tiro em um hidroavião?"
- "O que é mais provável de acontecer: acertar o tiro em um Cruzador ou em um Submarino?"
- "Qual a probabilidade de se afundar o Encouraçado?"
- "Qual a probabilidade de se afundar um Submarino?"

Finalize os questionamentos com a pergunta:

- "Algum aluno terá vantagens sobre os demais? E desvantagens? Em caso afirmativo, que tipos de vantagens/desvantagens?"

A intenção é que a turma chegue ao consenso de que a maioria das questões anteriores dependem de como está o andamento do jogo. Ou seja, logo no início do jogo, quando é a vez do primeiro aluno dar o seu palpite de tiro, as respostas às questões devem levar em conta que qualquer casa do tabuleiro pode ser atingida (número de casos possíveis é  $15 \cdot 15 = 225$  opções). Já em um segundo momento, quando for a vez do segundo aluno arriscar seu palpite, já sabemos o resultado do que há em uma das casas do tabuleiro – a casa em que o primeiro aluno atirou – e, portanto, como não é permitido atirar em uma casa já atingida anteriormente, o número de casos possíveis diminui para 15 · 15 − 1 = 224 opções, o que já é motivo de alteração nas respostas aos questionamentos, pensando-se em como está a situação do jogo neste momento.

Quanto às vantagens e desvantagens de um determinado aluno sobre os demais, esperase que a turma reflita que, de fato, elas podem existir. Por exemplo, o primeiro aluno a jogar tem todas as embarcações como alvo, já que ainda ninguém tentou afundá-las. Um jogador em um momento mais adiante poderá ter menos casas do tabuleiro ocupadas com embarcações à sua disposição, pensando-se na possibilidade de que seus colegas que jogaram anteriormente tenham acertado algumas embarcações ou mesmo afundado outras delas. Isso já poderia ser levantado como uma vantagem do primeiro jogador sobre os demais.

Por outro lado, podemos pensar também que um aluno que tenha sua vez de jogar após outros alunos que tenham jogado anteriormente a ele, possuirá certa vantagem sobre seus colegas que já jogaram caso aqueles não tenham acertado nenhuma embarcação, ou poucas delas. Isto porque o jogador da vez, na situação exposta, ainda terá muitas casas do tabuleiro com embarcações para servirem de alvo ao seu palpite, mas o número total de casas do tabuleiro estará reduzido em relação às jogadas de seus colegas anteriores. Ou seja, desvantagem para os primeiros alunos que jogarem.

Em ambos os casos expostos e em situações similares que poderão ser levantadas pelos alunos durante a discussão, perceberemos que a probabilidade de um determinado aluno acertar uma embarcação qualquer ou uma embarcação específica, dependerá de como está o andar do jogo até o momento deste aluno jogar. Isto é, teremos probabilidades condicionais às jogadas dos alunos anteriores.

Terminada a discussão e sem aprofundar muito no assunto de Probabilidade Condicional (por agora), sugerimos que o professor dê início ao jogo. Depois, em determinados momentos no transcorrer do jogo, o professor faz uma pausa e levanta questões similares às discutidas anteriormente, agora deixando claras algumas condições que jogadas anteriores trouxeram à tona.

Como exemplo, suponhamos que em um determinado momento de um jogo de Batalha Naval como o proposto nesta atividade, o tabuleiro do professor esteja como o da Figura [\(4.12\)](#page-88-0) a seguir, na qual as casas assinaladas com um "X" representam jogadas já realizadas por alguns alunos.

<span id="page-88-0"></span>Figura 4.12 – Modelo de tabuleiro para o jogo Batalha Naval, com as embarcações já alocadas e algumas casas já atingidas, na visibilidade do professor.

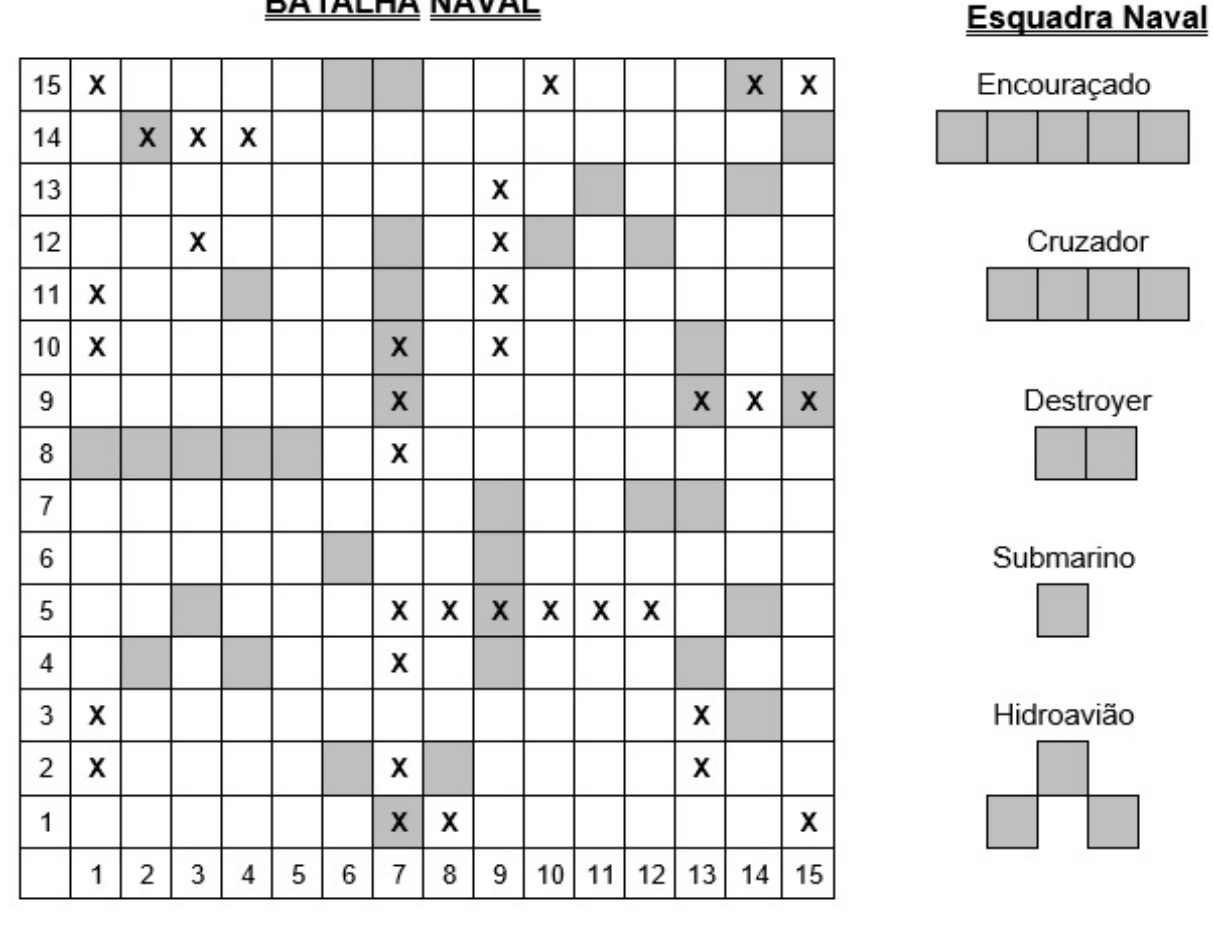

# **BATALHA NAVAL**

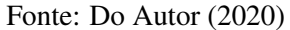

Vale lembrar que os alunos estarão de posse de um tabuleiro com a visibilidade apresentada na Figura [\(4.13\)](#page-89-0), já que eles desconhecem a situação das casas que ainda não foram alvos de alunos já jogadores.

Cruzador

<span id="page-89-0"></span>Figura 4.13 – Modelo de tabuleiro para o jogo Batalha Naval, com as embarcações já alocadas e algumas casas já atingidas, na visibilidade dos alunos.

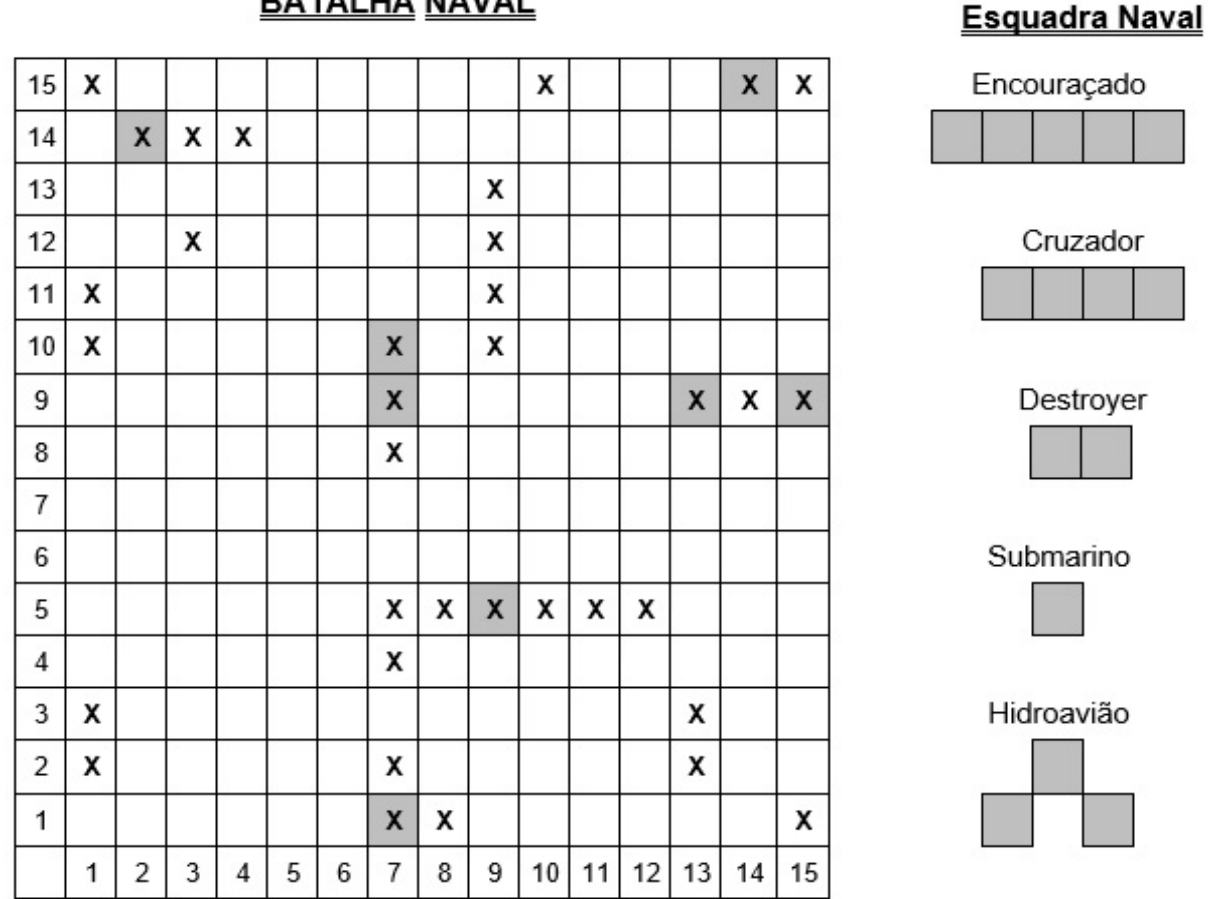

# **BATALHA NAVAL**

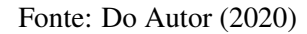

Numa situação simulada como esta da Figura [\(4.13\)](#page-89-0), serviriam como modelos de questões para discussão:

- a) "Qual a probabilidade do aluno que fará a próxima jogada acertar uma embarcação?"
- b) "Qual a probabilidade do aluno que fará a próxima jogada acertar o tiro em um Hidroavião, sabendo que duas, e apenas duas, das casas já atingidas se referem a este tipo de embarcação?"
- c) "Se três das casas já atingidas se referem a partes dos Cruzadores, o que é mais provável de acontecer ao aluno que fará a próxima jogada: acertar o tiro em um Cruzador ou em um Submarino?"
- d) "Qual a probabilidade do aluno que fará a próxima jogada afundar o Encouraçado?"
- e) "Qual a probabilidade do aluno que fará a próxima jogada afundar um Submarino?"

Para tais questões levantadas, espera-se que os alunos cheguem a conclusões pareadas com as soluções descritas a seguir:

- a) O tabuleiro completo possui  $15 \cdot 15 = 225$  casas. Já foram "atingidas" 35 casas (as assinaladas com "X"). Portanto, temos no tabuleiro 225−35 = 190 casas vagas. Destas, 30 casas se referem a embarcações ou parte delas (*Verifique!*, conforme a Esquadra Naval do jogo). Portanto, a probabilidade esperada é de  $\frac{30}{190} = 0,1579$  ou 15,79%;
- b) Conforme descrito no item (a), existem ainda 190 casas vagas (não "atingidas"). De acordo com a Esquadra Naval, há 5 Hidroaviões espalhados pelo tabuleiro. Como cada Hidroavião ocupa 3 casas do tabuleiro, no total são em número de 15 as casas ocupadas por Hidroaviões. E já que duas, e apenas duas, das casas já atingidas se referem a partes de Hidroaviões, podemos dizer que das 190 casas vagas, 15 − 2 = 13 casas contêm partes de Hidroaviões. Logo, a probabilidade esperada é de  $\frac{13}{190} = 0,0684$  ou 6,84%;
- c) Das 190 casas ainda não "atingidas", 5 casas são partes de Cruzadores e 2 casas são Submarinos. Portanto é mais provável que o aluno acerte o tiro em um Cruzador do que em um Submarino. Atente para o fato de que não foi mencionado anteriormente que algum Submarino foi atingido, mas pelas regras do jogo, o professor avisou aos alunos que foram afundados dois Submarinos em (2 , 14) e (15 , 9). Contudo, se tal fato passou despercebido pelos alunos, ainda assim deverão concluir ser mais provável acertar o tiro em um Cruzador do que em um Submarino, já que as casas remanescentes com partes de Cruzadores (em número de 5, conforme já colocado) superam aquelas ocupadas por Submarinos (no máximo em número de 4 casas);
- d) A probabilidade é de 0% já que para afundar uma embarcação deve-se atingir todas as suas partes e, na atual situação, isso é impossível de acontecer em uma só jogada;
- e) Como explicamos no item (c), restam ainda 2 Submarinos não atingidos, em meio às 190 casas vagas. Logo, a probabilidade esperada é de  $\frac{2}{190} = 0,0105$  ou 1,05%.

Após o desenrolar desta atividade, o professor poderá, se achar conveniente, reaplicá-la de um modo mais simples na modalidade Aluno x Aluno, distribuindo sua turma em duplas, instigando-os a pensarem em suas jogadas sob a visão de todas as questões discutidas até então sobre Probabilidade Condicional.

#### 4.6 ATIVIDADE 05:

# DISTRIBUIÇÃO DISCRETA DE PROBABILIDADE ENSAIOS DE BERNOULLI & MODELO BINOMIAL

#### Duração:

2 horas-aula (50 minutos cada).

#### Objetivos:

Conscientizar os alunos do quão pouco provável será o sucesso ao "chutar" todas as questões de múltipla escolha em uma avaliação a que forem submetidos.

Utilizar o Modelo Binomial de Distribuição Discreta de Probabilidade na solução de problemas, ressaltando que tal modelo consiste na repetição independente de um número finito de ensaios de Bernoulli.

#### Pré-requisitos:

Conhecer as definições pertinentes aos Modelos Bernoulli e Binomial de distribuições discretas de Probabilidade.

#### Materiais e Tecnologias:

Gabaritos em branco apropriadamente confeccionados para se responder a uma avaliação com 20 (vinte) questões de múltipla escolha, contendo cada questão 5 (cinco) alternativas distintas  $(A, B, C, D \in E)$ .

#### Descrição Geral:

# Chutar ou não chutar? Eis a questão!

#### Avaliação às Cegas

Por vezes, os alunos são submetidos a avaliações do conhecimento nas quais as questões são do tipo "múltipla escolha". Em geral, quatro ou cinco alternativas figuram como possíveis respostas a cada questão, mas apenas uma dessas alternativas é a correta para cada questão.

Alunos despreparados ou pouco interessados com a repercussão do resultado de tais avaliações, comumente optam por "arriscar uma alternativa aleatória" como resposta, estratégia esta conhecida como "chute".

Hoje em dia, principalmente no meio virtual, muito se encontra sobre técnicas de se fazer o melhor "chute" em questões de vestibulares, concursos ou em exames como o ENEM (Exame Nacional do Ensino Médio). Estas técnicas propõem um aumento no percentual da probabilidade de acerto das questões, ainda que respondidas "chutando". Contudo, acabam por descaracterizar o "chute" propriamente dito, já que de certa forma orientam a eliminar alternativas pouco prováveis dentro do contexto da questão, atentar a alternativas com respostas muito semelhantes, ou ainda desconfiar de alternativas que contenham termos generalizantes como "nunca", "jamais", "sempre", etc, dentre outras estratégias. Ou seja, não se trata então de um "chute" tão ao acaso, assim digamos.

Nesta proposta de atividade consideramos o "chute" como um palpite de fato aleatório; ou seja, sem levar em conta nenhum tipo de análise prévia da questão e/ou de suas alternativas, situação esta tipicamente observada no comportamento de muitos alunos ao longo de minha docência nas etapas do Ensino Fundamental e Ensino Médio, sobretudo nesta última.

## Desenvolvimento da Atividade:

Ao professor aplicador desta atividade, compete inicialmente a criação de um gabarito oficial com as supostas respostas a vinte questões de múltipla escolha com as alternativas variando de "*A*" a "*E*". A colocação "supostas respostas" é devida ao fato de que tais questões simplesmente não existem, ou seja, o gabarito oficial trata-se apenas de uma sequência de vinte letras pertencentes ao conjunto {*A*, *B*, *C*, *D*, *E*}, sequência esta que será tomada como referência para correção dos gabaritos dos alunos, os quais deverão acertar a sequência correta criada pelo professor. Para garantir que a atividade ocorra de maneira não tendenciosa dos resultados, espera-se que o professor não revele seu gabarito oficial até o momento oportuno.

<span id="page-92-0"></span>A Figura [\(4.14\)](#page-92-0) apresenta uma sugestão de como pode ser o gabarito descrito acima.

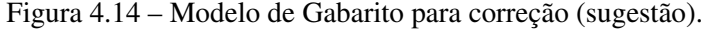

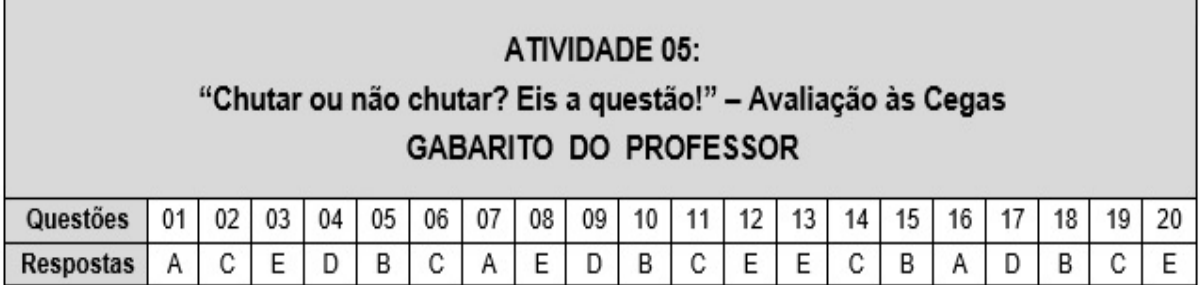

Fonte: Do Autor (2020)

Reproduza o gabarito representado na Figura [\(4.15\)](#page-93-0) em quantidade suficiente para o número de alunos da turma na qual esta atividade será aplicada.

<span id="page-93-0"></span>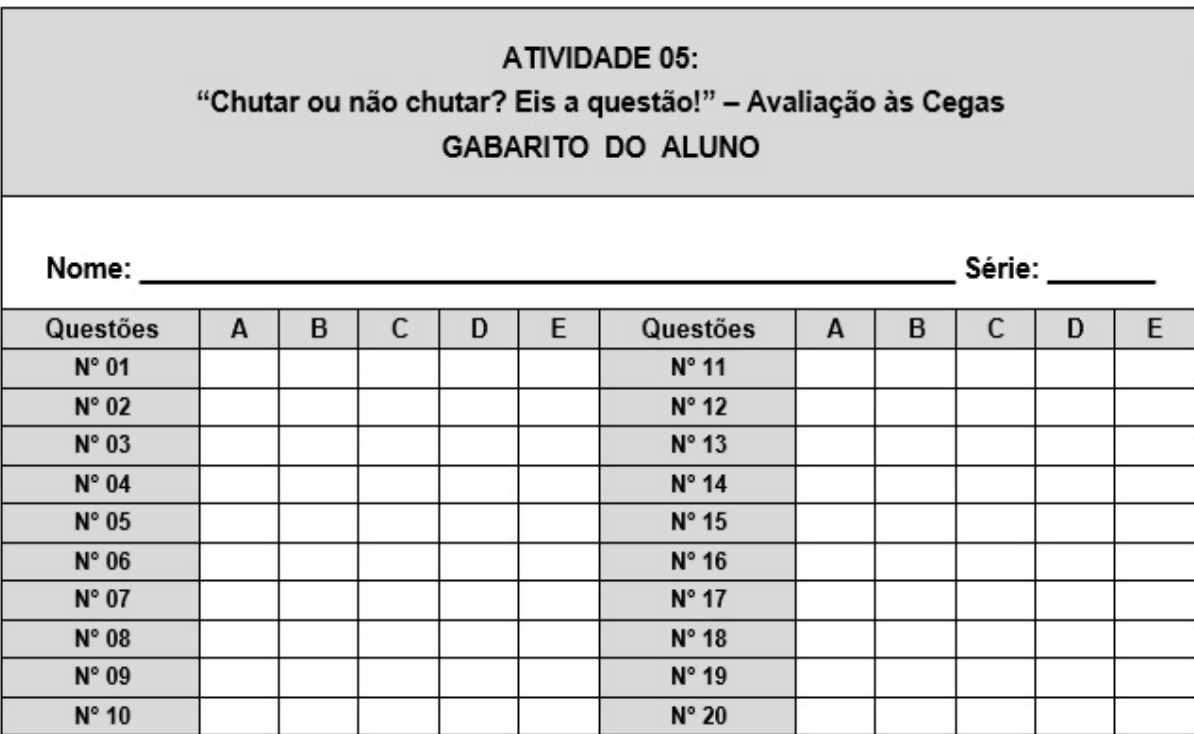

Figura 4.15 – Modelo de Gabarito para o aluno (sugestão).

Distribua um gabarito a cada um dos alunos da turma na qual a atividade será aplicada e peça-os para assinalarem uma (e apenas uma) resposta para cada uma das vinte questões constantes no gabarito. A identificação do aluno no gabarito não se faz necessária, mas será útil e interessante que a façam para que cada um avalie no final da atividade como foi o seu resultado. Explique aos alunos que o fato de preencherem um gabarito de uma avaliação sem saberem a que perguntas se refere, retrata a mesma situação de se ter uma avaliação em mãos, com as perguntas e respectivas alternativas, mas mesmo assim "chutar" aleatoriamente a resposta de cada questão, sem uma leitura, interpretação ou qualquer outro tipo de análise prévia à marcação das respostas.

Recolha os gabaritos preenchidos e faça um condensado do número de acertos de cada aluno, conforme as respostas dadas por eles comparadas com aquelas tomadas no gabarito oficial do professor. Caso queira, utilize a tabela da Figura [\(4.16\)](#page-94-0) como auxiliar para o registro deste condensado.

Fonte: Do Autor (2020)

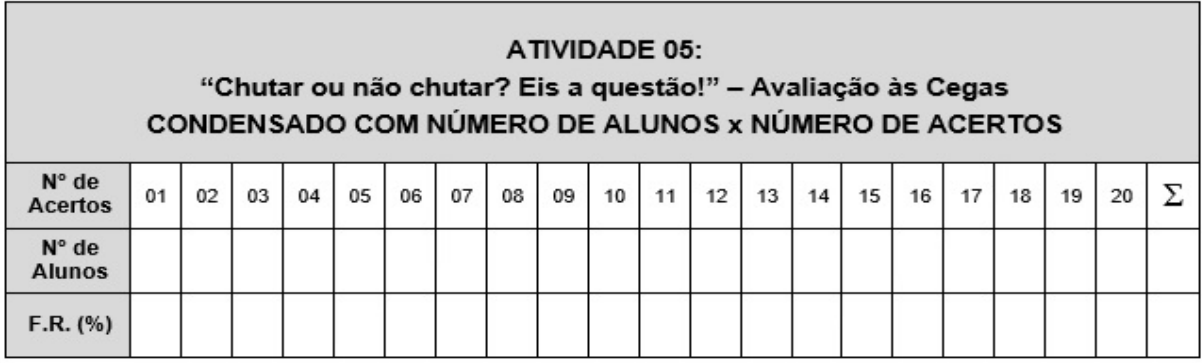

<span id="page-94-0"></span>Figura 4.16 – Tabela para registro do condensado dos resultados da aplicação da Atividade 5 (sugestão).

#### Fonte: Do Autor (2020)

Vamos agora ponderar que esta avaliação se refere a um exame final classificatório no qual será considerado "aprovado" o aluno que conseguir no mínimo 12 (doze) acertos dentre as 20 (vinte) questões. Caso contrário, o aluno será considerado "reprovado".

Nas circunstâncias em que a avaliação foi realizada pelos alunos (ou seja, "chutando") levante um debate acerca das seguintes questões:

- a) Qual a probabilidade de que um aluno acerte apenas as 12 (doze) primeiras questões deste exame?
- b) Qual a probabilidade de que um aluno acerte exatamente 12 questões neste exame?
- c) Qual a probabilidade de que um aluno seja aprovado neste exame?

Após debate, espera-se que a conclusão esteja pareada com as soluções a seguir.

#### Soluções:

Podemos associar cada uma das questões da avaliação a um ensaio de Bernoulli no qual *sucesso* = "acertar a questão" e *fracasso* = "errar a questão". Desta forma, a probabilidade de *sucesso* será  $p = \frac{1}{5} = 0, 2$  e a probabilidade de *fracasso* será  $(1 - p) = 0, 8$ .

Assim sendo:

a) a probabilidade de que um aluno acerte apenas as 12 (doze) primeiras questões deste exame corresponde a uma sequência de *x* = 12 (doze) "*sucessos*" seguida de uma sequência de 8 (oito) "*fracassos*", nesta única ordem, totalizando as *n* = 20 (vinte) questões da avaliação. Segue daí e do modelo de Bernoulli que:

$$
P(x) = p^x \cdot (1 - p)^{n - x}
$$

$$
P(x = 12) = 0, 2^{12} \cdot 0, 8^8 = 6, 9 \cdot 10^{-10}
$$
 ou 0,000000009%.

b) Das informações pautadas anteriormente e, já que a avaliação é composta por 20 questões, para este item devemos concluir nossa análise sob o Modelo Binomial. Ou seja, repetições de *n* = 20 ensaios independentes de Bernoulli, dos quais desejamos calcular a probabilidade de o aluno acertar exatamente *x* = 12 questões. Cabe ressaltar que, ao contrário do item (a), neste caso não importa quais doze questões ele acertará.

Tal probabilidade pode ser calculada utilizando-se da expressão [\(3.6\)](#page-46-0) do Modelo Binomial, vista na parte teórica deste trabalho.

Substituindo as informações do problema na fórmula mencionada, obtemos:

$$
P(x = 12) = {20 \choose 12} \cdot 0, 2^{12} \cdot (1 - 0, 2)^{20 - 12} = \frac{20!}{12! \cdot (20 - 12)!} \cdot 0, 2^{12} \cdot 0, 8^8
$$
  

$$
P(x = 12) = 125970 \cdot 6, 9 \cdot 10^{-10} = 8, 7 \cdot 10^{-5} \text{ ou } 0,0087\%.
$$

c) Para ser aprovado neste exame o aluno deverá acertar no mínimo 12 (doze) das 20 (vinte) questões. Ou seja, acertando 12, 13, 14, 15, 16, 17, 18, 19 ou 20 questões, o aluno será aprovado. A probabilidade de que isso ocorra se dará pelo somatório das probabilidades de todos esses casos possíveis mencionados. Segue, pois, à luz do item (b), que:

$$
P(x = 12) = {20 \choose 12} \cdot 0, 2^{12} \cdot 0, 8^8 = 8, 7 \cdot 10^{-5}
$$
  
\n
$$
P(x = 13) = {20 \choose 13} \cdot 0, 2^{13} \cdot 0, 8^7 = 1, 3 \cdot 10^{-5}
$$
  
\n
$$
P(x = 14) = {20 \choose 14} \cdot 0, 2^{14} \cdot 0, 8^6 = 1, 7 \cdot 10^{-6}
$$
  
\n
$$
P(x = 15) = {20 \choose 15} \cdot 0, 2^{15} \cdot 0, 8^5 = 1, 7 \cdot 10^{-7}
$$
  
\n
$$
P(x = 16) = {20 \choose 16} \cdot 0, 2^{16} \cdot 0, 8^4 = 1, 3 \cdot 10^{-8}
$$
  
\n
$$
P(x = 17) = {20 \choose 17} \cdot 0, 2^{17} \cdot 0, 8^3 = 7, 7 \cdot 10^{-10}
$$
  
\n
$$
P(x = 18) = {20 \choose 18} \cdot 0, 2^{18} \cdot 0, 8^2 = 3, 2 \cdot 10^{-11}
$$

$$
P(x = 19) = {20 \choose 19} \cdot 0, 2^{19} \cdot 0, 8^1 = 8, 4 \cdot 10^{-13}
$$

$$
P(x = 20) = {20 \choose 20} \cdot 0, 2^{20} \cdot 0, 8^0 = 1, 0 \cdot 10^{-14}
$$

Portanto, podemos concluir que:

$$
P(x \ge 12) = \sum_{x=12}^{20} P(x) = 1, 0 \cdot 10^{-4} \text{ ou } 0,01\%.
$$

Feitos os devidos cálculos acerca das perguntas postas em debate, compare-os com as respectivas frequências relativas obtidas na prática com a "Avaliação às Cegas" (aquelas registradas pelo professor aplicador na tabela da Figura [\(4.16\)](#page-94-0) após a aplicação da atividade) e discuta com os alunos sobre os resultados obtidos na teoria e na prática (se são divergentes, ou se estão equiparados, se cada aluno seria ou não aprovado no exame, etc.).

Na tabela da Figura [\(4.17\)](#page-96-0) podemos ver, por exemplo, os resultados obtidos após a aplicação desta atividade a 60 (sessenta) estudantes do terceiro ano do Ensino Médio de uma escola pública.

<span id="page-96-0"></span>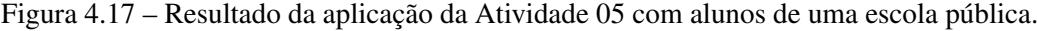

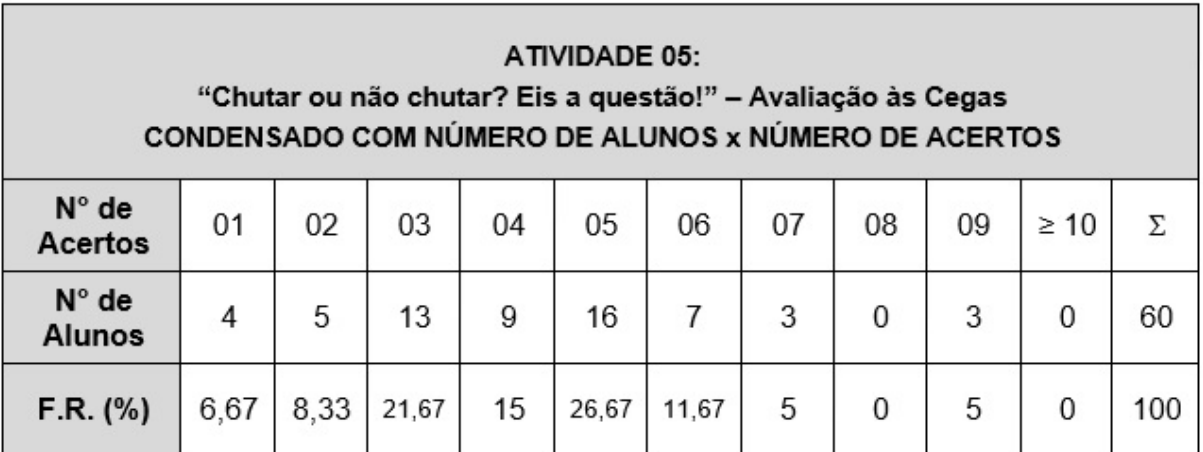

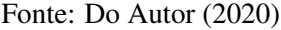

Observe que, dos cálculos realizados nas perguntas postas em debate, as expectativas probabilísticas de se ter um aluno que tenha acertado "no chute" as doze primeiras questões da avaliação, ou que tenha acertado 12 dentre as 20 questões da avaliação, ou ainda que tenha acertado doze ou mais questões da avaliação, são todas ínfimas (respectivamente iguais a  $0,0000000009\%; 0,0087\% \text{ e } 0,01\%$ ).

Portanto, não é de estranhar que os resultados apresentados na tabela da Figura [\(4.17\)](#page-96-0) nos dê uma frequência relativa nula (0%) para cada uma das três situações debatidas.

#### Considerações:

Conforme colocado no início da descrição geral desta atividade, é comum encontrarmos por aí (sobretudo nos meios virtuais) sugestões de "técnicas" para se fazer "*o melhor chute*" em uma questão de múltipla escolha. Cabe, porém, destacar também – e o é conveniente de expor e discutir tal fato com os alunos – que existem sistemas "*anti-chute*", destacando-se aqui aquele adotado desde o ano de 2009 na correção do ENEM (Exame Nacional do Ensino Médio).

Em suma: o ENEM possui um modelo matemático de correção denominado Teoria de Resposta ao Item (TRI). Neste modelo não se considera a tradicional pontuação que depende apenas do valor absoluto do número de acertos. As questões do ENEM possuem diferentes níveis de dificuldade (fáceis, médias e difíceis) e estes são levados em consideração na pontuação do candidato, conforme a coerência de seus acertos e erros. Ou seja, um candidato que tenha acertado questões mais difíceis e tenha errado questões mais fáceis conduz a uma situação estatisticamente improvável e, por isso, considera-se que este candidato tenha "chutado" e isso pesará negativamente em sua pontuação na prova. O que se espera é que o candidato tenha um desempenho melhor nas questões mais fáceis. Por isso, nesse sistema de correção, dois candidatos com o mesmo número de acertos podem ter notas diferentes.

Veja na Figura [\(4.18\)](#page-98-0) uma simulação de notas calculadas pela TRI de dois estudantes participantes do ENEM, ambos com igual número de acertos.

Diante de todas as informações obtidas e/ou apresentadas ao longo desta atividade, fica a reflexão final a qual se espera que seja feita por todos os alunos participantes: "Chutar ou não chutar?"

Em se tratando de questões de múltipla escolha, acreditamos que uma resposta chutada seja melhor do que uma não resposta já que, neste último caso, uma resposta em branco é considerada como um erro na certa, enquanto que no primeiro caso, um chute pode levá-lo a um acerto com probabilidade não-nula de ocorrência. Mas ponderamos também o fato de que o chute não seja feito como um palpite aleatório, mas sim plausível.

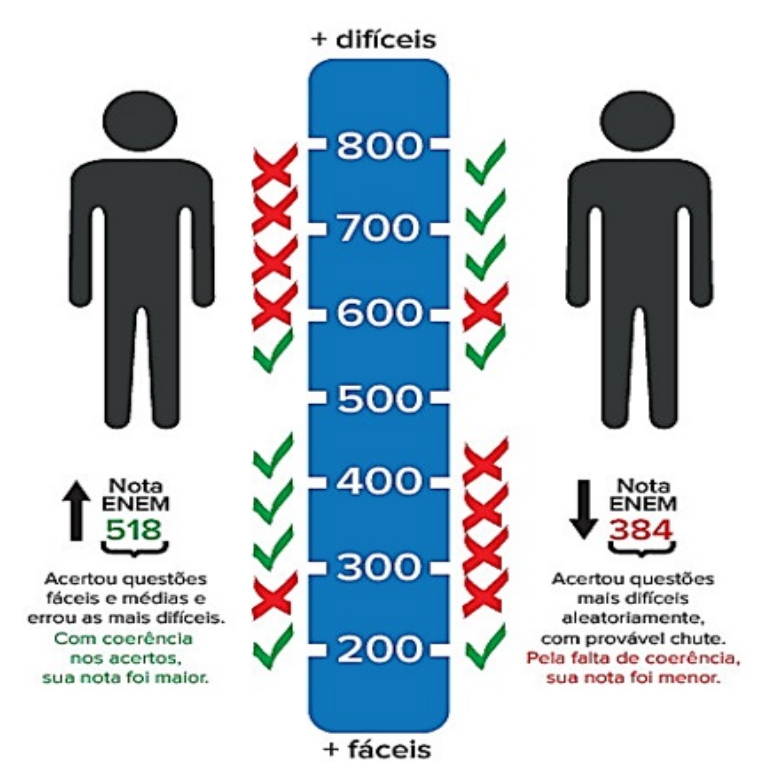

<span id="page-98-0"></span>Figura 4.18 – Exemplos de resultados no ENEM calculados pela TRI.

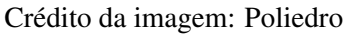

Fonte: [<https://vestibular.brasilescola.uol.com.br/enem/teoria-resposta-ao-item-tri-no-enem.htm>](https://vestibular.brasilescola.uol.com.br/enem/teoria-resposta-ao-item-tri-no-enem.htm)

.

# 5 CONCLUSÃO

Neste trabalho apresentamos um referencial histórico, teórico e contextual da Teoria das Probabilidades, procurando conciliar tais ideias com as pertinentes à realidade de estudantes do Ensino Médio. Esta tarefa não representou a redução do estudo da teoria supracitada ao cálculo da razão "casos favoráveis / casos possíveis". Ao contrário, buscou destacar a importância do estudo sobre Probabilidade como uma ferramenta para a tomada de decisões nas mais diversas situações do nosso cotidiano, avaliando caminhos viáveis nas dicotomias acertos e erros, ganhos e perdas, conquistas e derrotas.

Este trabalho buscou também enfatizar a presença do aleatório em nossas vidas, ressaltando aí, mais uma vez, a necessidade de uma formação dos estudantes na construção de um raciocínio probabilístico para lidar com tais situações, o que pode ser feito em caráter acessível ao entendimento destes alunos, sem deixar de lado o rigor matemático que a teoria abarca.

Através dos exemplos apresentados, os quais logicamente representam apenas algumas situações nas quais nos defrontamos com a ruptura da visão determinística da Matemática que abre caminho para a visão do acaso, fica claro que o ensino da Probabilidade representa um vasto espaço de trabalho pedagógico e interdisciplinar, voltado não somente à construção de conhecimentos para serem aplicados em atividades escolares, como também no exercício crítico e consciente da cidadania. Para tanto, concluímos que é de suma importância que os alunos sejam confrontados com problemas variados do mundo real, não unicamente voltados para as áreas da Matemática como também para outras áreas do conhecimento, e com abertura para exporem suas próprias estratégias de solução destes problemas.

Acreditamos também que este trabalho venha a contribuir no processo de ensino-aprendizagem, auxiliando o fundamental papel do professor enquanto orientador, mediador e instigador de reflexões entre seus alunos, mais do que conduzi-los à resolução mecânica de exercícios e aplicação de fórmulas.

# REFERÊNCIAS

BRASIL. Parâmetros Curriculares Nacionais (Ensino Médio): Bases legais. Brasília: MEC, 2000. 109 p. Disponível em: [<http://portal.mec.gov.br/seb/arquivos/pdf/blegais.pdf>.](http://portal.mec.gov.br/seb/arquivos/pdf/blegais.pdf) Acesso em: 04 abr. 2020.

BRASIL. Orientações Educacionais Complementares aos Parâmetros Curriculares Nacionais (PCN+ Ensino Médio): Ciências da natureza, matemática e suas tecnologias. Brasília: MEC, 2002. 141 p. Disponível em: [<http://portal.mec.gov.br/seb/arquivos/pdf/](http://portal.mec.gov.br/seb/arquivos/pdf/CienciasNatureza.pdf) [CienciasNatureza.pdf>.](http://portal.mec.gov.br/seb/arquivos/pdf/CienciasNatureza.pdf) Acesso em: 04 abr. 2020.

BRASIL. Base Nacional Comum Curricular: Educação é a base - Ensino Médio. Brasília: MEC, 2018. 150 p. Disponível em: [<http://portal.mec.gov.br/index.php?option=com\\_](http://portal.mec.gov.br/index.php?option=com_docman&view=download&alias=85121-bncc-ensino-medio&category_slug=abril-2018-pdf&Itemid=30192) [docman&view=download&alias=85121-bncc-ensino-medio&category\\_slug=abril-2018-pdf&](http://portal.mec.gov.br/index.php?option=com_docman&view=download&alias=85121-bncc-ensino-medio&category_slug=abril-2018-pdf&Itemid=30192) [Itemid=30192>.](http://portal.mec.gov.br/index.php?option=com_docman&view=download&alias=85121-bncc-ensino-medio&category_slug=abril-2018-pdf&Itemid=30192) Acesso em: 05 abr. 2020.

EVES, H. Introdução à história da matemática. 1. ed. Campinas, SP: Editora da UNICAMP, 2004.

JAMES, B. R. Probabilidade: um curso em nível intermediário. 3. ed. Rio de Janeiro: IMPA, 2011.

LIMA, E. L. et al. A Matemática do Ensino Médio - Volume 2. 7. ed. Rio de Janeiro: SBM, 2016.

MAGALHÃES, M. N. Probabilidade e Variáveis Aleatórias. 2. ed. São Paulo: Editora da Universidade de São Paulo, 2006.

MAGALHÃES, M. N.; LIMA, A. C. P. de. Noções de Probabilidade e Estatística. 6. ed. São Paulo: Editora da Universidade de São Paulo, 2005.

MLODINOW, L. O andar do bêbado: como o acaso determina nossas vidas. 1. ed. Rio de Janeiro: Zahar, 2009.

WAGNER, E. Probabilidade Geométrica. Revista do Professor de Matemática – RPM. Universidade de São Paulo – USP, Ano 15, n. 34, p. 34, jan. 1997. Disponível em: [<http://www.rpm.org.br/cdrpm/34/6.htm>.](http://www.rpm.org.br/cdrpm/34/6.htm)